**N° 68**

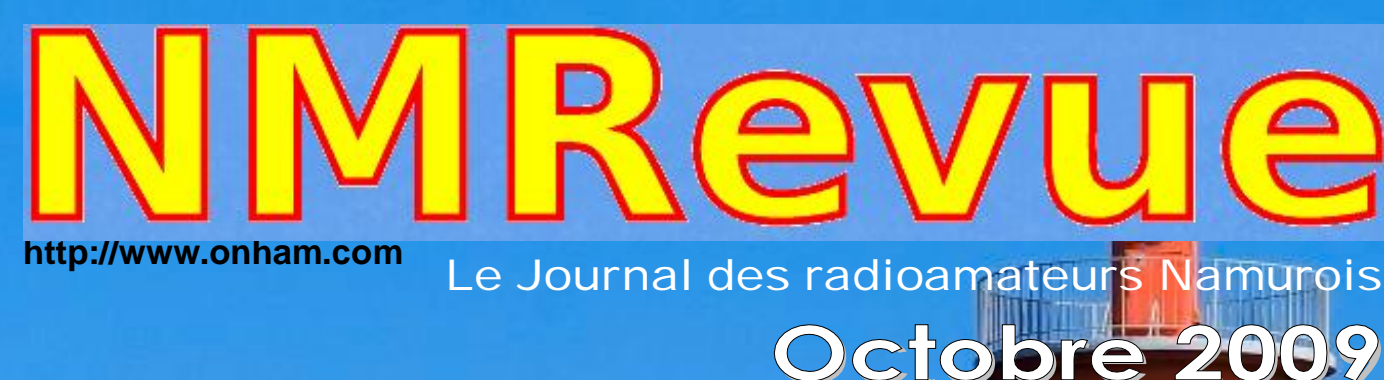

- -- *Le nouveau cours Harec de ON7PC*
- -- *Encore des modifications et améliorations pour le Bingo*
- **Coment mettre un axe aux CV ajustables** *des surplus*

# *NUMERO SPECIAL ACTIVITES !*

*FRAPI 2 de ON4GB F8KTR – radioclub de Port La Nouvelle ON15APC de la section RAC Journée portes ouvertes à Namur*

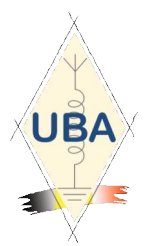

**NMRevue** est le journal mensuel de la section de Namur, en abrégé : NMR. **NMR** est la section UBA de la région de Namur. **UBA** : Union Royale Belge des Amateurs-Emetteurs ASBL <http://www.uba.be>

**SITE DE LA SECTION [www.onham.com](http://www.onham.com)**

#### **ARCHIVES ET ANCIENS NUMEROS**

Les archives de NMRevue sont disponibles au format PDF sur le site de la section [www.onham.com](http://www.onham.com)

**Pour recevoir NMRevue** en format PDF, par E-mail, ou pour vous désinscrire, rendez-vous sur [www.onham.com](http://www.onham.com)

### **REDACTION ET EDITION**

Avenue du CAMP, 73 B5100 NAMUR Tél: 081/30.75.03 E-mail:on5fm@uba.be

#### **DISTRIBUTION**

E-mail : par abonnement à l'E-adresse indiquée plus haut. Papier : distribution lors des réunions (20 exemplaires) pour ceux qui n'ont aucun accès Internet. Anciens numéros papier : chez LCR (ON4KIW) Rue de Coquelet à Bouges.

#### **ARTICLES POUR PUBLICATIONS**

A envoyer par E-mail si possible, à l'adresse du rédacteur, au moins 2 semaines avant la date de la réunion de la section. La publication dépend de l'état d'avancement de la mise en page et des sujets à publier

#### **PETITES ANNONCES**

Gratuites. A envoyer par E-mail, papier ou FAX à l'adresse du rédacteur, 2 semaines avant la date de la réunion de la section.

### **RICOH**

NMRevue est soutenue par Ricoh, grand fabricant d'imprimantes et de photocopieuses professionnelles.

### **TABLE DES MATIERES**

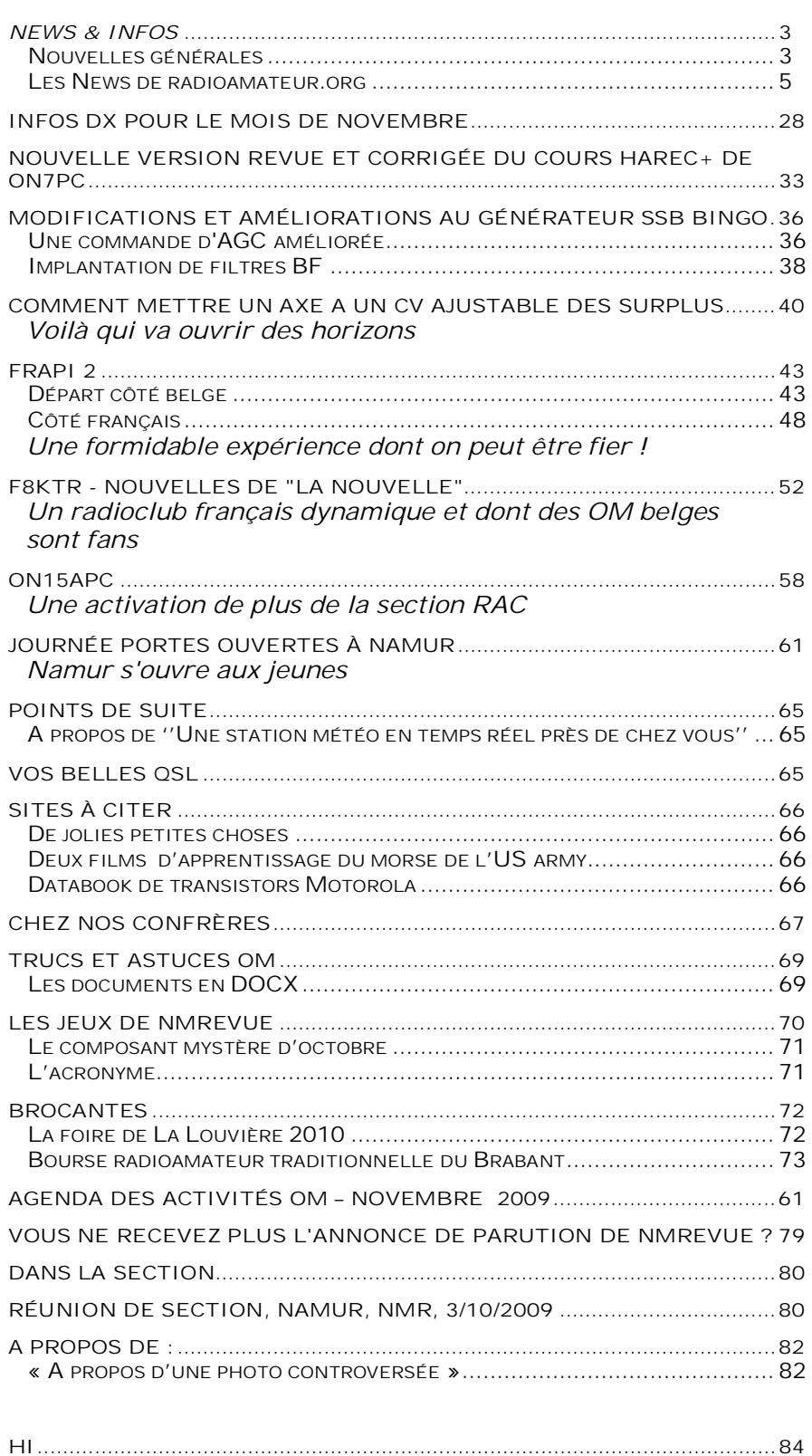

**PETITES ANNONCES...........................................................................................85**

**En couverture : Le Phare (BP235) de Port la Nouvelle, l'emblème de la ville.**

# *News & Infos*

#### *Nouvelles générales*

#### **Nouveaux statuts licences radioamateur en France**

Les F0 en rêvaient, l'Europe peut le faire. L'accès aux émissions en ondes courtes et 430-440 MHz peut devenir une réalité pour les radioamateurs dotés de la licence novice F0.

Info venant du bulletin de l'URC du 16 octobre Question publiée au JO le: 01/09/2009 page 8348. Ministère interrogé: Industrie. Objet: Radioamateurs, Licences, Réglementation.

M. Jean-Luc Reitzer attire l'attention de M. le ministre chargé de l'industrie sur la réglementation en vigueur en matière de radio amateurisme notamment en ce qui concerne les radioamateurs de classe « novice ».

En effet, les radioamateurs de classe 3 dite « novice », détenteurs de la licence F0, ne sont autorisés, selon la réglementation française, à émettre que sur des bandes de fréquences allant de 144 à 146 MHz pour une puissance de sortie en crête des signaux de 10 watts maximum.

Or il apparaît que de nombreux pays européens ont, au cours des derniers mois, modifiés leur législation et adoptés la licence « novice » de type CEPT qui permet aux radioamateurs de la classe « novice » de ces pays d'émettre en VHF 144 à 146 MHz, en UHF de 430 à 440 MHz ainsi que sur de nombreuses bandes décamétriques, et ce avec une puissance de sortie en crête comprise entre 10 et 100 watts.

Près de 20 000 personnes sont titulaires d'une autorisation de communiquer par radio en France. Nombreuses sont celles appartenant à la classe «novice» qui se voient pénalisées au regard de leurs confrères européens et limitées dans leur capacité de communication.

Aussi il lui demande de bien vouloir lui indiquer si la France entend s'harmoniser avec ses proches voisins européens et adopter la licence « novice » de type CEPT pour les radioamateurs de classe 3.

Plus d'info et chargement du bulletin sur le site de l'URC. **F6HBN** 

#### **Nodes packet RF au Quebec**

Je suis occupé a mettre à jour la carte des nodes RF au Québec. Elle est disponible ici:

<http://ve2pkt.dyndns.org/html/files/ham-files/Digitalmode/packet/nodes/Quebec> node.jpg

Jean, VE2PKT

#### **Le CFT : adaptations au site**

Pour le site du CFT à partir du mois de Décembre 2009 les corrigés de cours seront placé sur la site web

<http://www.on5cft.be>

je rappelle que les cours de télégraphie se donnent le lundi soir à partir de 21h 00

ON4LDL CM de la section de Thuin : <http://www.on6tn.be> ECM du Club Francophone Télégraphiste : <http://www.on5cft.be> Manager des Appareils à Tubes : <http://www.on4ldl.be>

#### **Ham-Mag :Du nouveau...**

Après le relookage du magazine, découvrez le relookage du site. Le site est désormais plus clair et plus simple. Cerise sur le gâteau, vous pouvez aussi feuilleter le dernier numéro en ligne !

Merci à Fred, F5OZK pour l'idée). Votre avis est le bienvenu. Pour cet essai, vous pouvez feuilleter le dernier numéro (N.35), mais sachez qu'à l'avenir, il y aura un décalage entre les abonnés et la possibilité de lire en ligne. Ainsi, le feuilletage en ligne sera toujours décalé d'un numéro (par exemple, possibilité de lire le N°34 lorsque le numéro 35 sera envoyé aux abonnés). Ceci, afin d'avantager ceux qui sont abonnés.

Vincent F5SLD

Site : <http://www.ham-mag.fr>

#### **Freddy ON6QA nous a quitté ...**

Freddy COUTEAU ON6QA est décédé ce jeudi 22 octobre 2009 à Anderlecht à l'âge de 69 ans.

Il était né le 22 août 1940 à Tirlemont. Les funérailles civiles seront célébrées au crématorium d'Uccle le 28 octobre 2009 à 11 heures. La dispersion des cendres a eu lieu au cimetière de Jodoigne.

Transmis par ON6GB

#### **IBPT - Nominations**

Le gouvernement suit le conseil du jury à propos des nominations à l'IBPT

25 septembre 2009 -- Bruno Leijnse (Trends)

Après pas mal de chamailleries internes, le conseil ministériel a ce vendredi finalement suivi la recommandation prodiguée par le jury indépendant qui avait été réuni par le ministre de l'économie, Vincent Van Quickenborne. Voilà ce qu'annonce le service presse de ce dernier.

Le nouveau président de l'IBPT sera Luc Hindryckx (40 ans), un ingénieur industriel ayant décroché un MBA à la Vlerick School et qui a travaillé notamment pour Telenet. La juriste Catherine Rutten (40 ans), qui était depuis six ans déjà membre du conseil de l'IBPT, est réélue. Avant cela, elle avait travaillé chez BT. Ces trois dernières années, le juriste Axel Desmedt (38 ans) était actif chez France Telecom (Orange), où il était responsable des activités européennes. L'ingénieur civil Charles Cuvelliez (42 ans), docteur en télécommunications, travaille actuellement aussi pour Orange et enseigne à l'ULB.

Le nouveau conseil de l'IBPT aurait en fait dû être nommé le 23 avril déjà.

Ces nominations ne seront cependant pas d'application immédiatement. "Il existe pour l'instant un accord politique qui doit être transposé dans un arrêté royal, ce qui peut prendre encore quelques semaines", déclare Timothy Verhoest, porteparole du ministre Van Quickenborne.

#### **Mise à jour du site de la section de Gembloux**

Le site de la section UBA de Gembloux www.on6qx.be a été mis à jour ce 16

#### octobre (rubrique La vie du Club) ON6GB

#### **Un circuit intégré ampli BF de 100W sous 1,5V**

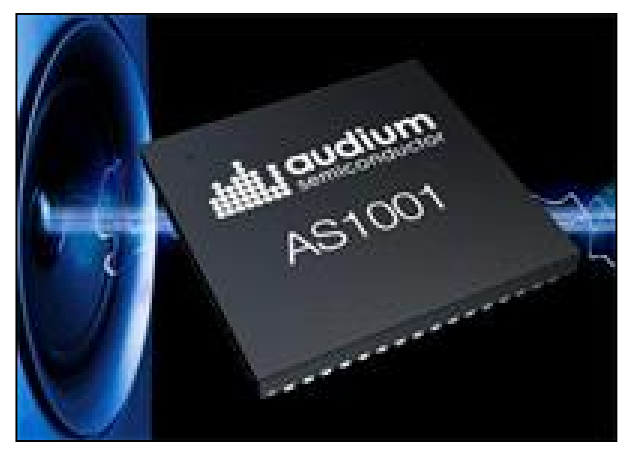

Audium Semiconductor a lancé un CI audio amplificateur audio de puissance qui, à un niveau normal de l'écoute, est 20 fois plus efficaces que les appareils concurrents comme les amplificateurs en classe D mais sans compromettre la qualité audio. L'AS1001 fonctionne sous une tension d'alimentation nominale 1,5V et donne 100 W de puissance de sortie (en crête). L'amplificateur est tellement efficace qu'il peut fonctionner sur une pile (gros modèle) ! Il permet de gagner du volume car il ne

nécessite pas de dissipateur de chaleur.

Les applications sont innombrables et parfois inattendues comme, par exemple, un lecteur MP3 miniature fonctionnant directement sur haut-parleurs.

L'architecture est brevetée et comporte un convertisseur DC-DC pour avoir une tension de fonctionnement suffisante.

Communiqué par Jonathan KC7FYS

Site à visiter :

<http://www.audiumsemi.com>

NDLR : il est bien entendu exclus de tirer près de 70A d'une simple pile ! Le

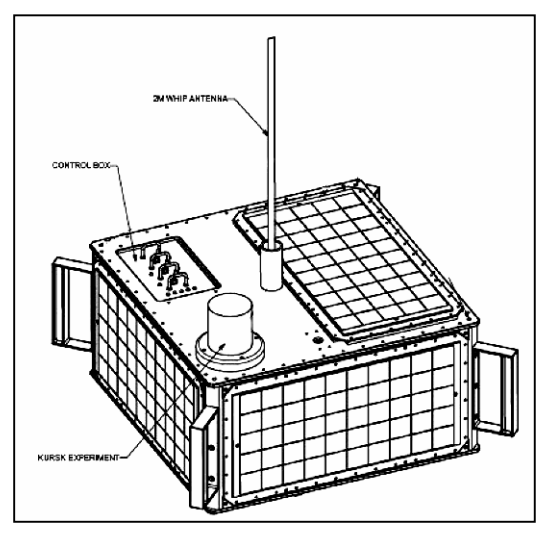

fabricant dit seulement que c'est une puissance crête et que le fonctionnement sur pile n'est possible qu'à volume réduit…

Mais alors, où est l'utilité d'une tel IC si ce n'est un exercice de style ?

#### **AMSAT et ARISS ont décidé de renouer avec l'espace**

… en lançant en 2010 un Cubesat qui sera largué de depuis l'ISS.

Il emportera un repeater U/V ( UHF en montée et VHF en retour )

Il pourra être accessible à l'aide d'un portable et d'une antenne U/V simple.

Un dessin de ce nouvel oiseau.

Communiqué par Claude ON5QI

#### *Les News de radioamateur.org*

**compilées par Bertrand, F-16541** <http://www.radioamateur.org>

Si vous désirez avoir les nouvelles fraîches (et d'autres avant qu'elles ne soient périmées) consultez le site de radioamateur.org. Vous y trouverez bien plus que ces news !

#### **L'Iran doit lancer un satellite oeuvrant dans les bandes HAM**

#### 26/10/2009 à 11h54

Le SouthGate Amateur Radio News Site et l'Amateur Radio Newsline nous informent que début 2010 l'Iran lancera son second satellite de télécom Mesbah-2 qui pourrait opérer sur les fréquences alouées aux radio amateurs (AMSAT). Un rapport on line sur astronautix.com dit que le sat originaire envoyé en 2005 avait été perdu lors de son lancement, son transpondeur devait opérer dans les bandes amateurs. D'après le Ministre des Télécom Iranien il semble que le nouveau sat ait un transpondeur un peu différent. Voyez des informations à l'URL <http://www.astronautix.com/craft/mesbah2.htm>

Source: Bulletin AMSAT France 298

#### **Une peinture trop discrète pour être honnête**

25/10/2009 à 12h02

Avec la généralisation des systèmes de connexion sans fil, WiFi et Bluetooth en particulier, nos PC sont devenus terriblement indiscrets et rayonnent à qui mieuxmieux des informations qui, dans les entreprises notamment, peuvent se révéler sensibles.

Même si des solutions existent avec, par exemple, la mise en œuvre de clés ou de systèmes de cryptage, aucune n'offre la sécurité absolue.

Il paraît que des chercheurs de l'université de Tokyo ont imaginé une approche radicalement nouvelle : une peinture capable d'absorber les ondes radio à très hautes fréquences, jusqu'à plusieurs dizaines de GHz, et donc à même de bloquer les rayonnements WiFi et Bluetooth qui se situent dans des bandes inférieures à 10 GHz.

Le coût de production de cette peinture, à base d'oxyde d'aluminium et de fer, serait relativement bas (de l'ordre de 10 euros le kg) et sa mise en œuvre coûterait en tout cas moins cher que de transformer un immeuble en cage de Faraday (l'efficacité n'est pas non plus la même mais on ne peut pas avoir le beurre et l'argent du beurre...)

La protection des données informatiques en entreprise ne serait pas la seule application visée par les chercheurs qui envisagent aussi de traiter des vêtements selon le même principe, afin de protéger leurs porteurs des rayonnements électromagnétiques environnants.

Les enfants et les femmes enceintes, particulièrement sensibles, pourraient ainsi, selon eux, être protégés des rayonnements émanant des téléphones mobiles mais aussi de tous ceux provenant de tous les systèmes radio de plus en plus présents dans notre environnement.

Si vous n'avez pas encore éclaté de rire, faites-le maintenant. Et si vous avez des doutes, lisez l'article à l'adresse suivante [http://securite.reseaux](http://securite.reseaux-)telecoms.net/actualites/lire-peinture-anti-wifi-avec-des-vrais-morceaux-de-cret-xe9 dulitet-xe9-dedans-10748.html

Source: elektor.fr

#### **L'énergie du soleil dans votre sac à dos !**

#### 25/10/2009 à 11h56

Un sac à dos capable de convertir l'énergie solaire en électricité : voilà une aubaine pour les randonneurs, et autres aventuriers des temps modernes, qui pourront recharger leurs mobiles et GPS tout en marchant.

A première vue rien d'exceptionnel, le photovoltaïque a déjà fait des incursions dans le marché de l'électronique grand-public. Les montres et les calculatrices ont

par exemple profité très tôt de cette technologie. Des mini-panneaux photovoltaïques, permettant de recharger ses périphériques portables, sont d'ores et déjà en vente. Le problème de ces différents types de produits réside dans leur format rigide et dans le coût de leur fabrication assujeti à la production onéreuse du silicium, élément principal de ces dispositifs.

En 1991, Michael Grätzel et Brian O'Regan de l'Ecole Polytechnique Fédérale de Lausanne, en Suisse, ont mis au point un nouveau genre de cellule pour capter l'énergie solaire. Connue sous les initiales de DSSC (dye-sensitized solar cell), cette technologie est dite photoélectrochimique. Concrètement, la cellule se compose d'un électrolyte (une solution ionique) pris en sandwich entre une anode transparente, dont la surface intérieure est recouverte par un pigment photosensible et une couche conductrice. Le dispositif est comparable à la photosynthèse chez les plantes, dont la chlorophylle joue le rôle de pigment photosensible. Sous l'effet de la lumière, les pigments sont excités et libèrent des électrons, eux-mêmes transmis par la solution ionique vers la surface conductrice. Rendement : peut mieux faire

L'avantage d'un tel procédé réside dans le faible coût de fabrication et la possibilité d'exploiter des semi-conducteurs souples. Depuis 1991, les cellules Grätzel ont fait l'objet de recherches poussées par différents grands groupes parmi lesquels se trouvent, Sony, G24 Innovations ou bien encore Dyesol. Pour sa part, G24 Innovations est prêt pour la commercialisation de ses premiers panneaux souples basés sur cette technologie. La firme anglaise a mis au point un processus d'impression de ces panneaux d'un nouveau genre, qui leur confère un rendement accru par rapport aux produits à base de silicium.

Les cellules du groupe utilisent des cristaux de dioxyde de titane sur lesquels du ruthénium est disposé, agissant comme pigment photosensible. Le contact s'établit avec un électrolyte d'iode non volatile. Le rendement annoncé est de 12%, ce qui est tout à fait honnête si on le compare au rendement des panneaux photovoltaïques traditionnels variant de 6% à 15% suivant les techiques employées. L'entreprise annonce aussi une puissance générée de 0,5 watt, soit la puissance disponible sur une prise USB. Le système se démarque de ses concurrents par sa capacité à capter différents types de lumières, tels que les éclairages artificiels, sous différents angles, avec une perte inférieure aux dispositifs basés sur le silicium.

Bien sûr, l'émotion est vive pour Michael Grätzel, qui s'exclame « c'est un grand moment pour nous ; de nombreuses conversations abordaient le moment où la commercialisation commencerait, et c'est maintenant le cas ». Lors du dernier salon Hong Kong Electronic Fair, la marque chinoise MIA (Mascotte Industrial Associates) a présenté différents modèles de sacs à dos, dotés des cellules Grätzel souples de G24 Innovations.

L'utilisation du produit pourrait s'étendre aux vêtements, toiles de tente et autres auvents. De son côté, la firme Dyesol a ouvert des usines en Australie dans le but de produire des cellules à même de recouvrir des immeubles. Sony a atteint en laboratoire un rendement de 10% pour son prototype, ce qui place la firme nippone dans le peloton des pionniers de cette technologie.

L'utilisation de pigments organiques et l'optimisation de la robustesse des cellules DSSC sont actuellement à l'étude. En attendant, voici un bon moyen d'éviter la panne du téléphone mobile durant vos prochaines escapades. Source: Futura Sciences.com

**Grenelle des ondes: Premier comité de suivi suite au rapport de l'Afsset**

24/10/2009 à 20h03

Présidé par le professeur Jean-François Girard, le comité de suivi rassemble les participants du Grenelle des ondes qui, comme l'a rappelé la ministre de la Santé Roselyne Bachelot, a retenu "des dispositions de précaution à l'égard des téléphones mobiles, la mise en place d'un suivi raisonné des valeurs limites d'exposition et la rénovation du dispositif de contrôle des expositions et du financement de la recherche".

Et d'ajouter que le comité devra élaborer des "propositions" à partir des recommandations de l'Afsset. Dans son rapport publié la semaine dernière, l'Agence révèle ne pas avoir de preuves de la dangerosité des ondes électromagnétiques mais recommande au nom du principe de précaution, de réduire les expositions dès que cela est possible.

Ainsi, la ministre de la Santé et des Sports, la secrétaire d'État chargée de la Prospective et du Développement de l'Economie numérique et la secrétaire d'État chargée de l'Ecologie, ont estimé que dès qu'une "exposition globale pouvait être réduite, sans dégradation de la couverture ou de la qualité des services, et à des coûts économiquement acceptables", cette réduction devait être envisagée.

D'après la secrétaire d'État à l'Ecologie Chantal Jouanno, 70 villes se sont déjà portées candidates pour l'expérimentation de l'abaissement du seuil des antennesrelais qui se déroulera entre novembre 2009 et avril 2010. Pourtant, les ministres estiment que cette exposition aux ondes émises par les antennes de téléphonie mobile n'engendrait "pas de risques sanitaires identifiés pour la population riveraine".

Source: Yahoo News

#### **L'amplificateur passe aux ondes progressives**

24/10/2009 à 19h59

L'américain Avago Technologies propose ce qu'il considère être le premier amplificateur à ondes progressives du continu à 80GHz.

Destiné aux faisceaux hertziens et aux réseaux de communications par satellite VSAT, le dernier composant dévoilé par le fabricant américain Avago Technologies, spécialiste des semiconducteurs radio et hyperfréquences, est un amplificateur à ondes progressives spécifié de 30kHz à 80GHz.

Ce composant, référencé AMMC-5025, serait, selon la société, une première dans l'industrie, avec un gain petits signaux de 8dB et une ondulation résiduelle de gain de +/-0.7dB. Il s'agit d'un circuit intégré micro-ondes sur une puce de 1,6x1mm. Source: electronique.biz

#### **World Telecom 2009**

24/10/2009 à 19h52

Du 5 au 9 octobre dernier, s'est tenue à Genève la World Telecom, organisée par l'ITU, l'Union Internationale des Télécommunications à laquelle des délégations du monde entier ont afflués.

Différents chefs d'états et le secrétaire Général des Nations Unies, Ban-Ki Moon ont ouverts la World Telecom 2009 et ont démontré leur intérêt à cette conférence. Tous les pays importants asiatiques y étaient représentés de façon proéminente parmi lesquels la Chine, le Japon, Taiwan et la Corée et ce, de part de nombreuses sociétés de télécommunications sans oublier les russes et les américains. Les grands fabricants d'appareils GSM ont brillés par leur absence ce qui démontre peut être qu'ils sont en train de perdre la bataille …

L'avenir des communications commerciales du sans fil évolue vers deux systèmes. Pour le moment, on s'oriente d'abord vers les réseaux UMTS ou LTE ou, Long Term Evolution mais aussi vers le WIMAX avec différents constructeurs d'appareils portables et de stations de base.

Ces deux systèmes étaient présents en force et ont tâchés de persuadés les visiteurs sur leur fiabilité et avantages. Selon certaines sources bien informées, il en ressort qu'il semble que le système LTE tenterait de prendre certaines fréquences appartenant momentanément au service radioamateur, ce qui ne semblerait pas le cas avec le système WIMAX.

En Europa, le système travaillerait sur cinq bandes : 2GHz TDD ou, Time Division Duplex, 2.6 GHz TDD ou Time Division Duplex, 2.6 FDD ou Frequency Division Duplex, 3.5 FDD et TDD en UHF où 2 x 30 MHz sont visés. Les radioamateurs deviendraient donc des utilisateurs secondaires.

D'Europe, assistaient la Grande Bretagne, l'Espagne, la France, la Russie et la Belgique et de nombreux autres pays de part le mode étaient présents à cette conférence.

L'IARU, International Amateur Radio Union était également présente dans le village Telecom avec un magnifique stand qui a profité d'un intérêt permanant.

En octobre 2011, l' ITU fêtera son 40ième anniversaire, et se tiendra en même temps la World Radiocommunication Conference WRC-2011.

L'IARU tend à défendre les intérêts de tous les radioamateurs du monde entier, raison pour laquelle, ceux ci sont invités de rejoindre en nombre leur association nationale respective.

Source: UBA

#### **Accident tragique avant le CQWW SSB**

#### 23/10/2009 à 11h01

Quatre DX'men bien connus sont décédés, hier, dans l'avion qui les transportait vers leur lieu de villégiature à l'occasion du CQWW SSB Contest. Les quatre opérateurs partaient de Caroline du Sud à destination des Bahamas (C6) pour y opérer la station C6APR. Il s'agit de Peter Radding, W2GJ (le pilote); Ed Steeble, K3IXD; Randy Hargenrader, K4QO; et Dallas Carter, W3PP. Les causes de l'accident n'ont pas encore été déterminés, mais on sait que W2GJ était un pilote expérimenté. De source officielle, les quatre occupants de l'avion sont décédés sur le coup et n'ont pas souffert de l'embrasement de l'appareil consécutif à sa chute. Source: F6JSZ

#### **Radio contre chaos**

#### 23/10/2009 à 07h38

Dans la nuit du 31 janvier au 1er février, une violente tempête en mer du Nord noie sous des tonnes d'eau une grande partie de la Zélande, province maritime du sud-ouest des Pays-Bas. Au milieu du désastre effroyable qui a fait plus de 1800 victimes, Jean-Pierre Hossfeld a pu, de justesse, sauver son fils Clément en nageant contre le courant. Réfugiés providentiellement sur le toit d'une maison, ils ont été sauvés le lendemain, puis hébergés à proximité, dans la ville de Zierikzee. Tout a été détruit et en fait la ville est coupée du monde.

Aussitôt remis de ses émotions M. Hossfeld, frappé par l'absence dramatique de moyens de communication, se met au travail : avec quelques tubes (EL3, EL6, 807) et des bobines enroulées sur des bouteilles, il construit un émetteur radio assez puissant pour envoyer 10 W dans une antenne de 15 m. La communication est rétablie avec le monde extérieur. Pendant cinq jours et nuits, quatre personnes vont se relayer devant la radio PAoZRK pour organiser les secours vers Zierikzee.

Cela se passait en 1953. Aujourd'hui aucun service d'urgence ne mésestime plus l'importance d'une communication sans faille.

Grâce aux radio-amateurs comme M. Hossfeld qui ont joué un rôle crucial dans le

chaos après la tempête de 1953 en Mer du Nord, de nombreuses victimes ont pu être sauvées.

La Fondation Elektor honore des personnes qui, par leur expertise et leurs efforts, ont changé la face du monde.

Jean-Pierre Hossfeld, âgé aujourd'hui 83 ans, a été proposé comme récipiendaire de cette récompense.

Si vous connaissez vous aussi des personnes susceptibles d'être récompensées, faites-le nous savoir.

Source: elektor.fr

#### **Une pile électrique éternelle**

23/10/2009 à 07h35

Sachant qu'une pile à radio-isotopes possède la capacité de plusieurs millions de piles classiques, vous imaginerez aisément qu'elle puisse fonctionner pour ainsi dire éternellement. Mais vous l'imaginez grosse comment, cette pile éternelle ?

Eh bien les chercheurs de l'université du Missouri (Etats-Unis) en ont réalisé un prototype de la taille d'une pièce d'un euro, déjà capable de fournir de l'électricité pendant plusieurs centaines d'années. Une éternité... C'est pour l'alimentation de microsystèmes (MEMS) ou de systèmes encore plus petits, les nanosystèmes (NEMS) que l'invention de ces chercheurs a été conçue.

La pile transforme en énergie électrique l'énergie thermique produite par la désintégration des radio-isotopes contenus dans la pile. Ce n'est pas seulement par sa petite taille que cette pile nucléaire se distingue, mais aussi par l'intégration de semi-conducteurs. Mais quels semi-conducteurs ! Au lieu d'en utiliser de solides, ce sont des semi-conducteurs liquides. Il faut en effet de s'affranchir d'un inconvénient majeur de la pile radioactive : les radiations affectent la structure d'un semi-conducteur solide. Ce problème est considérablement réduit avec des semi-conducteurs liquides sur lesquels l'histoire ne nous dit malheureusement rien de plus.

Comme on pouvait s'y attendre, c'est surtout pour les applications militaires et spatiales (où on les utilise déjà depuis des années) que cette nouvelle pile nucléaire est intéressante.

Source: elektor.fr

#### **Radio REF: Éditorial d'octobre de F6IOC**

22/10/2009 à 07h24

Ci-joint issu du bulletin F8REF le dernier éditorial de F6IOC - Radio-REF octobre 2009:

" Durant l'année écoulée, le trésorier de notre association, Gérard, F6FWO, a étudié les modalités pour séparer la revue de la cotisation. Le retour à cette option était réclamé par de nombreux adhérents, mais il nous fallait vérifier que ceci ne posait plus de problèmes vis-à-vis de la fiscalité. Après de nombreux contacts avec les services fiscaux et notre cabinet comptable, nous avons la confirmation que cette séparation est maintenant possible, pour autant que notre revue ne soit destinée qu'à nos seuls adhérents. En conséquence, le conseil d'administration a validé, lors de sa réunion du 12 septembre 2009, les montants qui lui sont associés et qui seront mis en place dès 2010. Cette information a été transmise immédiatement aux présidents départementaux qui se sont engagés lors du congrès de Poitiers à travailler au recrutement des quelques 3000 adhérents qui ont quitté le REF-Union durant les dix dernières années. Ils ont avec cette mesure un argument qui devrait aider à convaincre ceux qui sont partis en 2005 lorsqu'ils se sont sentis forcés de prendre la revue.

Cependant, Radio-REF est un bulletin d'association. Adhérer sans la revue, c'est se priver d'un moyen d'information sur la vie de l'association et le travail fait par les administrateurs et les commissions.

Le conseil d'administration a également validé ce 12 septembre la possibilité pour tout adhérent d'en parrainer un nouveau. En effet, qui mieux qu'un membre du REF-Union peut faire la promotion directe pour notre association ? Cette possibilité est également mise en place immédiatement, pour les adhésions 2010. Tout adhérent en parrainant un nouveau recevra un bon à déduire comme il le souhaitera, de son adhésion ou de l'achat de fournitures. Au sujet des fournitures, le CA a confirmé l'édition d'une nomenclature des radioamateurs, radio-clubs, relais et balises. En effet, il a considéré que la mise en ligne des fichiers de l'ANFR n'était en rien concurrentielle, ces deux moyens ayant une utilité différente : outre ces fichiers, cette nomenclature contient bien d'autres renseignements tels que les plans de bande, les préfixes UIT, les règles d'urbanisme, etc...

La réalisation de cette nomenclature en quelques semaines pour être disponible au salon Hamexpo du 10 octobre représente une somme importante de travail. Aussi, je tiens à remercier Yvan F1UNA et Jean-Pierre F6BIG qui ont passé de longues journées cet été à collecter, compiler et vérifier toutes les informations nécessaires.

Enfin, je voudrais ici féliciter Laura, F0GEJ, et lui souhaiter la bienvenue dans le monde radioamateur. A 11 ans, elle a réussi ce lundi 31 août 2009 l'examen radioamateur de classe 3 et ne compte pas s'arrêter en si bon chemin puisqu'elle a prévu de poursuivre et de préparer l'examen technique de la classe 2. Félicitations également à Eric, F5NBK, son papa, qui a su lui transmettre sa passion, ainsi qu'à son fils de 8 ans qui ne compte pas être en reste. Amitiés à tous et bon trafic. "

Betty Magnin, F6IOC - Présidente du REF-Union

Source: Bulletin F8REF (F6IOC)

#### **Un Wiki spécial radioamateur**

22/10/2009 à 07h15

Ce Wiki sera l'encyclopédie dédiée au Radioamateurisme. Il est dévoué à tous les Radioamateurs Francophones, ceci afin de constituer une banque de données de référence de nos activités. Contributeurs Francophones, ne pas hésiter à venir compléter cette encyclopédie.

Source: wiki-radioamateur.fr (via courriel de Kilofox)

L'équipe C6APR décède dans un tragique accident d'avion au Bahamas 22/10/2009 à 07h07

Une bien triste nouvelle que nous confie F6HCM: le décès de l'équipe C6APR en date du mercredi 21 octobre dû au crash de leur petit avion. Les 4 OMs sont décédés. Pour davantage d'informations, merci de vous rendre à l'adresse <http://www.cbsnews.com/stories/2009/10/21/ap/national/main5405379.shtml>mais aussi à l'adresse suivante <http://dx-hamspirit.com/2009/10/c6apr> Source: F6HCM

#### **Le New 500 khz Network toujours d'actualité**

#### 21/10/2009 à 07h31

L'AMARAD présente le New 500 KHZ Network comme un projet toujours d'actualité. La formation des Officiers electroniciens se poursuit à St Malo renforcée par la naissance de l'Ecole Nationale Supérieure Maritime. Pour en savoir plus, merci de vous rendre à l'adresse <http://olivier.marsan.free.fr/N5NTW> Source: AMARAD

#### **Encore plus de miniaturisation en électronique: la diode moléculaire**

20/10/2009 à 08h44

Une équipe de chercheurs du Biodesign Institute de l'université d'Arizona State a conçu un composant électronique à partir d'une molécule unique : une diode moléculaire. Concevoir des diodes plus petites, moins chères, plus rapides et plus efficaces représente un grand espoir pour le futur de l'électronique. Les diodes en électronique représentent un ingrédient essentiel, elles sont utilisées partout et dans toutes les puces électroniques de l'industrie du semiconducteur. Les experts de cette industrie ont depuis longtemps annoncé que la fameuse loi de Moore, sur l'évolution de la microélectronique, qui stipule que le nombre de transistors intégrés sur une puce en silicium double tous les 18-24 mois, risque bientôt de ne plus pouvoir être respectée car l'on atteint déjà les limites physiques en termes de taille pour la gravure des transistors. Comme les transistors, les diodes sont irremplaçables, par exemple pour des systèmes de conversion de puissance, pour les radios, les portes logiques, des photo détecteurs, ou en électro luminescence (les fameuses LEDs).

Le principe d'une diode est de ne laisser passer le courant que dans une unique direction. Pour qu'une molécule ait cette propriété, elle doit être physiquement asymétrique, et bien sûr pouvoir s'intégrer dans un circuit électronique, c'est-àdire avec un coté capable de former une liaison covalente avec l'anode chargée négativement, et l'autre coté avec la cathode chargée positivement.

L'idée de surpasser les limites de l'électronique sur silicium grâce à l'électronique moléculaire existe déjà depuis un certain temps : en 1974 les chimistes Mark Ratner et Ari Aviram avaient lancé l'idée. Cela fait donc plus de trente ans que les chercheurs se penchent sur la faisabilité de l'électronique moléculaire. La plupart des efforts faits dans cette direction impliquent de nombreuses molécules, mais seuls de très récentes tentatives ont été fructueuses dans l'utilisation de molécules uniques. Un des défis est de relier une molécule unique à au moins deux électrodes et à y faire passer du courant. Un autre défit implique l'orientation de la molécule dans le système. Les chercheurs sont maintenant capables de faire ceci, en construisant un système mono moléculaire avec une orientation bien définie.

Dans l'étude faite par NJ Tao et ses collègues, on compare une molécule symétrique avec une molécule asymétrique, détaillant les performances de chacune en termes de transport d'électrons. Avec une molécule symétrique, le courant passe dans les deux sens, elle agit donc comme une résistance ordinaire. C'est potentiellement intéressant aussi, mais la diode est bien plus intéressante (et compliquée) à reproduire.

Le projet a été fait en collaboration avec le professeur Luping Yu de l'université de Chicago et le professeur Ivan Oleynik de l'université de South Florida. L'équipe a utilisé des molécules conjuguées dans lesquelles les atomes sont accrochés ensembles avec alternativement des liaisons simples et multiples. De telles molécules affichent une grande conductivité électrique et ont des cotés asymétriques capables de former des liaisons covalentes avec les électrodes pour créer un circuit clos. La molécule asymétrique est une série d'anneaux de pyrimidinyle, liés par des liaisons covalentes à une paire d'anneau phényle. Le pyrimidinyle a une carence d'électrons tandis que le phényle est en excès d'électrons. La technique développée par l'équipe de Tao repose sur la modulation AC. Le principe est d'appliquer une petite perturbation mécanique périodique à la molécule. Si la molécule relie les deux électrodes, il y a une réponse électronique dans un sens, sinon la molécule ne relie pas les deux électrodes. Lorsque la molécule relie les deux électrodes en or, l'asymétrie de la molécule ne permet au courant que de passer dans un seul sens.

Richard Nichols, expert en électronique moléculaire de l'université de Liverpool est impressionné par les résultats de l'étude. D'après lui la combinaison de la théorie chimique avec l'utilisation de la microscopie à effet tunnel pour des mesures sur une molécule unique constituent le moyen d'orienter une molécule asymétrique dans une jonction, et cette stratégie peut montrer le chemin à l'élaboration de circuits moléculaires plus complexes.

- Pour en savoir plus, contacts :

Electronique moléculaire : Rapport d'ambassade "L'électronique moléculaire aux Etats-Unis", 07/2007

[http://www.bulletins-electroniques.com/rapports/smm07\\_054.htm](http://www.bulletins-electroniques.com/rapports/smm07_054.htm)

- Source :

\* "Small... smaller... smallest? Researchers create molecular diode", 12 Octobre 2009 :

<http://redirectix.bulletins-electroniques.com/aZPh9>

\* "Diode breakthrough in molecular electronics" 11 Octrobre 2009 :

<http://www.rsc.org/chemistryworld/News/2009/October/11100901.asp>

- Rédacteur :

Alban de Lassus, E-Mail !

- Origine :

BE Etats-Unis numéro 180 (16/10/2009) - Ambassade de France aux Etats-Unis / ADIT

<http://www.bulletins-electroniques.com/actualites/60837.htm>

Source: bulletins-electroniques.com

#### **AMSAT: " Nous retournons dans l'espace "**

19/10/2009 à 11h07

La direction de l'AMSAT a adopté les recommandations de l' Engineering Task Force pour l'option de petits sat à bas coût a développement immédiat. L'AMSAT développera donc 1U Cubesat et Tony Monteiro, AA2TX, Vice-President of Engineering dit que cela sera rapidement mis sur pieds avec les technologies que nous connaissons. Ce sera un LEO avec transpondeur FM de façon à ce que les Ham puissent encore utiliser leur station classique, même avec un portable. Justement le ARISSat-1 a été développé pour être instalé sur un cubesat avec un transpondeur Software Defined (SDX), qui simplifiera le IHU avec son contrôleur de puissance ses interface et la place pour une expérimentation (caméra etc.).

Le ARISSat-2 est prévu pour 2010, ce sera notre premier sat modulaire. Voici ses grandes lignes :

L'AMSAT développera un niveau identique au AO-51, cela incluera un transpondeur V/U, V télémétrie, U recepteur de commande, IHU contrôleur de puissance ; tout ça en architecture modulaire.

- Ce transpondeur FM dans un Cubesat sera une première, il devra travailler avec des portables et une antenne ordinaire. Il faudra assurer en panneaux solaires pour gérér ce besoin en FM.

- L'AMSAT mettra à disposition ces modules pour d'autres utilisateurs avec d'autres missions.

- Cette technique permettrait aux universités de se concentrer sur l'essenciel (science et technique).

- Ce principe de modularité permettra d'envisager d'autres modulations et d'autres bandes passantes sur d'autres Cubesat à bas prix.

L'AMSAT Président, Barry Baines, WD4ASW fait une présentation en Annual Meeting Powerpoint à l'URL <http://www.amsat.org>

#### **Communiqué de Radio DX Center (78)**

18/10/2009 à 17h10

Ci-joint un communiqué issu du site internet RDXC.com:

"Cher(e)s client(e)s,

Depuis la création de RADIO DX CENTER en 1996, de profonds changements comme l'explosion d'internet, l'ouverture des frontières, le passage à l'euro… ont modifié le paysage économique et le commerce dans son ensemble. Si hier, les ventes par correspondance et à la boutique étaient à peu près équilibrées, aujourd'hui avec le développement d'internet et du e-commerce nos ventes « sur place » (à la boutique) correspondent à moins de 15 % de notre chiffre d'affaire. De plus, la multiplication des boutiques « virtuelles », c'est-à-dire de concurrents ne vendant que sur internet, ne disposant d'aucune surface de vente et se trouvant quelquefois dans des pays voisins avec des niveaux de taxation (TVA, charges sociales…) et un nombre de pratiquants plus favorables qu'en France, nous obligent à repenser nos méthodes de vente.

RADIO DX CENTER va continuer à importer et vendre du matériel de radiocommunication mais uniquement par correspondance. L'espace « boutique », sous utilisé actuellement, sera libéré pour une activité sans rapport avec la radiocommunication. Cette restructuration prendra effet fin octobre 2009, date à laquelle, le « show-room » sera supprimé. Les autres espaces : stockage, SAV et atelier de fabrication des antennes ITA continueront à exister normalement. Cette réorganisation, nous permettra de réduire nos frais de gestion et par conséquent d'offrir des prix toujours plus concurrentiels.

Par anticipation, nous avions depuis quelques semaines déjà opéré une première baisse de prix sur de nombreux produits. Notre politique sera également de renforcer notre gamme avec de nouvelles marques. Nous vous rappelons que RADIO DX CENTER fabrique sa propre marque d'antennes ITA et est distributeur officiel pour la France des marques suivantes : INTEK, LDG, BELDEN, DAIWA, COMET, NAGOYA, PALSTAR et depuis peu des antennes SIGMA et SIRTEL. Nous continuerons également à distribuer les produits KENWOOD, ICOM et ALINCO.

RADIO DX CENTER, soucieux de servir au mieux ses clients, proposera toujours son service SAV et une aide téléphonique. Pour ceux qui sont proches de chez nous, il restera possible de venir déposer « au comptoir » un appareil pour le SAV, ou de venir chercher une commande préparée à l'avance et de la régler sur place.

Merci à tous, Cher(e)s Client(e)s, amateurs ou professionnels, qui par votre fidélité, nous permettent de continuer sur les chemins sinueux de la radiocommunication. "

Source: RDXC.com (F5RNF / F5MSU)

#### **L'Afsset préconise une réduction des expositions du public aux ondes**

16/10/2009 à 20h30

L'Afsset (Agence française de sécurité sanitaire de l'environnement et du travail) a mis à jour son expertise relative aux radiofréquences qui datait de 2005.

Ainsi, l'agence préconise une réduction des expositions du public aux ondes électromagnétiques et un développement de la recherche "pour lever les incertitudes qui demeurent et se tenir aux aguets des signaux nouveaux qui émergeraient".

L'Afsset met en évidence l'existence d'effets des radiofréquences sur des fonctions cellulaires, rapportés par une dizaine d'études expérimentales considérées par l'Afsset comme incontestables. L'exposition peut être due à des sources :

- proches du corps
- \* téléphones mobiles: 2 W | 2 W/kg
- \* talkie-walkie: 0,5 W | 2 W/kg
- \* téléphone sans fil DECT: 0,25 W | 0,1 W/kg
- \* RFID: 2 W | 2 W/kg
- \* Wi-Fi: 0,1 W | 0,2 W/kg
- \* interphone bébé: 0,01 W | 0,1 W/kg
- \* Bluetooth: 0,025 W | 0,01 W/kg
- lointaines
- \* radars: plusieurs fois 1 000 000 W | extrêmement forte à 5 mètres
- \* émetteurs radio AM: 1 000 000 W | extrêmement forte à 5 mètres
- \* émetteurs télévision: 780 000 W | très forte à 5 mètres
- \* émetteur radio FM: 300 000 W | très forte à 5 mètres
- \* télévision mobile personnelle: 12 000 W | forte à 5 mètres
- \* antennes téléphonie mobile: 30 W | faible: 10 V/m
- \* WiMAX: 30 W | faible: 10 V/m
- \* Wi-Fi: 1 W | très faible: 0,1 V/m

Pour en savoir plus, merci de vous rendre sur le site de l'Afsset.

Source: canardwifi.com

#### **De quelques différences entre RuBee et la RFID**

16/10/2009 à 20h20

RuBee n'est pas à proprement parler de la RFID ; c'est un protocole "peer-to-peer on demand" qui fonctionne comme le WiFi, mis à part le fait qu'il utilise des ondes magnétiques et non pas des radiofréquences. RuBee a reçu le prix Frost & Sullivan de l'innovation technologique en 2007. RuBee s'appuie sur le standard IEEE P1902.1.

Il diffère de la RFID sur les points suivants :

- Il n'est pas affecté par l'eau, de même le métal n'affecte pas le signal, mais peut, au contraire, le renforcer

- RuBee est immunisé contre le "bruit", il fonctionne particulièrement bien dans des environnements difficiles (notamment à proximité de postes de soudure)

- RuBee pratique sa lecture des objets dans un volume (cf. illustration ci-jointe), tandis que la RFID lit dans un cône angulaire

- RuBee a une portée allant de 6 cm à 30 mètres, ceci dépendant des tags et du design des antennes

- RuBee est un système basse consommation disposant d'une forte durée de vie de la batterie (de 5 à 10 ans, voire plus) pour une batterie de la taille d'une pièce de monnaie

- Les tags RuBee sont généralement étanches et peuvent être durcis selon les normes militaires en vigueur

- Les tests effectués par les autorités de la Santé démontrent que l'utilisation de RuBee en milieu hospitalier concluent à un risque non significatif

- RuBee n'affecte pas l'appareil de santé (i.e les pacemakers)

- Les plans de sécurité développés avec RuBee ont été approuvé par 9 des 12 divisions US de la Sécurité comme compatibles avec la sécurisation des zones les

plus exigeantes en ce domaine. RuBee est notamment utilisé dans les zones les plus sensibles (labos travaillant sur les virus de classe 5, recherche radiothermique, armements de pointe, etc.)

- Il n'est pas possible de mettre un mouchard pour écouter un système RuBee, pas plus qu'on peut le pirater. De plus, sa portée peut être pilotée par logiciel

- Les tags RuBee peuvent contenir un profil des données et un statut associé à chaque actif (chaque tag est en fait un petit site Web doté d'un microserveur et d'une mémoire intégrée)

- Les tags RuBee peuvent également être équipés de capteurs (température, pression, choc, etc.). Ceci expliquant pourquoi la NASA privilégie l'emploi de RuBee sur ses fusées

- Une lecture à 100% sur le métal et sous l'eau -

Les antennes RuBee lisent tous les tags dans zone volumétrique donnée. Peu importe la façon dontdles tags sont disposés ou ce qu'il y a entre le tag et l'antenne (métal, liquides, humains). Les antennes RFID ne lisent que dans une seule direction, selon un cône de lecture de 30 à 45°. La RFID nécessite de fonctionner à vue dans des environnements fortement bruités ou en présence de métal ou d'eau (surtout à grande distance).

Ceci signifie que les utilisateurs n'ont pas besoin d'adopter un nouveau comportement afin de gérer leur inventaire rayons ou parc de véhicules. RuBee, à la différence de la RFID, ne nécessite pas une réingénierie des procès. Il suffit de procéder comme on l'a toujours fait sans rien changer (par exemple, mettre des objets dans le volume d'un véhicule, puis les sortir) pour obtenir une visibilité temps réel des produits, donc un inventaire et état instantanés des hommes, des outils employés et des actifs. En simplement entrant ou sortant du véhicule, le chauffeur et son passager sont séparément associés avec ce dernier, ce à des moments distincts (cf. Fig.2)

- RuBee n'as pas besoin de ligne de mire -

La RFID a besoin d'avoir les objets à vue dans les environnements difficiles, le signal radio pouvant être bloqué par le métal ou par les liquides. Lorsque la RFID prétend fonctionne sur le métal, elle veut aussi dire par là qu'elle ne fonctionne pas DANS le métal (donc que le signal radio ne traverse pas ce dernier). On parle d'ailleurs plutôt de tags sur métal dans ce cas, la perte de signal étant compensée par différentes astuces.

Toutefois, celles-ci ne résolvent pas le problème le plus important. Si vous prenez une feuille d'aluminium et que vous la placez devant un tag sur métal, vous aurez beau essayer de le lire, vous n'y parviendrez pas. Idem si vous placez cette feuille devant l'antenne du lecteur (et ce à plusieurs mètres). Dans un tel contexte, mieux vaut employer du code-barres et un bon vieux scanner laser, le résultat sera le même qu'avec de la RFID !

- RuBee : un tag basse consommation et une infrastructure compétitive -

RuBee est un protocole d'indufction magnétique basse fréquence qui opère à 131 kHz. Ses besoins en énergie sont moins importants que ceux des tags HF. Le tableau ci-dessous dresse une comparaison entre les fréquences et les besoins en énergie des tags. RuBee offre des portées de lecture qui sont comparables à celles des tags HF actifs pour un format batterie plus petit, une plus grande durée de vie de celle-ci et un coût moindre.

Les lecteurs et les antennes RuBee sontaussi plus simples et donc moins coûteux que leurs équivalents RFID. Source: filrfid.org

#### **Team leaders WRTC2010**

14/10/2009 à 07h32

Après un processus de sélection difficile, les organisateurs du WRTC 2010 ont retenus les team leaders représentants les six continents. Sur les 76 candidatures, 44 ont été retenues pour ces postes. Jacques F6BEE sera team leader pour la zone 1 Europe. La liste complète est à l'adresse :

[http://www.wrtc2010.ru/press/pr\\_9\\_091013.pdf](http://www.wrtc2010.ru/press/pr_9_091013.pdf)

Le WRTC 2010 prendra la forme d'un field day. Donc en extérieur et sous la tente. La compétition se tiendra à environs 35 km de Moscou dans une zone d'environs 40 x 30 Km avec des différences de hauteur ne dépassant pas 40m. Chaque équipe disposera d'une station complète, d'antennes, d'une tente table et chaises etc et d'un groupe électrogène. Pour éviter que les opérateurs ne perde trop de temps, un assistant sera mis à disposition de chaque équipé afin de veiller à l'alimentation et au bon fonctionnement du groupe.

Source: REF-Union (section concours)

#### **Le spectromètre le plus puissant du monde mis en service à Lyon**

13/10/2009 à 08h40

Lyon, France - Le plus puissant spectromètre de Résonance magnétique nucléaire (RMN) du monde, est inauguré ce 12 octobre 2009 au Centre européen de résonance magnétique nucléaire de Lyon. La spectroscopie par RMN permet d'étudier la structure moléculaire des matériaux et des tissus vivants.

Le spectromètre qui s'apprête à être mis en service sera utilisé dans des domaines extrêmement variés tels que la cancérologie, le développement de nouveaux matériaux ou la surveillance de l'environnement.

La spectroscopie par RMN permet d'analyser la structure de la matière organique ou inorganique en utilisant les propriétés magnétiques des atomes.

Grâce à une bobine électrique spéciale refroidie à -271°C et un champ magnétique très intense et homogène pouvant atteindre 23.5 T, le spectromètre inauguré ce lundi peut faire résonner les atomes d'hydrogène à une fréquence de 1000 mégahertz, précise le CNRS dans un communiqué. "Depuis 30 ans, les améliorations successives des techniques de RMN ont à chaque fois conduit à de nombreuses découvertes. Ce nouveau bond technologique est donc très attendu par des équipes de recherche travaillant sur une multitude de problèmes fondamentaux" se félicite le centre de recherches.

Acheté à la société allemande Bruker pour 11 millions d'euros, le spectromètre devrait entre autres permettre d'accélérer la recherche en diagnostic précoce et nouveaux traitements, notamment contre le cancer avec le Cancéropôle Lyon Auvergne Rhône-Alpes (CLARA). Il devrait aussi servir à l'étude de l'architecture et de la dynamique des protéines ou à l'analyse des matériaux, dont les nanomatériaux et les produits pharmaceutiques. Source: Yahoo News

#### **Antennes-relais: l'abaissement du seuil d'exposition coûterait entre 3 et 7 milliards d'euros**

12/10/2009 à 16h45

France - Alors que le dépôt des dossiers des villes candidates à l'expérimentation s'achèvera le 31 octobre prochain, une étude du cabinet Sia Conseil révèle que l'abaissement du seuil d'exposition aux rayonnements électromagnétiques des antennes-relais coûterait entre 3,6 et 7 milliards d'euros.

Le financement de l'adaptation des antennes à l'abaissement des seuils d'exposition, réclamé à 0,6 volt par mètre par les associations de riverains, "passera soit par l'État, soit par le couple consommateur- opérateur. Si l'État ne le prend pas en charge, c'est le client qui se verra facturer tout ou partie de ce coût", a expliqué à l'AFP Stéphane Dubreuil, directeur télécoms de Sia Conseil.

D'après l'étude publiée jeudi, cette adaptation pourrait coûter entre 3,6 et 7 milliards d'euros aux opérateurs de téléphonie mobile. Elle devrait se traduire par une augmentation de la facture des consommateurs pouvant aller de 9 à 17%. "Les coûts opérationnels additionnels de maintenance et d'exploitation sont évalués entre 800 millions et 1,6 milliard d'euros" selon que les seuils seront abaissés à 0,6 volt dans la rue ou au niveau même des antennes-relais, explique le cabinet avant d'ajouter que la "mise en oeuvre opérationnelle des nouveaux seuils exigerait a minima 3 à 7 ans de chantier".

La répercussion de cet abaissement devrait également être ressentie dans les entreprises et le service aux particuliers en raison de la "dégradation nette de la qualité du service rendu", de la disparition de certains usages en mobilité et de la multiplication des zones non couvertes, dites zones blanches.

Enfin, une telle réglementation remettrait, selon l'étude, totalement "en cause l'arrivée d'un quatrième opérateur" puisque l'abaissement des seuils nécessiterait deux à trois fois plus d'antennes pour couvrir une même zone. Source: Yahoo News

#### **Salon radioamateur de Monteux (84) le 7 novembre 2009**

#### 12/10/2009 à 10h31

La trente deuxième édition du Salon Radioamateur de MONTEUX (Vaucluse) aura lieu samedi 7 novembre de 9 heures à 18 heures dans la Salle du Château d'Eau. Cette manifestation annuelle, organisée par l'ARV, l'Association des Radioamateurs du Vaucluse, constitue le plus grand salon du Sud-est, et les passionnés de radio sous toutes ses formes y viennent de tous les départements de la région. Des exposants de matériel neuf seront présents, Français et Européens, ainsi que des radio-clubs de la région. Des démonstrations de matériel et de différentes techniques d'émission et de réception radio et télévision d'amateur seront faites tout au long de la journée.

De nombreux stands de brocante radioamateur, informatique et tous autres domaines électroniques sont prévus et feront le bonheur des bricoleurs et des collectionneurs. L'ARV 84 réunit tous les radioamateurs et plus généralement les passionnés de radiocommunication et de nouvelles technologies de Vaucluse; elle organise également des cours de formation à la licence, des sorties en points hauts et des entraînements à la radio-orientation. Tous les renseignements à ce sujet pourront être obtenus au stand de l'ARV au Salon. Boissons et restauration rapide sur place.

- Site de l'ARV: <http://ed84.ref-union.org/index.php?lng=fr>

#### **Mât en fibre de verre Spiderbeam de 26m**

#### 11/10/2009 à 22h07

Spiderbeam annonce la commercialisation de son nouveau mat de 26 m au prix de 549 € (au lieu de 600 € jusqu'au 31/12/2009). Le diamètre à la base est de 108 mm pour une épaisseur de 2,5 mm. La longueur repliée est de 2 m pour un poids de 18 kg. Ce bel engin devrait notamment intéresser les expéditions ou les opérations portables qui pourront ainsi installer plus facilement une antenne 160 m quelque peu raccourcie.

Une vidéo du montage à 2 personnes est disponible sur le site du fabricant. Source: F2DX

#### **Mégahertz, la radio sous toutes ses fréquences**

11/10/2009 à 10h22

Mégahertz est un nouveau rendez-vous hebdomadaire consacré à la radio, aux radios, à ceux qui la fabriquent et à ceux qui l'écoutent. Chaque semaine, Mégahertz vous propose une histoire sonore. D'une radio d'aujourd'hui ou de demain. D'un moment radiophonique d'hier ou d'avant-hier. D'une radio de France ou bien d'ailleurs. D'une radio locale ou nationale. D'une radio du Web ou d'une radio FM…

Les radios sont à la fois des espaces d'expression, des réservoirs d'imaginaires, des lieux de cristallisation politique. Elles sont aussi des portes d'entrée vers des histoires locales ou nationales méconnues et donnent lieu à une multiplicité d'usages (radios de propagande, radios thérapeutiques, radios de proximité, radios de libre antenne…).

Cette émission fait donc place à l'identité, au bruit et à la parole des radios du monde, pour s'intéresser au rôle social très différent que ce média acquiert selon les époques et les lieux.

L'équipe est la suivante:

- Production : Joseph Confavreux
- Réalisation : Laurent Paulré
- Attaché de production : Thierry Beauchamp

Source: sites.radiofrance.fr

#### **La république tchèque reconnait la classe novice CEPT**

10/10/2009 à 12h55 La république tchèque va appliquer la recommandation ECC / REC / (05) 06 concernant la licence de type novice CEPT ainsi qu'une réciprocité avec les pays mettant en oeuvre cette classe de licence. Source: REF Union

#### **Les ondes nantaises courent le monde**

10/10/2009 à 12h44

Harri Kujala a capté les émissions de Sun en bénéficiant d'un phénomène physique rarissime.

Le 31 juillet 2006 je crois avoir entendu votre station radio chez moi ». Le 6 septembre dernier, la chaîne nantaise Sun recevait un mail venu du froid. Il était signé d'Harri Kujala. Avec le message, ce radioamateur finlandais envoyait l'extrait

qu'il avait capté. « C'était bien Sun », se souvient Pierre Boucard, le directeur de la station. « On a même reconnu le jingle de 2006 ! »

- Phénomène rarissime -

Quelques secondes du programme de Sun ont donc bien parcouru les 2 600 km qui séparent Nantes de Naantali, la ville d'Harri. « C'est un phénomène connu, mais rarissime, explique Pierre Boucard. Il ne se produit en cas de grosse chaleur ». Les ondes FM peuvent alors rebondir sur une couche de notre atmosphère, et parcourir des grandes distances. « Ainsi, à Nantes, on capte parfois des radios espagnoles ou anglaises ». De Naantali, Harri précise que cela lui arrive « une à deux fois par an, et seulement entre une et trois heures par jour ».

Le chasseur de trésors radiophoniques, lui-même animateur dans une radio locale en Finlande, a mis trois ans avant de contacter Sun : le temps d'écouter tous ses enregistrements, puis de trouver d'où pouvait venir le jingle capté en français sur ses bandes. « C'est très amusant de chercher à identifier les radios des autres pays que je peux capter, raconte-t-il. C'est mon hobby ». Fier de ses pépites, Harri les consigne une à une sur son blog, « et je dois dire que les stations françaises ont le meilleur son d'Europe. » Cocorico !

Guillaume Lecaplain Le blog d'Harri Kujala (en anglais) : <http://www.hkdx.blogspot.com> Source: presseocean.fr (via info mail de CN8VO)

#### **Radiospares sert (à nouveau) les particuliers**

09/10/2009 à 07h35

Il y a environ un an et demi, Radiospares, le distributeur par correspondance de composants électroniques, cessait de servir les particuliers au plus grand dam de nombreux lecteurs d'Elektor. La raison invoquée : la législation française interdit aux sociétés qui n'affichent pas la TVA de vendre aux particuliers qui eux doivent payer la TVA.

Force a été faite au grossiste de constater l'impopularité de cette décision, car de nombreux électroniciens se sont plaints avec véhémence dans des forums et aussi dans Elektor. Pendant ce temps la concurrence continuait de servir les particuliers. Radiospares a fini par se rendre compte d'un phénomène qu'Elektor connaît bien : beaucoup de clients amateurs du samedimanche sont des clients professionnels de la semaine. Le manque à gagner a fourni l'argument décisif pour que Radiospares décide de revenir sur sa décision.

Lundi 5 octobre, Radiospares a lancé un nouveau site réservé aux particuliers. Cependant il n'y a pas (encore ?) de possibilité de commander en ligne. Il faut décrocher son téléphone et appeler le 08 92 46 34 34 (et débourser 0,34 € la minute). Comme tout le stock de composants de Radiospares n'est pas accessible aux particuliers un employé doit d'abord vérifier si une commande peut être honorée avant de la confirmer pas courriel. Une fois la commande acceptée la société et le client fixeront une date de livraison afin de limiter les passages inutiles des transporteurs. Bonne nouvelle": il n'y a plus de montant minimum de commande (mais des frais supplémentaires pour les petites commandes).

Radiospares garde scrupuleusement séparés l'un de l'autre le monde des particuliers et celui des professionnels et ne communique pas à ce sujet. C'est donc par le plus grand des hasards que nous avons obtenu cette information directement à la source au Forum de l'électronique qui s'est tenu à Paris cette

## **RAC: Système de radiolocalisation militaire prévu pour opérer sur 70 cm**

09/10/2009 à 07h16

Tel que décrit dans l'annexe I de IPR-4, l'utilisation amateur de la bande 430-450 MHz (70 cm) est établie sur une base d'utilisation de non-protection et noninterférence. Les radioamateurs ne doivent pas causer et ne sont pas protégés d'interférence de la part d'autres stations licenciées dans d'autres services opérant sur cette bande. Cela est vrai également aux états-Unis, et des opérations radio amateur sur cette bande dans plusieurs régions des états-Unis ont des limites de puissance qui leur sont imposées pour éviter de l'interférence à des services de radiolocalisation opérés par les militaires américains.

Industrie Canada a avisé RAC qu'ils ont autorisé le Département de la Défense Nationale à utiliser un système digital appelé "Enhanced Position Location Reporting System" (EPLRS) à opérer sur ces fréquences. Le système EPLRS est constitué de stations mobiles, fixes, transportables ou en vol qui utilisent des canaux sur une largeur de spectre de 5 Mhz pour fournir de l'information stratégique de télémétrie pour des opérations militaires. Cette autorisation est donnée sur une base de non-protection et de non-interférence, ce qui signifie que de nouvelles restrictions seront imposées aux opérations radio amateur sur cette bande à cause de cela.

Industrie Canada a avisé RAC qu'il y a une légère possibilité d'interférence aux systèmes radio amateur, spécifiquement sous la forme de bruits mineurs de clics audibles. Si les radioamateurs canadiens subissent ce genre d'interférence, ils sont priés de la rapporter à RAC ici E-Mail !

L'information rapportée doit inclure la location géographique, la date, l'heure, la fréquence et le mode d'opération utilisé par la station radio amateur, et une description de l'interférence.

Les questions ou inquiétudes concernant la mise en fonction prévue de l'EPLRS doivent être adressées aussi ici E-Mail !

Richard Ferch, VE3KI Vice président affaires reglémentaires - Radio Amateurs du Canada (Traduction par Serge Langlois, VE2AWR) Source: Bulletin RAC 2009-032F

#### **Un nouveau site pour le REF Union !**

08/10/2009 à 16h23

Ci- joint le dernier communiqué de betty, F6IOC, Présidente du REF Union:

" Comme planifié lors du CA du 12 septembre dernier, le site WEB du REF-Union a migré aujourd'hui à 14h vers sa nouvelle version. Guillaume, F8ARR et Pascal, F5LEN, qui ont pris ce projet en charge depuis plusieurs mois maintenant ont tenu compte dans la mesure du possible des remarques qui leur ont été faites avant de le mettre en service. Bien entendu, le contenu ne sera pas figé et devra évoluer en fonction du retour des utilisateurs et de la stratégie de communication que le CA définira. Je tiens encore à remercier Guillaume et Pascal pour le temps qu'ils ont consacré à ce projet et vous donne rendez-vous ce samedi à Hamexpo. " Source: Bulletin spécial REF-Union (F6IOC)

#### **DSP par USB**

08/10/2009 à 12h19

Time is money... but times they are changing : Le budget et le temps consacrés à la configuration des outils de développement représentent souvent un obstacle majeur à l'évaluation d'une nouvelle plateforme DSP. Pour venir en aide aux concepteurs, Texas Instruments lance l'outil de développement USB eZdsp TMS320VC5505, qui met à leur disposition un émulateur complet et une plateforme de développement intégrée pour seulement 49 \$.

Cet outil permet de créer rapidement de nombreuses applications de DSP : lecteurs audio portables, enregistreurs vocaux, téléphones IP, équipements médicaux portables, clés USB biométriques ou encore des radios logicielles (SDR). De la taille d'un chewing-gum, la carte C5505 simplifie le processus de développement grâce à différentes fonctions intégrées, telles qu'un émulateur XDS100, des connecteurs audio, une sortie casque ou le codec (CAN/CNA) audio. Tirant parti du DSP C5505 à faible consommation, le eZdsp ne nécessite aucun câble ni autre équipement. Il suffit de le brancher sur le port USB de n'importe quel ordinateur fixe ou portable pour que l'outil soit entièrement alimenté et prêt à fonctionner.

Le DSP à 16 bits est basé sur le processeur C5505 à faible consommation : moins de 0,15 mW/MHz en mode actif (moins de 0,15 mW en veille). L'émulateur XDS100 intégré permet un débogage complet et offre une grande visibilité du processeur à des fins d'optimisation des algorithmes et de test de performances.

La carte, déjà disponible, est fournie avec l'environnement de développement intégré (EDI) Code Composer Studio (version 4 complète). Source: Elektor

#### **Nouveauté sur le transpondeur DRM du Pic Neoulous (66)**

08/10/2009 à 12h04 En effet, non contents d'avoir créé un transpondeur phonie ET HamDRM sur un pic très haut perché (1275m) à la frontière franco-espagnole dans le département 66, voilà que l'équipe vient de mettre en "LiveStream" sur internet ses transmissions. Attention, que celles désirées par les OMs, par l'intermèdiaire d'un code DTMF. Ce site est accessible via le lien internet <http://www.livestream.com./f1zxqdrm> Source: F6GIA

#### **Indicatifs spéciaux en Ecosse**

08/10/2009 à 10h56

Les radioamateurs résidant en Ecosse sont autorisés, jusqu'au 30 novembre 2009, à utiliser dans leur indicatif la lettre A au lieu de la lettre M : exemple GM3XXX devient GA3XXX, MM4YYY devient MA4YYY, 2M0ZZZ devient 2A0ZZZ. La lettre A fait référence à Alba, nom gaélique désignant l'Ecosse et au début du Moyen-âge le royaume écossais situé au nord de la ligne actuelle Glasgow-Edimbourg.

Cet indicatif spécial se situe dans le cadre de l'année 2009 déclarée en Ecosse "Home Coming Scotland", au cours de laquelle un grand nombre de manifestations sont organisées pour inciter les personnes d'origine écossaise ou intéressées par l'Ecosse, de part le monde, à y venir pour un séjour et ainsi prendre ou reprendre contact avec la terre de leurs ancêtres.

Le GMDX, le célèbre club de DX écossais ([http://www.gmdx.co.uk\)](http://www.gmdx.co.uk) organise un trophée spécial au niveau mondial pour les trois stations hors de l'Ecosse ayant réalisé le plus de contact avec des stations GA, MA ou 2A. Rappelons que l'Ecosse, cette très ancienne nation d'Europe amie de la France, unie à l'Angleterre en 1707 pour former le Royaume-Uni, est dotée depuis 1999 d'un gouvernement et d'un Parlement autonomes et jouit depuis d'une large autonomie sur ses affaires intérieures.

Source: Bulletin F8REF (F5NED)

#### **Les résultats du 17ème championnat ARDF IARU R1**

08/10/2009 à 09h56

7 participants, membres de l'UBA ont défendus les couleurs belges lors de la 17ème édition des championnats ARDF IARU Region 1. La première épreuve consistait en une course d'orientation sur la bande des 80m. La seconde épreuve se déroulait sur la bande des 2m. Le terrain était d'une superficie de 3km sur 2km et constitué principalement de sous bois avec de profonds sillons formés par l'eau. Pour plus d'informations et pour connaître les résultats rendez vous sur le site internet <http://www.ardf2009.eu>

Source: UBA (via ON4CHE)

#### **Helix Wind: Essais d'antennes-relais alimentées à l'éolien**

05/10/2009 à 08h07

Helix Wind Corporation, société implantée à San Diego ( Californie ), travaille sur des modèles d'éoliennes de taille réduite, princiapelemnt pour usage résidentiel. Mais son procédé peut être adapté à des usages industriels et notamment dans les télécommunications.

L'implantation d'antennes-relais dans des zones rurales ou mal desservies par le réseau électrique global d'une zone géographique pose le problème de leur alimentation électrique. Divers projets sont déjà en phase de test, notamment du côté de la production de carburant à partir de végétaux cultivés localement.

D'autre part, une grande initiative a été lancée par la GSMA ( GSM Association, qui regroupe les principaux opérateurs mobiles dans le monde ) pour augmenter le nombre d'anntennes-relais déployées dans les marchés émergents grâce aux énergies alternatives.- Des pilotes avant des déploiements significatifs –

Le développement d'une couverture mobile est reconnue dans les programmes économiques pour accélérer la croissance du tissu économique local. Dans ce cadre, Helix Wind s'apprête à lancer une expérimentation faisant appel à des antennes-relais autonomes dotées d'une éolienne à leur sommet.

Sa solution propose aux opérateurs de réduire leurs coûts de fonctionnement et de déploiement d'antennes-relais lorsqu'elles sont isolées ou hors de portée du réseau électrique. Les tests, qui débuteront au mois de novembre 2009, seront lancés aux Etats-Unis et en Afrique du Sud.

Cela pourrait se traduire par des contrats avec les opérateurs locaux Zain et MTI pour ce dernier pays, avec à la clé plusieurs centaines d'installations de sites ces prochaines années. Selon Ian Gardner, CEO de Helix Wind, " il existe une énorme opportunité pour Helix Wind dans le domaine des stations de base pour les marchés émergents et dans les zones reculées. Actuellement, ces antennes-relais sont alimentées au diesel, ce qui n'est pas bon pour l'environnement.et coûte très cher à maintenir. Partout où le réseau électrique n'est pas fiable, onéreux ou

inexistant, le vent est une énergie renouvelable idéale, capable d'alimenter ces stations et d'en réduire les coûts de fonctionnement. " Source: Génération NT

#### **Salon Saratech de Castres: Les 20 et 21 mars 2010 !**

04/10/2009 à 14h15 La date du prochain salon SARATECH de CASTRES organisé par l'IDRE est fixée au samedi 20 et dimanche 21 mars 2010. Des informations plus complètes seront données en temps opportun. Source: F5PU

#### **F6KRK: Conférence sur l'activité radioamateur en LF sur 137 kHz le 4 décembre (78)**

04/10/2009 à 14h11

Conférence au Radio-Club de Saint-Quentin en Yvelines F6KRK le vendredi 4 décembre 2009 à 21h00. L'activité radioamateur en LF sur 137 kHz. Michel F5WK et Nicolas F4DTL traiteront les thèmes suivants :

- les conditions réglementaires de trafic, puissances émetteur et antenne, plage de fréquence

- la propagation électromagnétique en LF
- les antennes d'émission et de réception
- les émetteurs, les récepteurs, les réalisations OM
- les modes de trafic (télégraphie lente, modes numériques WOLF, WSPR...)
- les logiciels de visualisation et de décodage
- l'état de l'expérimentation en France, en Europe et dans le monde
- \* Radioguidage sur 145,500 MHz.

\* Radio-Club de Saint-Quentin en Yvelines F6KRK, 1bis avenue des Frênes, 78180 Montigny le Bretonneux

\* Informations complémentaires sur <http://www.f6krk.org> Source: F6KRK (F4DTL)

#### **Les réseaux télécom bientôt saturés?**

04/10/2009 à 13h55

La démocratisation des smartphones et mobiles risque de faire saturer les réseaux télécom. Des solutions deviennent indispensables.

La multiplication des smartphones, des double-lignes 3G et de tous les équipements de l'Internet mobile met en péril la stabilisation des réseaux télécom. Si les opérateurs ne consentent pas à investir davantage dans leurs réseaux respectifs, on se dirige vers de nombreuses pannes et une qualité de service moindre à celle d'aujourd'hui. Le problème est que ces entreprises n'ont pas forcément la capacité d'investissement nécessaire et installer une antenne-relais supplémentaire ne fera en aucun cas augmenter le chiffre d'affaires... Source: Yahoo News

#### **Le Light Peak, en remplacement de la clé USB ?**

03/10/2009 à 10h22

Lors de l'Intel Developer Forum (IDF), Intel a annoncé sa volonté de développer sa technologie Light Peak, visant à accélérer les échanges entre deux périphériques, en remplaçant l'utilisation actuelle des câbles en cuivre par de la fibre optique.

Les avantages sont nombreux avec des débits de base à 10 Go/s et pouvant atteindre 100 Gb/s d'ici quelques années, la distances couverte approchant les 100

mètres ou encore la prise en charge de plusieurs protocoles simultanés. Une démonstration par exemple a eu lieu où l'affichage d'un écran était assuré par une connexion Light Peak tandis qu'un transfert de fichiers était en cours sur des SSD via le même câble. Les possibilités sont nombreuses et Intel souhaite une standardisation de sa technologie. Elle permettrait ainsi de connecter de nombreux périphériques ainsi qu'un écran, une dock station ou un simple disque dur via un câble dont la longueur pourrait atteindre les 100 mètres.

Intel a créé le module permettant l'exploitation de cette fibre optique ainsi que le contrôleur nécessaire à son exploitation. Le tout est franchement compact et pourrait arriver sur le marché dès l'année prochaine. Le géant est d'ailleurs en train de travailler avec des constructeurs afin de faire de cette connectique un nouveau standard qui serait utilisé par de très nombreux périphériques, comme l'USB en son temps. On se demande d'ailleurs ce qu'il advient de l'USB 3.0 qui pourrait entrer en concurrence directe avec la technologie Light Peak, mais qui aura l'avantage d'alimenter le périphérique.

Lors du forum, Intel a également présenté ses prochains axes de développement pour l'année 2010. Tout d'abord, Justin Rattner, directeur technique a confirmé la transition de toutes ses gammes de processeurs PC (serveurs, desktop et portables) vers la finesse de gravure 32 nm pour 2010. Et le fondeur prépare déjà l'étape suivante, avec la présentation de ses premières puces gravées en 22 nm. Autre annonce d'importance, le lancement d'un programme spécifique à destination des développeurs d'applications pour les machines utilisant les processeurs Atom. Avec cette famille de puces, Intel vise désormais le marché des MID et des smartphones, après s'être bien installé sur le segment des netbooks. Source: bulletins-electroniques.com

#### **Des puces hybrides Silicium-Nitrure de Gallium pour des transistors plus rapides** 03/10/2009 à 10h20

Dans la recherche en microélectronique les chercheurs ont souvent essayé de combiner des matériaux semiconducteurs ayant des propriétés différentes et potentiellement complémentaires, pour améliorer les performances des puces classiques. Une équipe du MIT, menée par Tomas Palacios, assistant professeur au Department of Electrical Engineering and Computer Science, a réussi dans cet effort d'hybridation, ce qui donne un bon espoir de repousser un peu la barrière de la vitesse et de la miniaturisation des transistors dans la microélectronique d'aujourd'hui.

Le matériau semiconducteur le plus utilisé dans la microélectronique est le silicium, et l'augmentation de la cadence des processeurs augmentait jusqu'à maintenant grossièrement en mettant plus de transistors sur une puce, donc en les faisant de plus en plus petits. Mais les technologies d'impression de transistors sur le silicium atteignent maintenant leurs limites, et les ingénieurs et scientifiques pensent à remplacer le silicium par, par exemple, du carbone (nanotubes, graphène). Cependant on est encore loin du tout carbone pour nos puces électroniques. Cette équipe du MIT a donc pensé à l'hybridation du silicium et du nitrure de gallium, pour utiliser d'autres semiconducteurs ayant de meilleures performances que le silicium en terme de rapidité de transport des électrons. Il était jusqu'à maintenant impossible de mettre dans la même puce du silicium et un autre semiconducteur.

Un microprocesseur aujourd'hui peut contenir plus d'un milliard de transistors

identiques, mais les chercheurs font face à plusieurs problèmes lorsqu'ils essaient d'intégrer le même nombre de transistors sur un autre matériau semiconducteur. Ils peuvent en faire un, dix voire quelques centaines, qui sont certes très rapides, mais en quantité bien trop faible. Les industries de la microélectronique ont passé des décennies et des milliards de dollars pour faire du silicium la technologie la plus efficace et la plus sûre. Etant donnés la durée et le prix des procédés de développement, il est dur pour un nouveau matériau de venir concurrencer le roi silicium.

Cependant, les chercheurs se sont penchés sur le fait que la plupart des transistors sur une puce, par exemple sur de la mémoire flash, n'ont pas réellement besoin de fonctionner à la vitesse maximum. Seuls un petit nombre, de 5 à 10%, travaillent et ont besoin de fonctionner à leur vitesse maximum. La solution que Palacios et son étudiant Will Chung ont développée est d'utiliser le silicium pour la majorité des transistors, ce qui travaillent moins, et le nitrure de gallium pour le petit nombre qui travaille à haut débit, tout ceci sur le même substrat silicium.

Au lieu d'essayer de fabriquer les transistors haute performance sur les transistors classiques, Palacios et Chung ont fait cette puce hybride en enchâssant la couche de nitrure de gallium dans le substrat en silicium. Cela permet non seulement des puces plus rapides, mais aussi plus énergétiquement efficaces (les transistors travaillant moins rapidement consomment moins d'énergie). De plus, les puces peuvent être fabriquées en utilisant les standards de l'industrie du silicium.

Pour le moment, la nouvelle technique a été utilisée pour la fabrication de puces dont la taille est d'un pouce carré (6.4 cm2). Les substrats standards utilisés dans l'industries sont de 8 ou 12 pouces de diamètre, ce qui reste un obstacle à franchir pour l'équipe, mais les chercheurs semblent confiants. Ils sont en discussion avec différentes compagnies pour la commercialisation de cette technologie et pour fabriquer des circuits plus complexes.

Cela pourrait aussi ouvrir la porte à d'autres applications par exemple à une nouvelle classe de systèmes hautes fréquence par exemple, ou des hybrides qui combinent laser et électronique en une puce unique, ou encore des systèmes de glanage d'énergie. De tels systèmes hybrides pourraient ainsi améliorer les téléphones portables qui utilisent des circuits haute fréquence. Aujourd'hui, les téléphones utilisent en général au moins quatre à cinq puces séparées faites de différents matériaux semiconducteurs. Avec cette technologie, il serait possible d'intégrer toutes ces fonctions dans une seule et même puce. Source: bulletins-electroniques.com

#### **QSO Radio Show: Ted Randall peut interviewer les OM passionnés satellite !**

02/10/2009 à 07h14 Ted Randall, hôte du shortwave broadcast QSO Radio Show invite à venir faire le show et parler de vos expériences sur satellites. L'interview se fera par téléphone.

Le QSO Radio Show est entendu sur WBCQ 7415 KHz les mardi de 5 à 7 pm EDT ou 21:00 à 23:00 UTC et sur WRMI Radio Miami International 9955 KHz le dimanche de 1 à 3 am EDT ou 05:00 à 07:00 UTC. Voyez la page web de Ted à l'URL

<http://www.tedrandall.com> Source: Bulletin AMSAT France 270

#### **Ligne Wi-Fi sécurisée : Adoptez une peinture Hadopi-proof**

#### 01/10/2009 à 15h49

Parmi les critiques d'Hadopi 2, la négligeance caractérisée de surveillance de l'accès internet figure en tête. Il faut dire que le détenteur d'une ligne risque, en cas de détournement de sa ligne Wi-Fi, de se voir couper son accès, alors qu'aucun téléchargement illégal n'a été de son fait. Trois solutions s'imposent alors : couper son réseau Wi-Fi, sur-protéger sa ligne comme le ferait le gouvernement Nord-Coréen, ou bien installer un mouchard.

Une quatrième solution pourrait néanmoins être disponible d'ici peu, si l'on peut appeler cela une solution. Des universitaires japonais de Tokyo (Shin-ichi Ohkoshi) ont effet annoncé avoir avancé dans leurs recherches sur une peinture capable de bloquer diverses ondes, dont le Wi-Fi.

Dévoilée en début d'année, cette peinture absorberait des ondes prochent de 200 GHz (on parlait de 182 GHz en janvier dernier), soit des niveaux d'ondes largement supérieurs à ce que peut actuellement absorber les peintures anti-ondes actuelles.

Très critiquées en 2004 par nos confrères Réseaux Télécoms (Peinture anti-Wifi, avec des vrais morceaux de crédulité dedans), les peintures anti-Wi-Fi font parler d'elles depuis de nombreuses années. En 2007, notre autre confrère Le Monde Informatique revenait ainsi sur une peinture anti-onde (Wi-Fi, GMS, etc.) mise au point par une société américaine nommée EM-SEC.

Que ce soient les peintures citées ci-dessus, ou celle réalisée par les scientifiques japonais, elles intègrent toutes des matériaux bien spécifiques pour bloquer ces fameuses ondes. Ici, pour la peinture qui nous intéresse, on y retrouverait notamment des particules d'aluminium et de fer.

Il suffirait d'appliquer la fameuse peinture sur ses murs pour que les ondes soient bloquées. Si nous avons de façon assez ironique mentionné une utilité pour Hadopi, les entreprises, elles, pourraient y avoir un intérêt certain afin de renforcer leur réseau sans fil. Nous pourrions aussi penser aux personnes particulièrement sensibles aux ondes.

Source: Yahoo news

#### **Classement du réseau 3536 kHz à fin septembre**

01/10/2009 à 06h57 Ci-joint le classement du réseau 3536 kHz à fin septembre : le premier est F5MID, le second est F8IL, le troisième est F8CSL, le quatrième est F5UBN et le cinquième est F6BFQ. Rappel : Merci de relire l'article 7 du règlement qui n'autorise qu'un seul remplacement par mois. Source: Bulletin F8REF (F6BSP)

#### **Nouveau record de France: WiFi sur 90 km**

#### 29/09/2009 à 08h19

L'association Toulouse Sans Fil a réussi un nouveau record de France : elle a relié Toulouse aux Pyrénées en Wi-Fi, soit 90 km de lien en 802.11a, le 13 septembre dernier. Cet exploit démontre bien qu'avec les règles en place aujourd'hui (PIRE de 1 W) permettent quand même de faire communiquer des machines sans fil sur de longues distances. Une paire de Bullet M5 HP et des antennes de type panel ont été utilisés. De plus amples informations figurent ici [http://www.toulouse-sans](http://www.toulouse-sans-)fil.net/wiki/Dimanche\_13\_septembre\_2009\_:\_90\_km

Source: Canard Wifi.com

# **INFOS DX pour le mois de novembre**

Après plusieurs semaines en profonde léthargie, le soleil vient de s'éveiller brusquement : depuis trois jours, le 24, le SFI e

#### *Nouvelles DX*

Enfin un éveil du soleil pour le moins surprenant Après plusieurs semaines en profonde léthargie, et un bref passage à l'index 75 le mois dernier, le flux s'est stabilisé vers 70-72, jusque les 28-29 octobre. Une augmentation à 80 a crée un peu la surprise, et a permit le trafic sur 24 et 28 avec de belles liaisons vers l'Amérique du Sud. Depuis, le SFI est resté autour de 75. Serait-ce le bon début ?

Nous avons pu bénéficier de meilleurs signaux sur les bandes habituelles, ainsi que de fréquentes ouvertures en 24 et même 28MHz. Néanmoins, durant le mois d'octobre, plusieurs expéditions DX ont été sur l'air, parfois deux ou trois simultanées, avec aussi parfois plusieurs stations par site. Parfois hélas beaucoup de chahut sur les bandes, plusieurs pile-up se chevauchant. L'ensemble de ces activités a permis d'aligner plusieurs préfixes DXCC rares dans les logs européens. Il a été possible de contacter FT5GA Glorioso,TX5SPA les Australes, TX5SPM les Marquises, 3D20CR Conway Reef, 3D2 Fidji, TO7RJ Mayotte, J7 La Dominique, YJ Vanuatu, ZY0T Trindade, et évidemment K4M Midway le plus difficile.

L'expédition à Midway a été retardée et écourtée suite à une fuite d'huile de l'avion. Il y a 4 heures de vol entre Hawaï et Midway. Plus de détails de cette remarquable expédition sur le site Internet qui vaut vraiment le détour, voir :

<http://www.midway2009.co> m/kh4radioops.html

Durant novembre, pas moins de 30 infos Dx sont annoncées, le contest CW de fin de mois réuni souvent quelques îles et contrées rares.

Parmi cette liste, il faut souligner 3 plus importantes en moyens et moins fréquentes : XR0Y, île de Pâques, TX3A, Chesterfield Island et VK9XX, Christmas Island

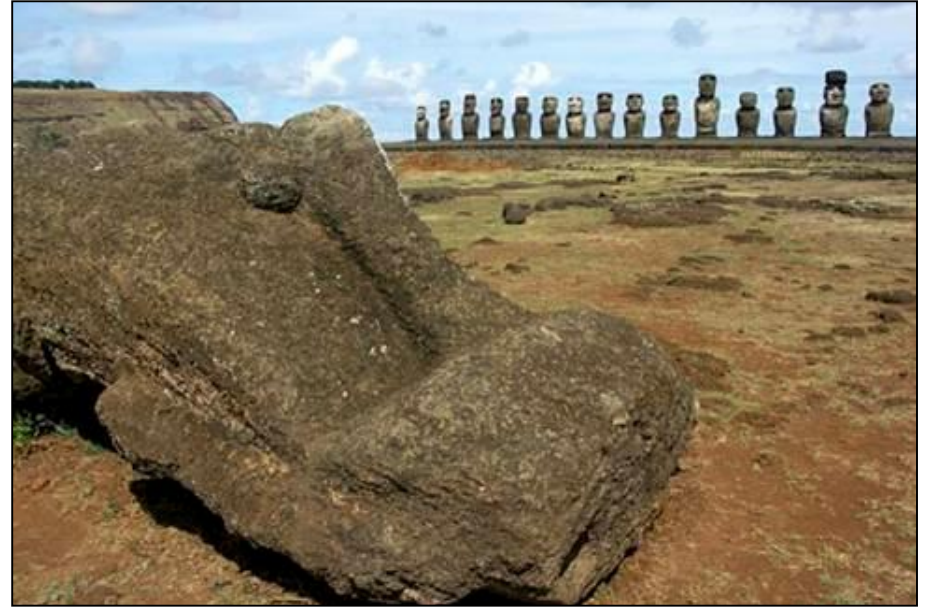

fin du mois. Pour XR0Y, voir leur site : <http://rapanui2009.org.>

La bande idéale nocturne est le 10MHz, hélas CW ou RTTY ou PSK voir ci-dessous, mais en 14 Mhz, deux heures idéales : 9 heures et 21 heures locales. Azimut 269°.

Pour l'expédition sur Chesterfield, le 10Mhz est aussi une bande favorable, mais le 14 Mhz donne une très bonne ouverture matinale. Azimut 45°.

Vk9XX, dès le 21 novembre, ouvertures favorables 10 et

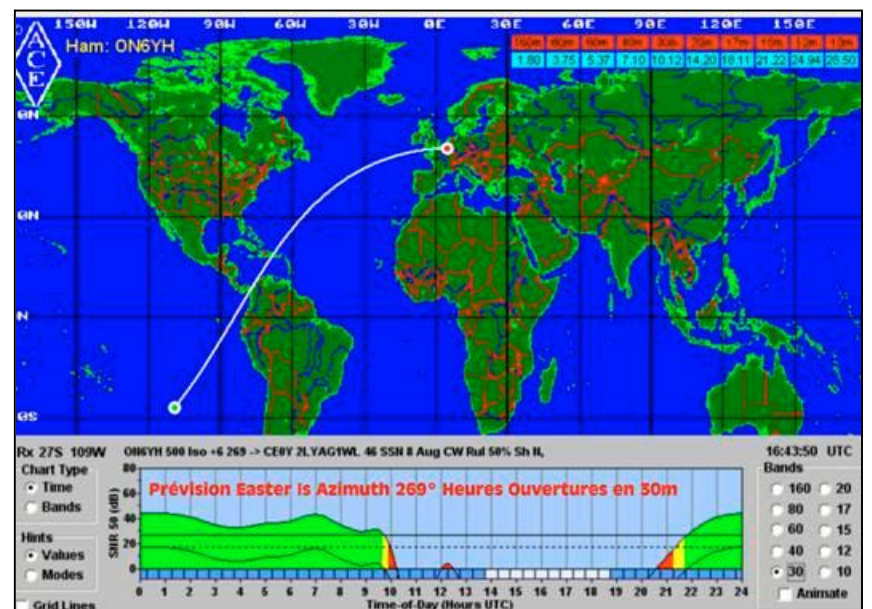

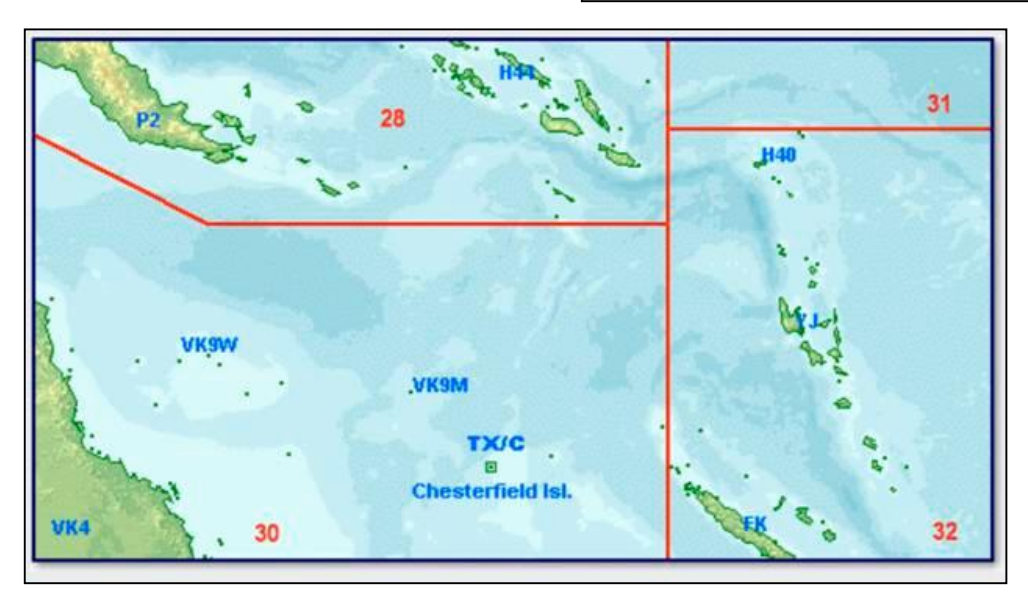

14MHz le matin, azimut 338°, 4 opérateurs DL. Voir leur site : <http://www.dl2rmc.co> m/tom/VK9X2009/?Ho me

Bons DX

Didier ON6YH

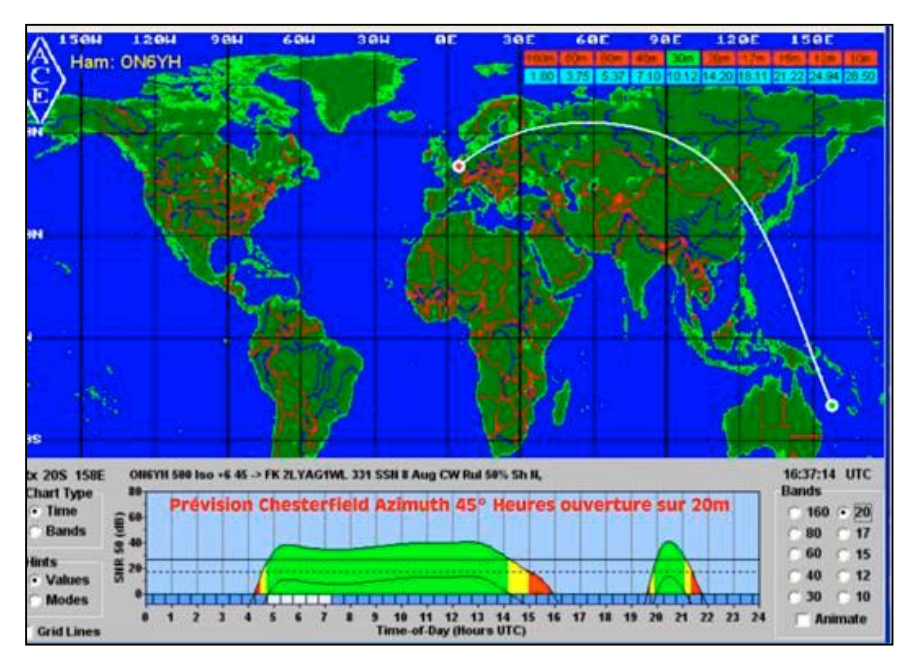

#### **DIPLOME DES FORTS ET CHATEAUX DE FRANCE DFCF**

#### **REGLEMENT ETHIQUE DE CONDUITE:**

- 1- Il est exigé de tous les demandeurs ou stations permettant l'obtention d'un diplôme du REF-UNION un esprit sportif et une conduite "fair play".
- 2- Un demandeur, ou une station permettant l'obtention d'un diplôme, ou le représentant de cette station (QSLmanager..etc), pourra être disqualifié dans le cas ou des faits répréhensibles démontreraient une violation notoire et constante de l'esprit OM.
- 3- Dans le cas où le représentant d'une station serait défaillant, à l'insu de celle-ci, les justificatifs seront refusés et ensuite la station concernée avisée.
- 4- Seul le service diplômes du REF-UNION , en coordination avec le président national est habilité à prendre toutes décisions, celles-ci sont sans appel.

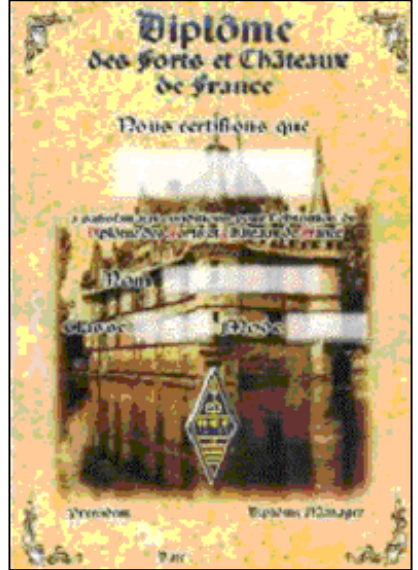

#### **LE BUT:**

Le DIPLOME DES FORTS ET CHATEAUX DE FRANCE (D.F.C.F.) est destiné à promouvoir l'émission sur les bandes radioamateur et permet de découvrir notre patrimoine. C'est avant tout un divertissement.

#### DATE DE DEPART : 1 JANVIER 1997

Ce diplôme peut être obtenu par toute station possédant une licence officielle d'amateur, ainsi que les écouteurs dans les mêmes conditions.

#### **CORRESPONDANTS DEPARTEMENTAUX :**

Le DFCF-Manager pourra s'entourer de correspondants départementaux, c'est lui qui les nommera.

Le rôle des correspondants départementaux est :

- Etablir la liste des forts et châteaux de son département et faire la promotion du DFCF.
- Attribuer les références au fur et à mesure des activités, uniquement, il n'est pas souhaitable de pré-attribuer les références.
- Vérifier que le quota nécessaire de contacts pour validation de chaque référence soit respecté.
- Veiller à la bonne transmission des logs après chaque activité au DFCF-Manager, ceci étant à la charge des OM ayant fait des activations.

Périodiquement la liste des correspondants départementaux sera publiée dans RADIO-REF.

#### **REFERENCE :**

Les FORTS et CHATEAUX seront recensés grâce à l'utilisation des cartes IGN au 1/25000. Tous les Forts et Châteaux recevront une référence sous la forme de : DFCF01.001 pour DFCF01. pour château du département 01 suivi de 001. 002 etc..

dans l'ordre des activités. Les références sont attribuées soit par le correspondant départemental, soit par le DFCF-Manager dans le cas où un département n'aurait pas de correspondant et également dans le cas d'absence du correspondant départemental. En cas d'abscence du DFCF Manager, Paul F2YT peut assurer le relai. Aucune autre référence ne sera validée. La référence devra être activée et validée dans le mois suivant son attribution. Il peut cependant être toléré un délai de six mois. Passé 6 mois cette référence devra obligatoirement être ré attribuée. Aucune référence fantaisiste pour un événement quelconque n'est permise.

Lors d'une activité l'utilisation de la référence sous la forme DFCF... est impérative. Plusieurs fois par an, il sera publié dans RADIO-REF et autres médias radioamateurs par le DFCF-Manager les listes de références homologuées. Ces listes seront les seules officielles.

#### **JUSTIFICATIFS :**

- 1)- Département avec un correspondant : Le correspondant départemental est habilité à vérifier les demandes de diplôme, il devra les certifier, il ne peut contrôler que les demandes des OM de son département, dans ce cas les cartes QSL ne seront pas envoyées au REF-Union. Pour sa demande de diplôme DFCF ou extensions, le correspondant départemental est dispensé de l'envoi de ses QSL au REF-Union.
- 2)- Département sans correspondant : Les justificatifs (QSL) devront être présentés avec la demande au REF-Union et indiquer clairement le nom du Fort ou du Château.
- 3)- Il est à noter que les QSL électroniques, Eqsl ou QSL reçues par email sont acceptés, ainsi que les listes récapitulatives contre signées d'une station ayant activé plusieurs références.
- 4)- Pour les stations étrangères : Conformément aux recommandations de l'IARU, seule une copie du carnet de trafic certifiée par un représentant officiel (national ou de club) est nécessaire.

#### **CONDITIONS D'OBTENTION :**

**Pour les bandes HF :**

DFCF de base : 30 FORTS ou CHATEAUX

Extensions : TICKETS par tranche de 100 FORTS ou CHATEAUX (elles sont gratuites, joindre uniquement une enveloppe timbrée au tarif normal en vigueur ou suffisamment affranchie dans le cas de retour de QSL).

DFCF EXCELLENCE : Minimum un fort ou Château dans les 96 départements métropolitains (Corse 2A, 2B compris).

DFCF HONNEUR : 1500 FORTS ou CHATEAUX dans au moins 90 départements métropolitains différents, il sera sanctionné par une plaque numérotée et personnalisée.

**Pour les bandes VHF et au-dessus :**

DFCF de base : 10 FORTS ou CHATEAUX

Extensions : TICKETS par tranche de 5 FORTS ou CHATEAUX (elles sont gratuites, joindre uniquement une enveloppe timbrée au tarif normal en vigueur ou suffisamment affranchie dans le cas de retour de QSL).

DFCF HONNEUR : 150 FORTS ou CHATEAUX dans au moins 45 départements métropolitains différents, il sera sanctionné par une plaque numérotée et personnalisée.

Annuellement la liste des titulaires du DFCF HONNEUR sera publiée dans RADIO-

REF.

#### **PARTICIPATION AUX FRAIS :**

Tous les ans, en début d'année est publié dans RADIO-REF les tarifs de tous les diplômes officiels du REF-UNION.

Adresser la demande du DFCF à l'adresse: REF-UNION Service Demande de Diplôme 32 rue de Suède B.P. 7429 37074 TOURS Cedex 2 FRANCE et Tickets d'extension au DFCF Manager: DIPLOME MANAGER: F6FNA Lehembre Jean Pierre 8, rue de Verdun 77270 Villeparisis FRANCE Source: Radio-Ref et F6FNA

#### *Infos DX pour Novembre*

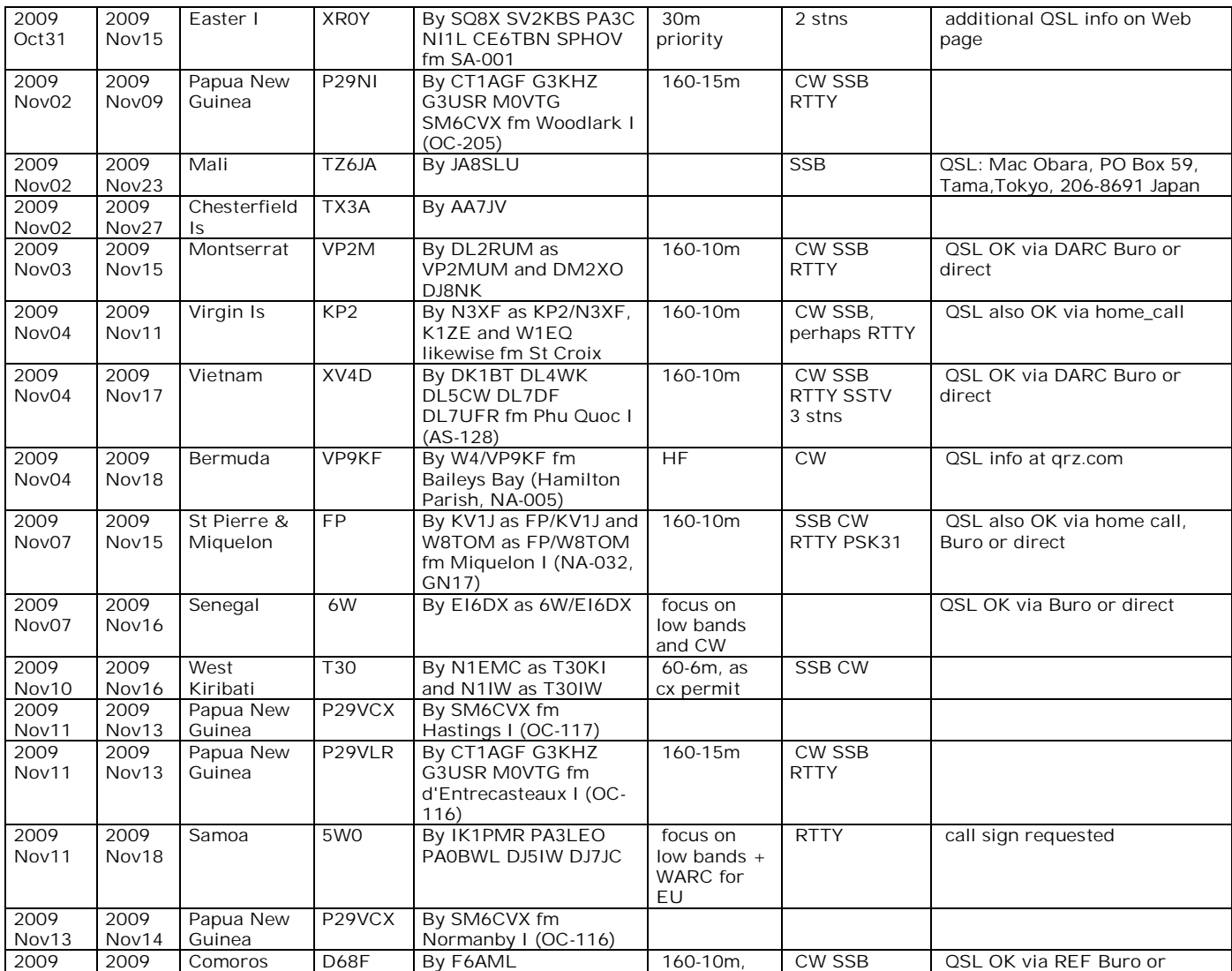

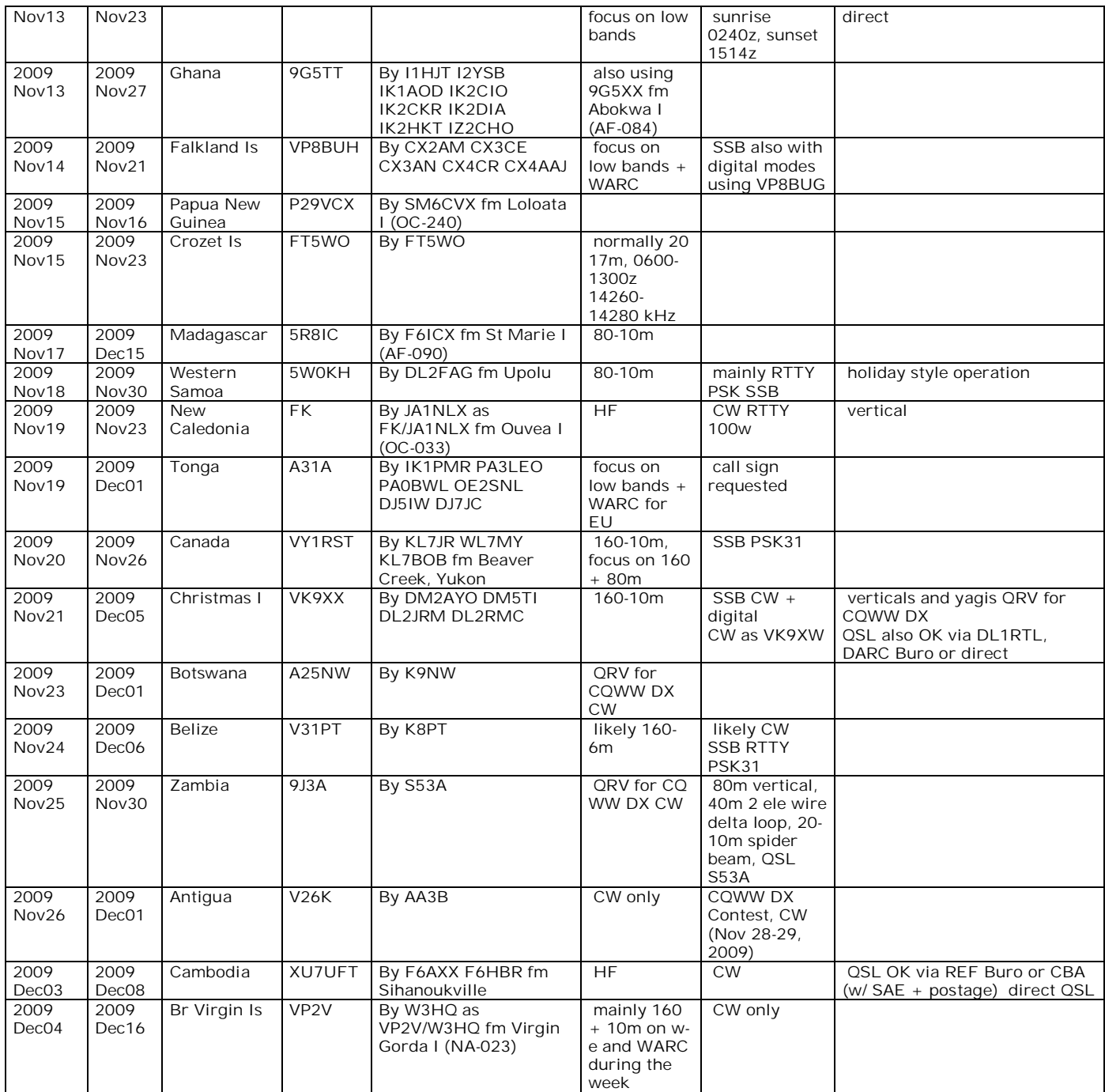

## **Nouvelle version revue et corrigée du cours HAREC+ de ON7PC**

J'ai toujours trouvé très passionnant d'expliquer quelque chose et de constater l'émerveillement de mon l'interlocuteur qui avait compris. Inversement, il était aussi amusant de voir que d'autres personnes pouvaient m'apprendre quelque chose que j'avais eu du mal à comprendre ou que je n'avais jamais voulu aborder. C'est un peu le plaisir de partager des connaissances. Et c'est probablement ce

qui m'a conduit à écrire ce cours de formation pour radioamateurs.

Ce que tout futur radioamateurs souhaite faire, c'est de pouvoir un jour émettre. Mais pour cela il faut obtenir une licence de radioamateur et il faut réussir un examen à l' IBPT. Cet examen a été standardisé en Europe et le programme est décrit dans la recommandation T/R 61-02, c'est le fameux HAREC. Le but de ce cours est précisément de préparer cet examen HAREC.

Mais pour ceux d'entres vous qui ne connaissent pas (ou pas encore) mon cours, il faut d'abord rappeler quels étaient les objectifs lorsque j'ai entrepris ce travail :

- \* l'objet du cours est avant tout d'expliquer la technique de la radio et plus précisément dans le cadre du radio amateurisme, mais encore plus précisément de pouvoir obtenir la licence de radio amateur ;
- \* le cours devait être accessible sans l'obligation d'une adhésion à une association ou à un radio club ou à un groupe quelconque ;
- \* le cours ne devait pas être astreint à des limites de temps ou à un certain nombre de pages;
- \* le cours devait être présenté sur un support moderne c'est-à-dire présenté sous forme de document électronique facile à copier sur son ordinateur, facile à emporter;
- \* on aurait pu partir d'un cours existant dans une autre langue et en faire une traduction, mais cela présente beaucoup d'inconvénients. Il aurait fallu trouver les termes exacts, traduire des expressions idiomatiques et de plus la traduction ne permet pas de s'écarter de l'idée originale. Par conséquent le mieux, pour moi, était de commencer à zéro avec un texte pensé en français et rédigé par un francophone.
- \* enfin, le texte présenté dans ce cours a été écrit de façon simple, avec un caractère "sérieux", sans fioriture, sans trop de couleurs, sans logo, sans pub, sans gadgets.

Au départ, on a pris la table des matières du cours HAREC telle qu'elle se trouve dans la recommandation de la CEPT. Mais lorsqu'on analyse le programme HAREC, on constate quelques coupures, ou quelques cassures dans un enchaînement qui devrait théoriquement être logique. J'ai donc décidé d'incorporer ces éléments dans le cours, raison pour laquelle je l'ai appelé cours HAREC+.

Ce cours voulait aussi aller un peu plus loin que le minimum nécessaire à la réussite de l'examen et refléter l'état de la technologie telle qu'elle est aujourd'hui. Il fallait aussi s'écarter de cette méthode qui consiste à apprendre par coeur les réponses aux questions de l'examen, car cela ne peut pas s'appeler "connaître" et encore moins "comprendre".

Il est vrai qu'il y a beaucoup de pages, mais il y a aussi beaucoup de dessins et de schémas. Tous ces dessins et schémas prennent beaucoup de temps, mais ils sont indispensables à l'explication.

Toutefois, ce n'est ni un cours élitiste ou ni un cours d'ingénieur.

Dans les derniers mois, j'ai encore travaillé et retravaillé à ce cours, y compris pendant les vacances, la nouvelle version est disponible sur le site <http://users.skynet.be/fb286774/cours>et pour ceux qui connaissent déjà un peu le cours voici ce qui a changé :

- \* utile mais pas indispensable, toutes les figures ont été numérotées, conséquence toute la pagination a du être refaite !
- \* le paragraphe sur les PLL a été complété et il est terminé maintenant
- \* une toute nouvelle approche pour le Chapitre 6 sur les antennes et les lignes de transmission, ce chapitre a été complètement réécrit, il n'a plus rien de commun

avec la présentation précédente. Mais ce chapitre est devenu trop volumineux, il est donc présenté en deux parties : d'abord les antennes, puis les lignes de transmissions.

- \* au chapitre 8 on a ajouté un § sur les mesures des transistors FET et MOSFET, le principe de la rampe et de la double rampe pour les multimètres numériques, le "True RMS", les fréquencemètres numériques,
- \* ainsi que de nombreux petits ajouts et corrections qu'il n'est pas possible d'énumérer ici.

Le cours est évidement déjà connu dans certains radios clubs, et il y est aussi utilisé comme référence.

N'hésitez pas à en parler autour de vous, aux jeunes ou moins jeunes, qui pourraient être intéressé par la technique de la radio et du radio amateurisme en particulier.

Bien sûr il y a d'abord eu le cours pour la licence de base. Je suis heureux de constater que ce cours de base conjugué aux efforts des formateurs et des intéressés eux-mêmes a permis qu'il y ait aujourd'hui un grand nombre d' ON3. C'est précisément à ces ON3 que s'adresse maintenant le cours HAREC+. C'est aussi ces ON3 que j'encourage à aller plus loin pour obtenir la licence complète de radioamateur et je suis pratiquement sûr qu'ils y arriveront !

C'est aussi avec une certaine fierté de constater que ce cours a été bien accueilli par les radioamateurs français et qu'il est même recommandé par certains radios clubs français. Ce cours a même été remarqué très favorablement par les ingénieurs de l'ANFR (qui l'équivalent de notre IBPT).

Ce cours continuera à être amélioré et complété. Venez de temps à autre sur le site pour vérifier si vous avez bien la dernière version.

Maintenant ce cours HAREC+ peut aussi être une aide pour les étudiants ingénieurs ou techniciens qui ont choisi l'électricité, l'électronique ou les télécommunications. On peut y trouver des éléments qui correspondent plus ou moins aux cours donnés dans ces écoles et/ou universités. Toutefois ce cours est en dessous du niveau d'ingénieur, il peut cependant être utile comme "approche" en la matière, une introduction pratique avant d'aller "plonger" dans des explications plus académiques et des équations mathématiques.

Ce cours va encore être amélioré, j'ai par exemple l'intention de revoir complètement la partie semi-conducteurs, c-à-d l'explication sur les diodes et transistors, de même que le chapitre 7 sur la propagation. Soyez donc attentif et voyez si de temps à autre il n'y a pas une nouvelle version.

Donc pour bien se préparer à l'examen de l' IBPT, il suffit de consulter le site Internet <http://users.skynet.be/fb286774/cours> pour y trouver le cours HAREC+.

Pierre ON7PC

# **Modifications et améliorations au générateur SSB Bingo**

#### *Une commande d'AGC améliorée*

**ON5FM et ON5VK**

En télégraphie, un AGC rapide est souhaitable -surtout lorsqu'on balaye la bande. Après être passé sur une station puissante, l'AGC a fortement réduit le gain du récepteur. On peut donc ne pas entendre une station faible située à proximité car il n'aura pas encore récupéré son niveau normal. En RTTY, un AGC plus rapide que celui utilisé en SSB est requis car il est souhaitable que le niveau reste constant pour attaquer le décodage. De plus, un "picot" parasite peut suspendre le décodage correct pendant quelques millisecondes, le temps de faire perdre quelques caractères. Si c'est un indicatif ou un rapport, c'est gênant.

En télégraphie, il est agréable de pouvoir supprimer l'AGC et de contrôler le gain du récepteur manuellement. Les stations gardent alors toute leur ampleur et la bande prend un relief qu'on ne soupçonne pas. Ceux qui ont déjà utilisé un récepteur à conversion directe savent ce qu'il en est ! Il est à noter

![](_page_35_Figure_5.jpeg)

que l'AGC n'est apparu qu'avec l'AM -dans les années 30- et que, jusque dans les années 60, la réception CW et même SSB se faisaient en commandant manuellement le gain HF et/ou IF du récepteur.

#### *Principe*

La modification est également assez simple et reste réversible. Elle consiste à remplacer le condensateur de constante de temps d'AGC par un plus petit,
correspondant à celle nécessaire pour la télégraphie, soit la position "Fast" ou rapide. Il nous reste à y adjoindre, en parallèle, des condensateurs de plus forte valeur pour augmenter la constante de temps à l'aide d'un commutateur.

Pour le contrôle de gain manuel, on met à la masse la sortie de la ligne d'AGC vers IC3 (MC1350P, ampli IF). Seul le potentiomètre de gain HF agira alors sur cet étage.

# *Réalisation*

Examinez soigneusement le schéma avant de procéder à la modification ; les explications qui suivent vous apparaîtrons bien plus claires.

- Désoudez la diode D allant de la résistance de 10K vers la broche 5 d'IC3 (LM1350P)
- Soudez une cosse à souder dans un des trous libérés : celui situé entre D et la 10K
- Resoudez la diode côté cuivre
- Désoudez le condensateur de 33µF et placez des cosses à souder à sa place.
- Soudez un condensateur de remplacement de 2,2µF côté cuivre ; donc, entre le picot des cosses à souder. Un condensateur au tantale ou un CMS conviendra mieux. Attention à la polarité.
- Préparez le commutateur de constante de temps d'AGC. Il sera du type "3 circuits - 4 positions".
- Soudez les condensateurs de 10 et de 33µF entre les œillets correspondants (les troisième et quatrième) et l'œillet du curseur d'un des deux circuit restants. Ce dernier sera raccordé à la masse. C'est donc le fil "-" des condensateurs qui seront soudés ici ; tous ensembles.
- Faites partir, des cosses du condensateur, deux fils vers le commutateur.
- Le fil venant du point de jonction de D, du condensateur de 2,2µF et de la 10K ira au curseur du circuit du commutateur correspondant aux condensateurs électrolytiques. Le second ira au point de masse des condensateurs ; c'est à dire à l'œillet de l'autre circuit (qui sera celui du MVC)
- Faites partir de la cosse à souder placée dans le trou de la diode, un fil allant vers l'autre circuit du commutateur ; celui où le "-" des condensateurs ont été soudés. Soudez-le au premier œillet de ce circuit.

Remarque : le condensateur de 470µF situé entre la borne d'IC5 (la sortie du LM386) et les diodes n'a aucune raison d'être d'une valeur aussi élevée. Un 22µF, bien plus économique, fera parfaitement l'affaire. Ne le changez pas si vous l'avez déjà mis mais si vous êtes en train de réaliser ce circuit, faites cette modification.

L'astuce de la mise hors service de l'AGC pour faire un MVC est de Marcel ON5VK.

ON5FM

------------------------------------------------

# *Implantation de filtres BF*

Il est évidemment possible d'intercaler un filtre CW ou passe-bas dans la ligne au potentiomètre. Mais nous serons en présence du même phénomène, parfois fort désagréable, que celui qu'on rencontre dans les autres récepteurs.

Lorsqu'un signal puissant se trouve dans la bande passante du filtre à quartz, le gain moyenne fréquence se règle sur cette station puissante qui a d'office la prépondérance sur toutes les stations faibles reçues en même temps. Si celle-ci est en dehors de la bande passante du filtre BF, nous verrons subitement le niveau du signal désiré baisser -voire même disparaître ! On constate à tout moment ce phénomène lors de la réception du PSK31 avec le filtre SSB en moyenne fréquence.

Dans le Bingo, nous avons une commande d'AGC tirée du signal décodé, c'est à dire BF. Cela implique que, moyennant une toute petite modification au circuit (elle restera réversible), on peut intercaler un filtre avant la prise de BF vers le circuit d'AGC. Ainsi, ce ne seront que les stations présentes dans la bande passante de ce filtre qui commanderont l'AGC.

# *La modification*

- Supprimez la résistance de 1K comme indiqué sur le schéma (page suivante).
- Souder une cosse dans chacun des trous ainsi libérés
- La cosse de masse située à gauche du circuit imprimé servira pour toutes les lignes blindées.
- Soudez l'âme d'un câble blindé à la cosse près de la borne 5 de IC1 (le NE612). Ce fil ira au filtre BF via le commutateur de mise en service du filtre.
- Soudez l'âme de deux câbles blindés à la cosse près de la résistance allant au point haut du potentiomètre de volume. Un de ces fil ira à la sortie du filtre BF via le commutateur. L'autre ira au circuit d'AGC. Sur le circuit imprimé d'origine, il en est déjà ainsi mais ce fil part de la borne 5 d'IC1. Nous le déplaçons donc à la sortie du filtre **BF**

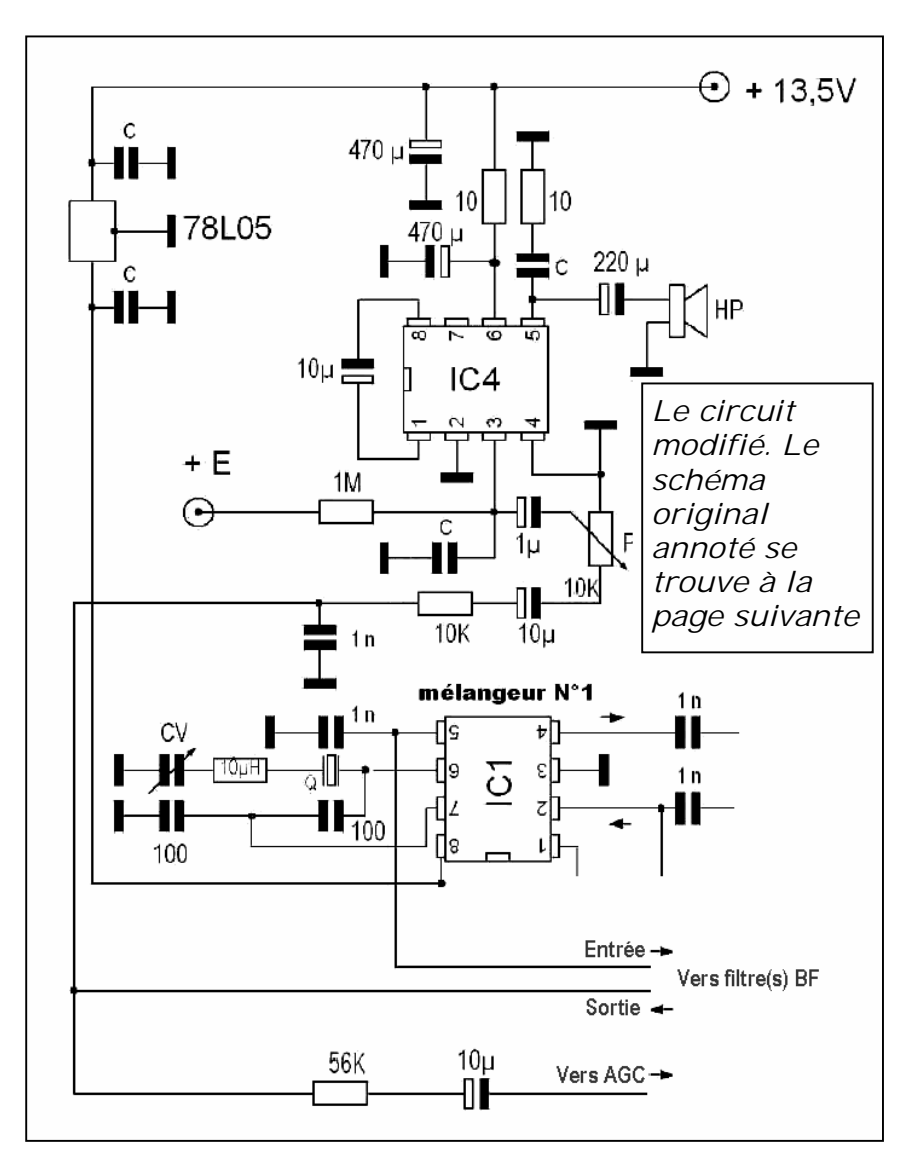

# *Quels filtres BF utiliser*

Tout d'abord le filtre classique à amplis opérationnels pour la CW. Les schémas pullulent. Vous pouvez en réaliser un autre centré sur 1KHz avec une bande passante très étroite : il servira avantageusement pour le PSK31 !

Ensuite, vous pouvez intercaler un filtre à capacités commutées, comme celui de F6BQU, qui est économique et très performant.

Sans oublier un filtre notch qui est si utile pour réjecter un porteuse incongrue. En dernier lieu, vous pouvez aussi intercaler un filtre double pour la RTTY.

Il est possible de sortir les fils blindés sur deux prises cinch sur la face arrière de votre transceiver et d'y raccorder un filtre externe : DSP ou analogique. Il faudra, dans ce cas, intercaler un potentiomètre pour atténuer la sortie de ces filtres qui sont, la plupart du temps, prévus pour actionner un haut-parleur. N'oubliez pas un commutateur de by-pass sur la face avant du transceiver sinon, ce sera le silence lorsque ce filtre externe sera débranché!

# *Conclusion*

C'est un petit travail simple qui améliorera fortement le confort d'écoute et les

performances de votre Bingo. Il vous permettra aussi de réutiliser des filtres que vous auriez réalisés par le passé ou de réutiliser un filtre commercial dont vous n'avez plus l'usage.

Comme d'habitude, faites-moi part de vos remarques et suggestions à : [on5fm@uba.be](mailto:on5fm@uba.be)

### ON5FM

Ci-contre : le schéma d'origine et les modifications à y apporter La « Ligne à déplacer » est, en fait, un fil blindé externe au circuit imprimé. La suppression de la résistance de 1K ne porte pas <sup>à</sup> conséquence dans le cadre de cette modification.

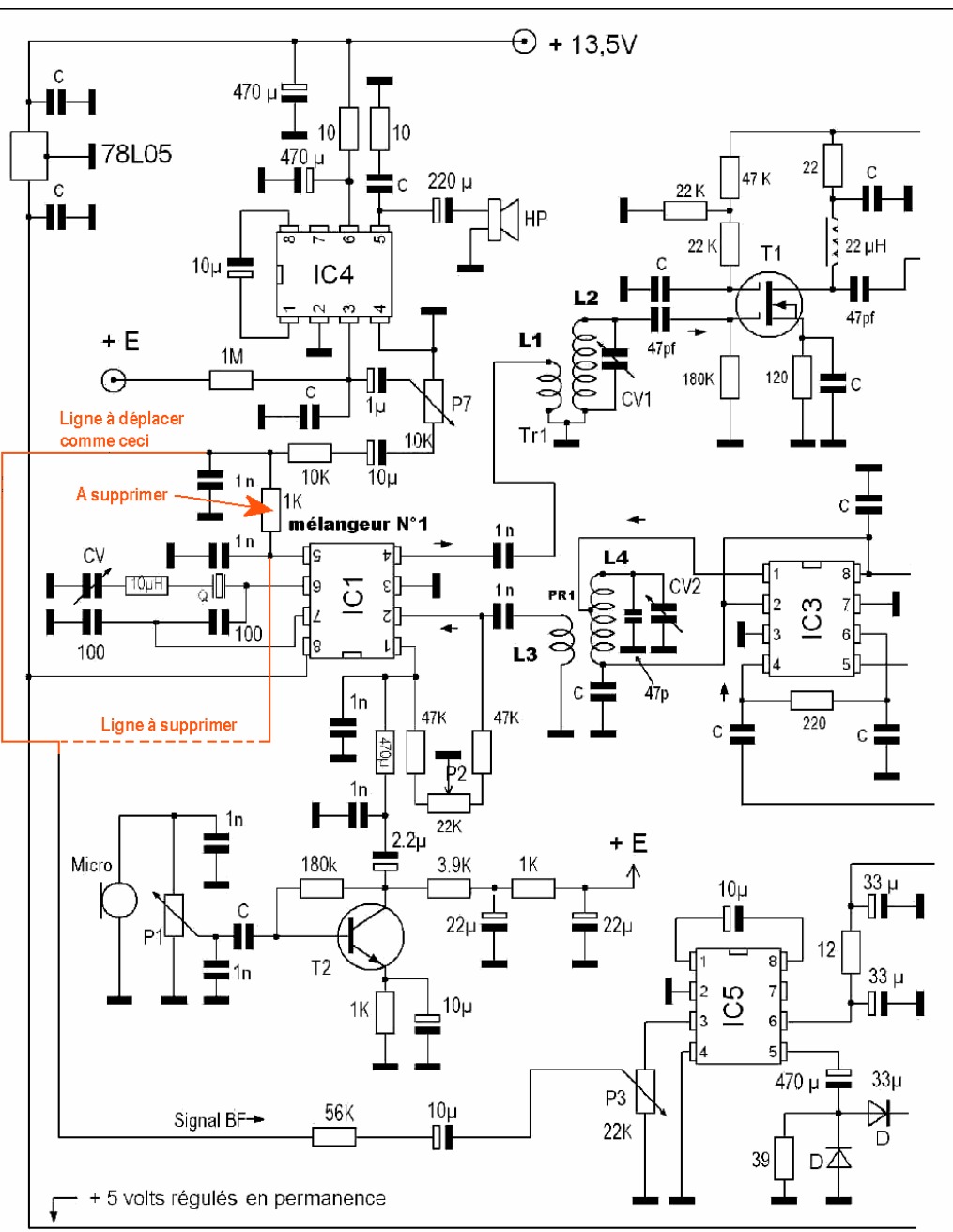

# **Comment mettre un axe a un CV ajustable des surplus**

#### **par ON4DJP**

Nous avons tous de ces condensateurs variables récupérés des surplus américains

de la dernière guerre mondiale (photo ci-contre). On les trouve à profusion et pour trois fois rien sur les brocantes. Mais voilà : ils sont juste bons à servir d'ajustables de luxe car il n'ont quasiment pas d'axe…

Jean-Pol ON4DJP a conçu un appareil permettant de leur mettre un axe et de les rendre parfaitement utilisables dans nos applications. En fait, deviennent tout à fait identiques à ceux qui sont actuellement commercialisés à des prix qui les rendent peu abordables.

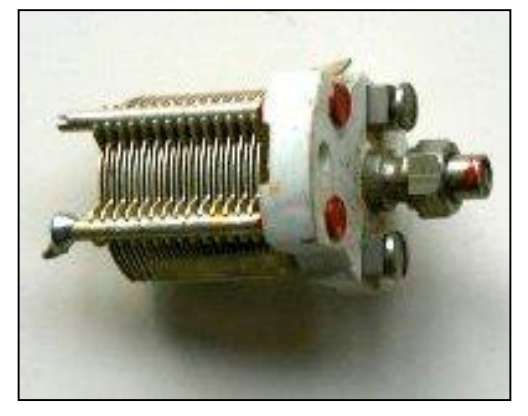

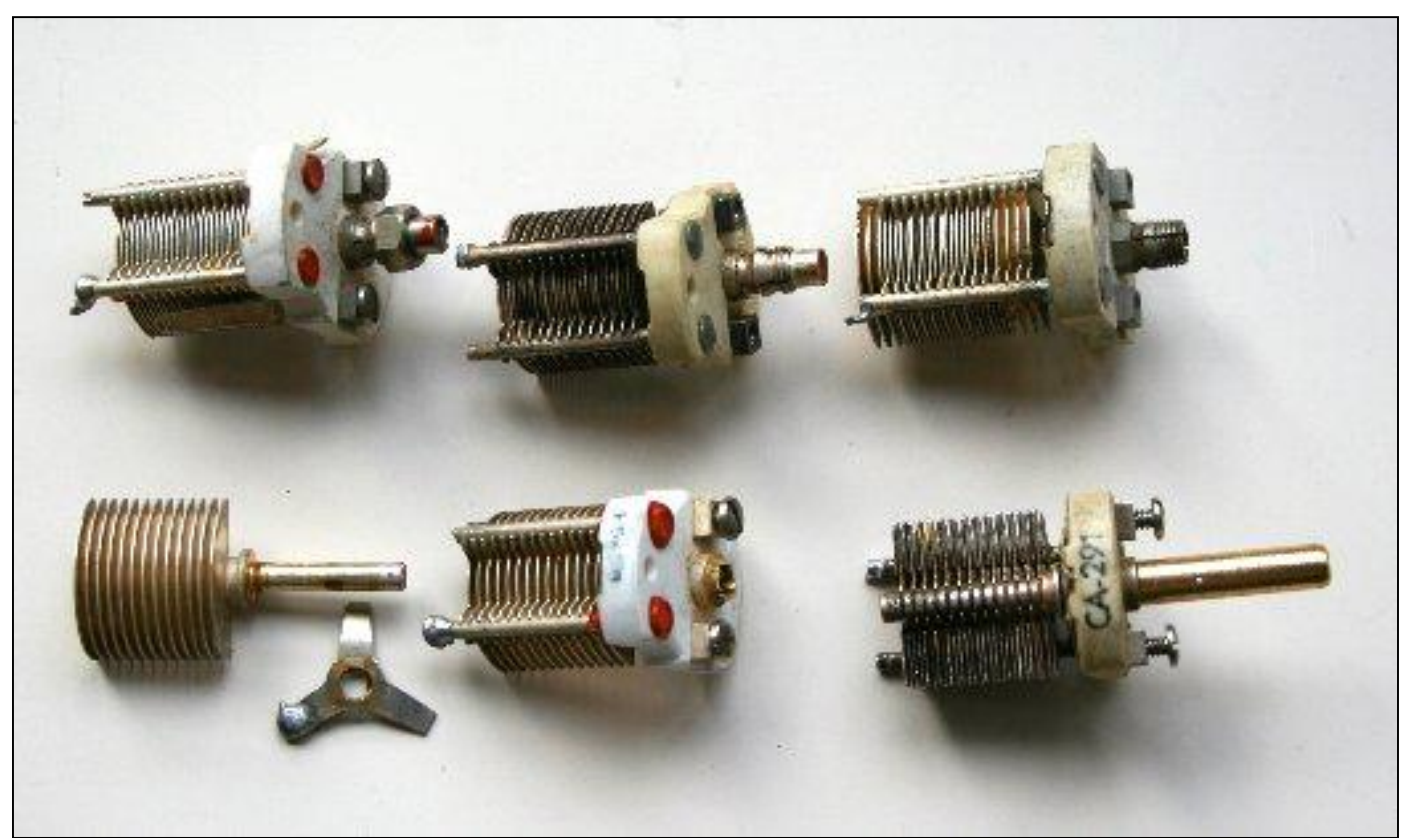

La séquence de travail. On part du CV en haut à gauche pour terminer avec le CV terminé en bas à doite

1 Enlever l'écrou de blocage du CV

- 2 Sortir les lames mobiles complètement hors des lames fixes
- 3 Faire sauter la petite bague a l'extrémité de l'axe
- 4 Retirer délicatement l'ensemble lames mobiles du centre. Attention au ressort !
- 5 Enlever les quatre petites pinces en les cassant
- 6 Ajuster, à la lime, le bout du guide d'axe pour le rendre bien plat
- 7 Faire, au tour, un axe de 6,35 mm ou 6 mm suivant diamètre du bouton, de longueur voulue, avec au centre un trou de 3.9 mm
- 8 Remonter les lames mobiles sur le CV et le placer sur l'appareil de montage
- 9 A l'aide du bouton réglage, centrer les lames mobiles entre les lames fixes. Ne pas oublier le ressort
- 10 Placer le bout d'axe sur l'extrémité de l'axe du CV et le maintenir en place par le bouton de blocage
- 11 Lorsque tout est bien réglé et bloqué, à l'aide d'une petite perceuse a main genre Proxxon et d'une mèche de 1mm, percer délicatement un trou dans les axes en passant par le trou de guidage dans la pièce qui tient l'axe de gros diamètre
- 12 Prendre un bout de fil de laiton ou d'acier de 1mm de diamètre et de 6mm de long (Fil de soudure poste a l'arc Semi-automatique) et l'enfoncer dans le trou qui a été percé. Bien contrôler que le fil est uniquement dans l'axe et pas resté en partie dans les supports sinon difficulté de démonter l'appareil !
- 13 Retirer le CV de l'appareil et celui-ci est remonté avec un bel axe !
- 14 Voir Photos

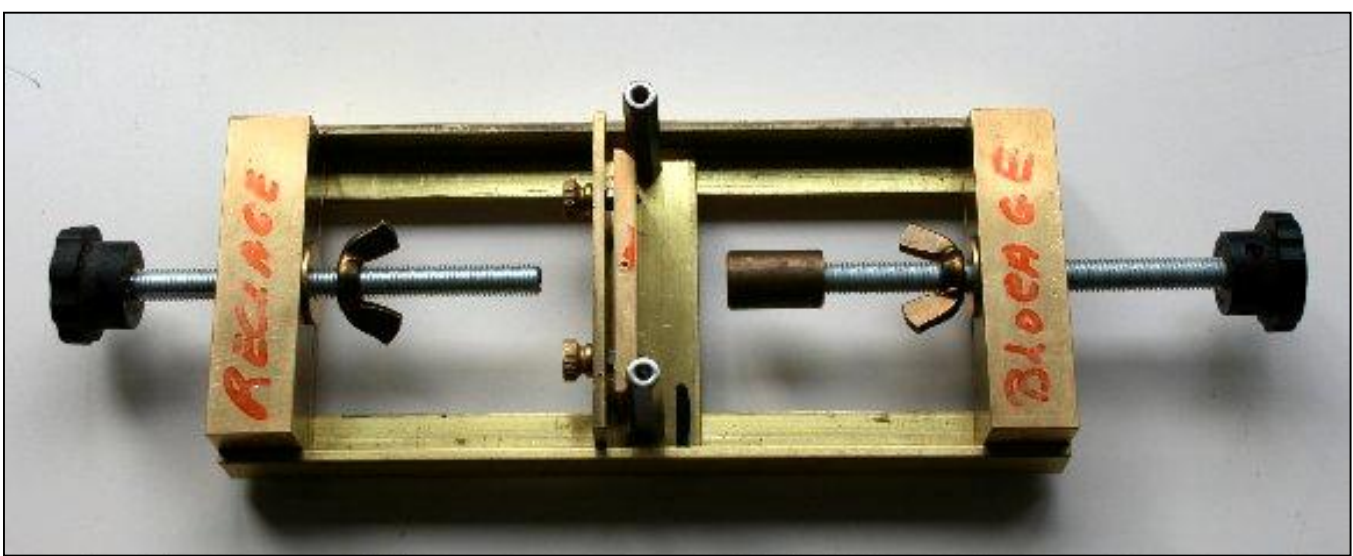

Le bâti de montage qui est aussi une sorte de gabarit

Le condensateur installé sur le bâti. L'axe est déjà placé

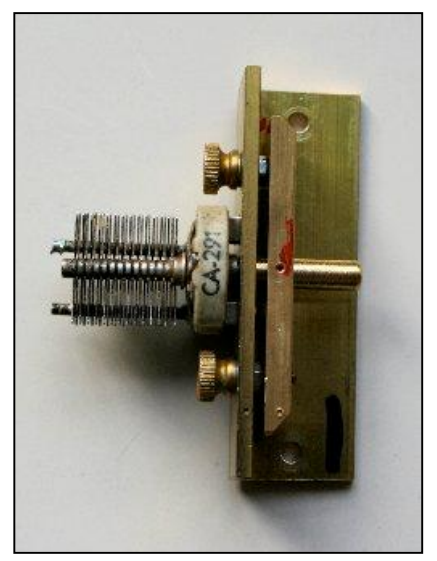

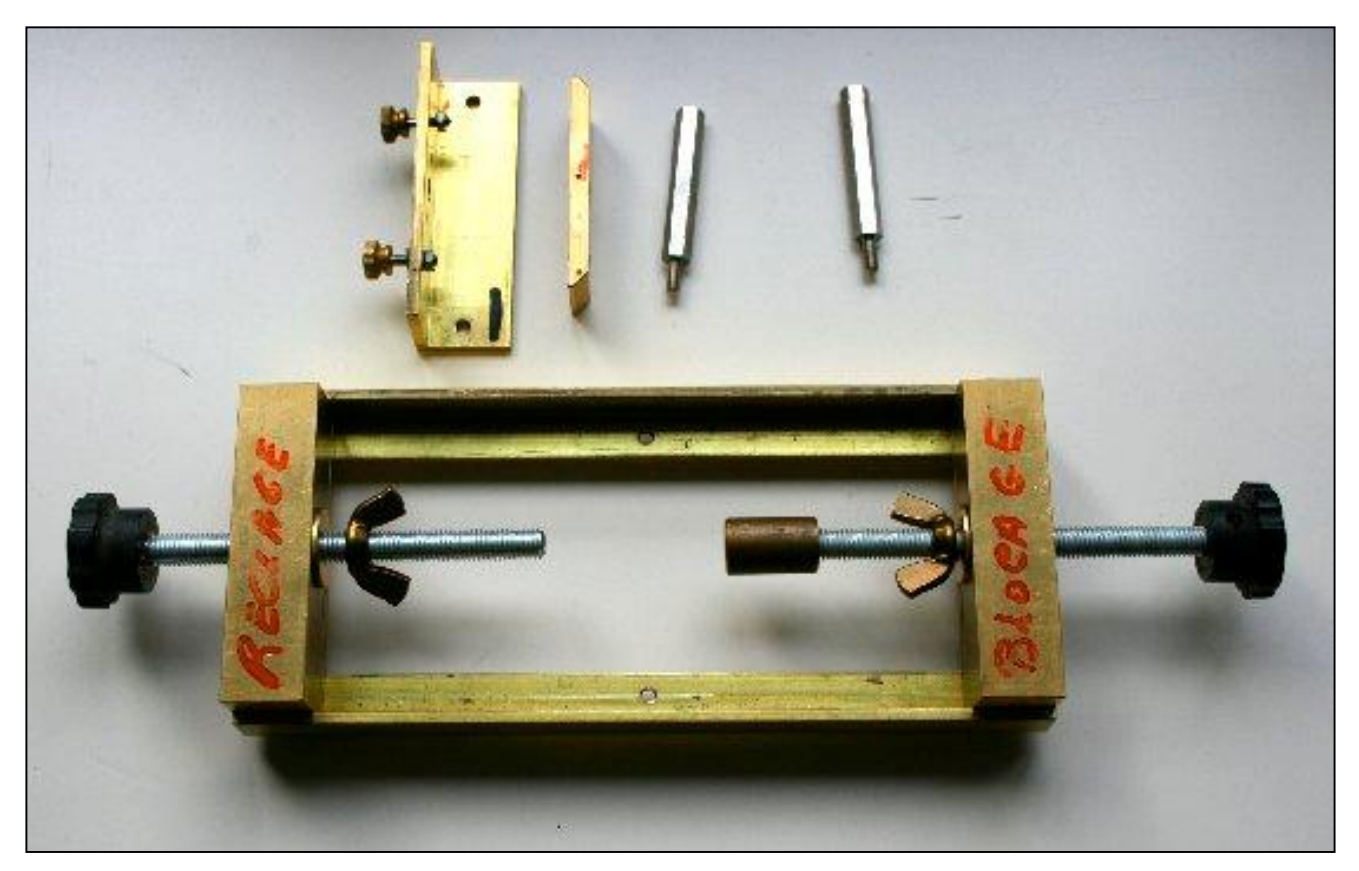

L'appareil démonté

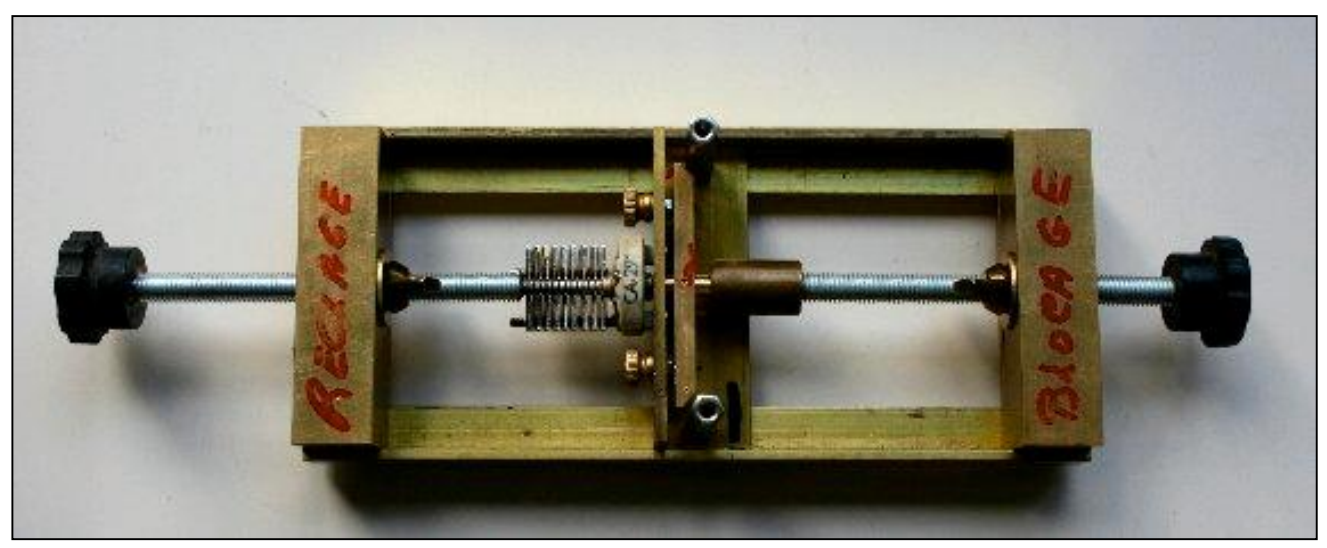

Sur cette photo, vous pouvez voir le processus en cours

Détail du montage

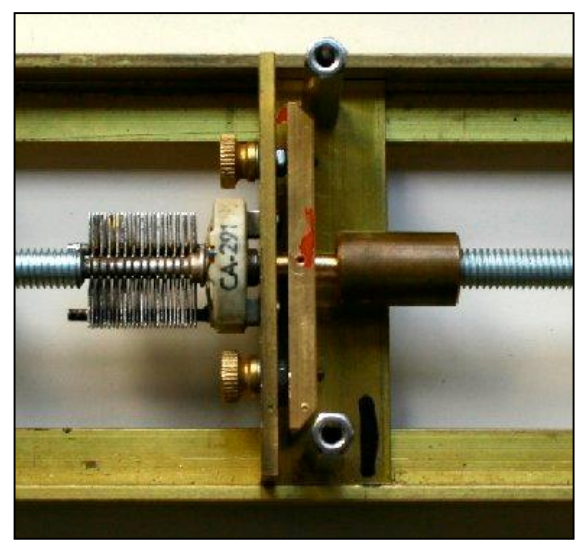

42 NMRevue n°68 -Octobre 2009

# **FRAPI 2**

# *Départ côté belge*

Lancé le 18/10/2009

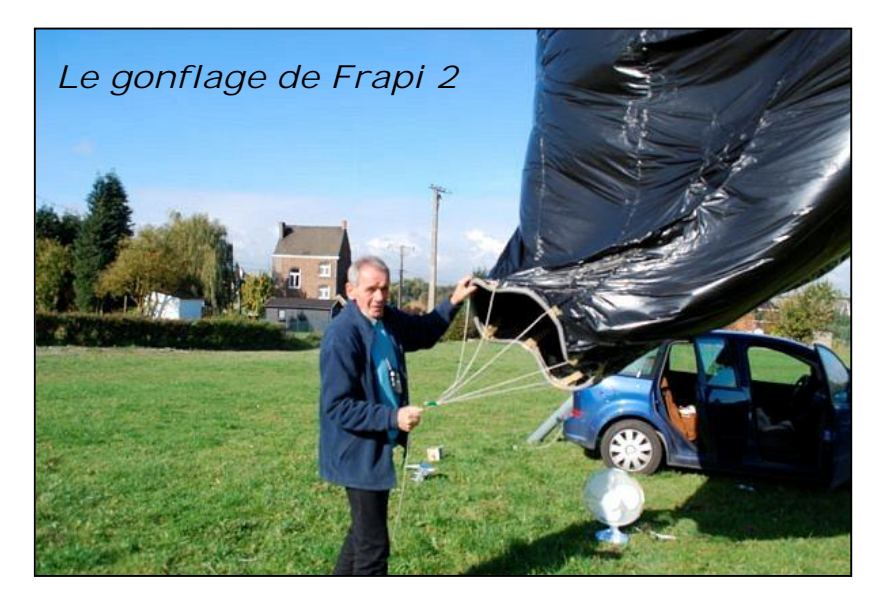

Lâcher prévu à 10 H 00 - reporté WX brumes persistantes. Nouveau lâcher prévu à 11 h 00 reporté WX brumes persistantes. Nouveau lâcher prévu à 14 H 00.

Je suis sur place à 13 H 30 . Les brumes sont totalement dissipées mais le soleil est encore légèrement voilé. Je décide d'ajouter à 6 mètres au-dessus un support d'envol, un ballon latex rouge de 55 grammes hélium . Je commence le gonflage du

ballon à l'aide d'un ventilateur (Un ondulateur branché sur la prise " allume-cigare " me permet de le faire fonctionner. Gonflage correct et amarrage du " poisson-pilote " ( ballon rouge ).

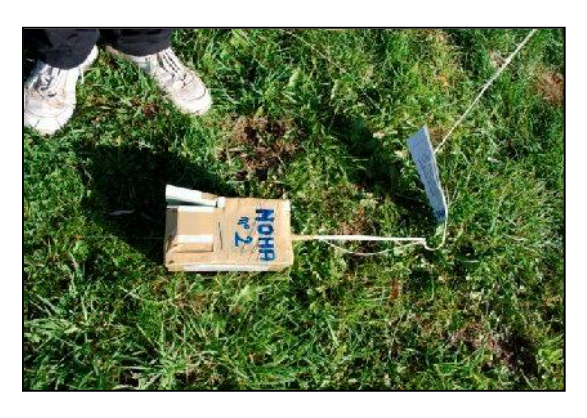

La balise radio sécurisée au maximum

# Le ballon gonflé prêt au départ

A 13 H 40, arrivée des amis Pierre (ON6GB) ainsi que Jacques (ON3JAK). Au sol, les vents sont contraires (direction Nord et Est !!! ) Je crains que FRAPI 2 ne puisse emporter " sa charge ". A l'aide d'un peson dynamométrique, je mesure la traction : 1 kg 850 !!! Si j'avais

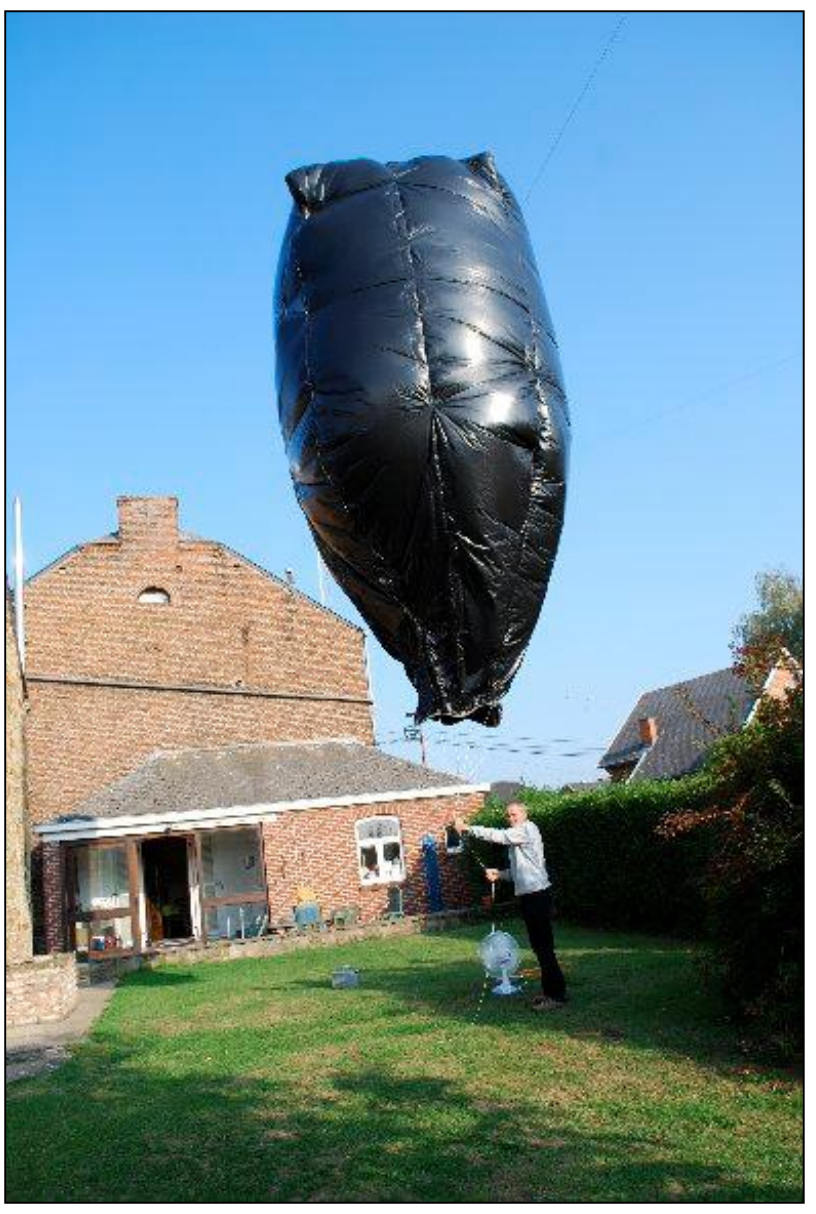

NMRevue n°68 - Octobre2009 43

Et c'est parti pour la grande aventure dans le bleu d'un ciel d'été indien !

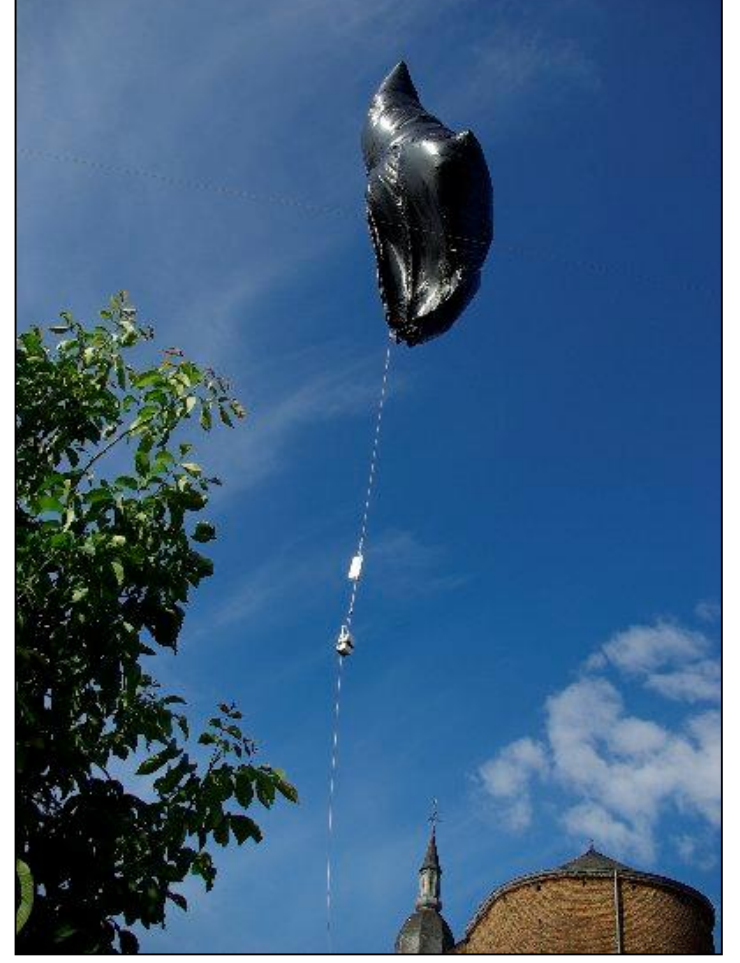

multiplié le volume de FRAPI 2 par l'indice 30; c'est Andy ( ON4GB ) qui décollait avec sa balise ! Un gros front nuageux apparaît au Nord de notre terrain. Le temps presse, il ne faut plus attendre. Si le soleil disparaît, la mission sera reportée à d'autres jours plus cléments... et ça ! je n'y tiens pas !!! Vers 13 H 45, je décide donc d'avancer l'heure du lâcher. Il faut que FRAPI 2 soit bien haut et prenne beaucoup d'altitude pour surplomber le front nuageux qui se rapproche. A 13 H 46, tout est prêt, le réflecteur radar ainsi que la balise sont attachés pour former " la chaine de vol " ET c'est parti ! Décollage de FRAPI 2 à 13 h 47 qui se dirige PLEIN EST ( en place du sud ) vers un ...arbre ! qui est " évité " de quelques mètres !!! Bien joué FRAPI ! La montée est très timide au début ( +/- 1 mètre/seconde ) mais l'enveloppe de FRAPI se gonfle de l'air réchauffé et amasse sa capacité maximale volumique de 30 m3. Frapi 2 continue encore sa direction vers l'EST jusqu'à une altitude de 300 mètres. Cette fois, la montée est franche voir " fulgurante " par rapport à l'heure du lâcher. FRAPI 2, par docilité, prend maintenant le cap SUD comme

prévu par notre Maître " Es ballon sonde " F5ZV - cap au 180° ...Bien vu Roland !!

J'évalue la montée à 3 mètres/seconde , le ballon file droit au 180°, majestueux et triomphateur du front nuageux qui avance à grands pas venant du Nord et qui tente de le rattraper Il est 14 H 00 et tout se passe correctement. A mon vif et plus grand regret, notre ami Pierre ( ON6GB ) doit nous quitter. Les premiers contacts sur le relais de Namur ( 145,525 ) commencent . Il est 14 h 25 et FRAPI 2 a disparu de notre vue ( Jacques ON3JAK) le repère encore en plein dans le soleil . Ce n'est plus qu'un infime point noir qu'il devient impossible à discerner tant la montée et son altitude sont stupéfiantes. Il est 15 h 06 lorsque celui-ci disparaît de notre vue. A 15 H 15, le front nuageux est à notre verticale et à 15 H 30 la couverture nuageuse masque complètement le soleil . Frapi est loin, il monte vite et se joue de mes appréhensions !

Jacques ( ON3JAK ) me quitte et je reste seul, encore quelques instants sur l'aire de décollage. La balise tiendra-t-elle le coup ? Et pendant combien de temps encore ? Je redoute qu'un OM belge ne se fasse connaître sur le relais de Namur pour m'annoncer que le signal est PERDU ! Mais rien ne se passe ainsi sinon la rassurante confirmation que FRAPI 2 transmet encore et toujours, de façon magistrale, son signal d'allégresse ! ouf ! J'avais peur de connaître la même déception qu'avec Frapi 1 qui avait cessé d'émettre après seulement 95 minutes de vol en direction de l'Est ! Le vent se lève méchamment ici et vers 16 H 00 je décide de ranger le matériel pour regagner le QRA. Je sais déjà que débute, pour nos

amis français, un job très important: suivre FRAPI 2 et surtout ne pas le perdre ! Xavier ( ON4XA) s'occupe , depuis le décollage, d'un duplex avec la fréquence 3,744..

Vous trouverez ci-après quelques indications relevées à partir du lâcher. Je vous invite à suivre le listing pour tous les reports chronologiques de nos amis Belges et Français.

Je dédie cette " mission " au petit Noah (sur certaines photos du " boîtier " vous apercevez la mention " Noah n° 2 "). Noah est un petit garçon différent (trisomique) dont le grand-père et ami (Jean Scaillet) m'a beaucoup aidé pour je puisse obtenir " une entrée " chez les constructeurs de sondes météo et en particulier chez GRAW dont une de leurs sondes, équipe Frapi 2. C'est donc à toi, cher Noah, que je dédie en premier, la réussite de ce magnifique vol et dans le futur, les prochains "FRAPI" seront encore et toujours équipés d'un boîtier appelé " Noah ".

J'en terminerai en mettant l'accent sur la grande disponibilité de mon nouvel ami Roland (F5ZV) ainsi que de tous ses amis " chercheurs de sonder " : des gars sympas, des gens " bien" courageux et humbles qui ont permis la complète réalisation du projet FRAPI 2.

"Si tous les gars du monde..." ne sont pas de vains mots. Cela fut prouvé lors de cette journée du 18 novembre 2009 par une participation Belgo-Française hors du commun. Que notre communauté radioamateur n'oublie pas que de bien modestes projets peuvent parfois rassembler, faire vibrer, enthousiasmer et participer tous les adeptes des télécommunications, (peu importé le rang, la classe de licence et le niveau, radioamateur ou pas , toutes disciplines confondues).

Que chacun conserve dans son for intérieur et quotidiennement ces quelques mots " Et moi, suis-je aussi de ceux-là ? C'est tout le mal que je vous souhaite...

Merci à toutes et tous de la part de FRAPI 2 et de son " papa "

André-Marie ( Andy ) de ON4GB

### *Equipement de FRAPI 2 :*

Enveloppe de 30m3 pesant 1105 gr Réflecteur-Radar : 45 gr Balise Noah 2: 475 gr GRAW DFM-06 Alimentation : 3 v lithium ( 1 pour émetteur et 1 pour GPS ) Pour le FRAPI 2, j'ai doublé l'alimentation par 2x2 piles au litium de 1,5 V La durée de 3 à 5 heures à été portée à plus de 20 heures en émission !! Frapi 2 est passé par différents stades : ballon troposphérique, tropoposique, et stratosphérique... Gageons que si FRAPI 2 n'avait pas subi " un retard " de 4 heures pour son lâcher, il aurait pu prendre le " pastis " sur la canebière Marseillaise ! HI !!!

# *Chronologie des évènements*

13 H 47 lâcher de FRAPI 2

#### **via radio relais de Namur (145,725 )**

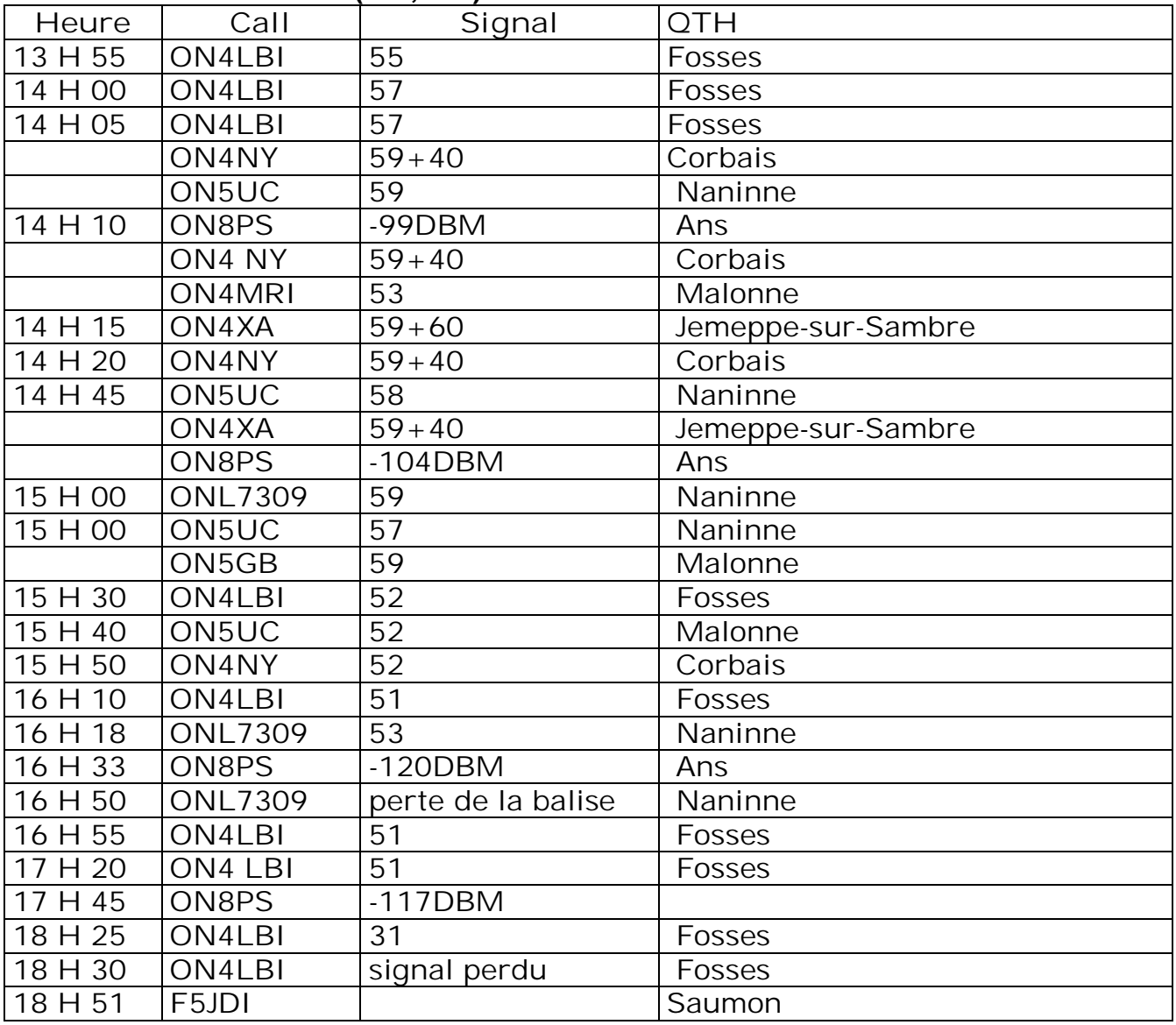

- 1) Etant équipé d'un yagi 5 éléments " taillée " en polarisation verticale sur le 403 perte du signal à 18 H 00 mais radio 3 jusqu'à 18 H 40. Plus d'indication sur mon bar-graphe
- 2) Pas de report des OM belges dans le sud de la province de Namur et Luxembourg ( dommage )
- 3) Il s'agit d'un résumé des différentes données. La liste est loin d'être exhaustive durant la période allant du lâcher (13 H 47) jusqu'à 18 H 30. Les données " sacrifiées " n'apportaient pas de changement conséquent pour être reprises dans cette liste

**Via mail maintenant**

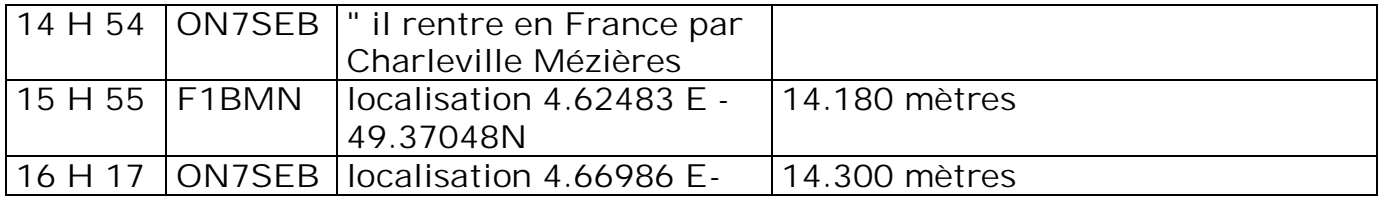

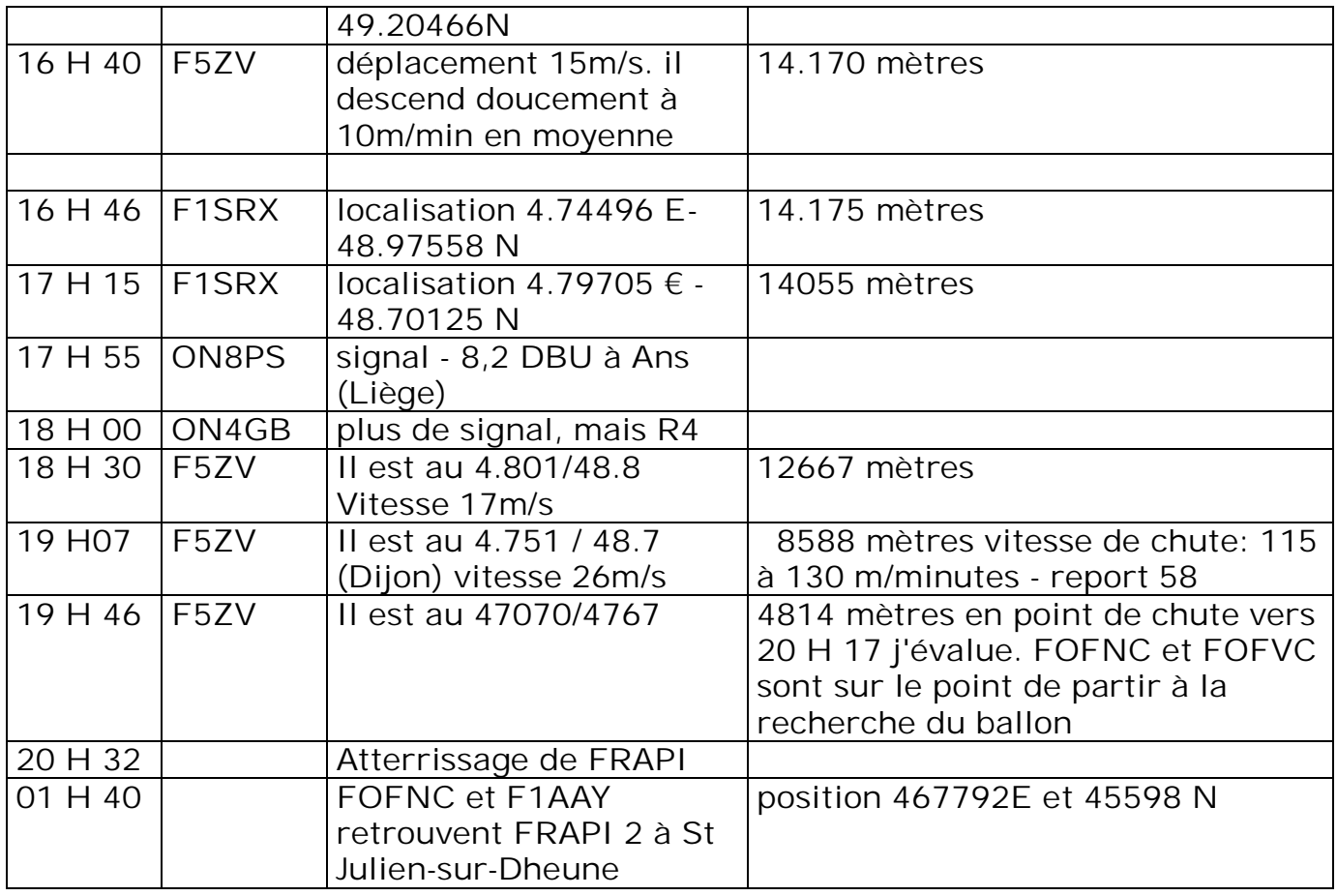

Je vous conseille la lecture du résumé de Roland F5ZV et de FOFNC qui vous livreront plein d'autres détails instructifs mais aussi émouvants parfois ( voir la feuille sur le site )

### *Récapitulatif:*

- lâcher: 13 H 47
- atterrissage: 20 H 32
- durée du vol: 6 h 45
- Altitude maximale: 14300 mètres à 16H17 après 2 h 30 de vol
- Prévision de température extérieure relevée par le Wing Météo : 75 ° et pression atmosphérique et 137 HP!
- vitesse moyenne ascensionnelle: 1,5m/sec
- Descente moyenne à partir de 16 h 46 0,17m/sec
- Descente moyenne à partir de 19 H 07: 2,17m/sec
- Vitesse moyenne de déplacement: 61 Km/heure

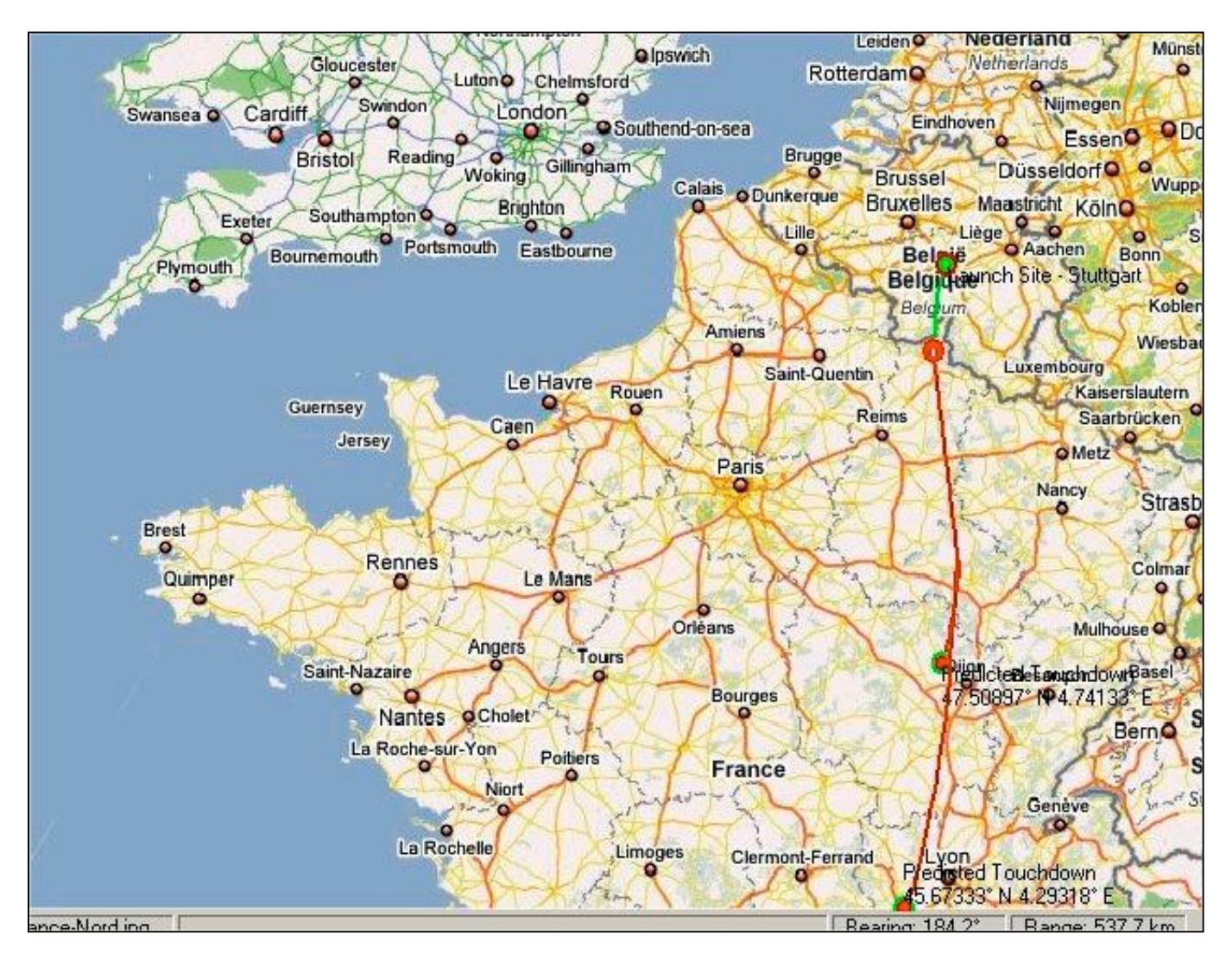

Prévision d'atterrisage à 17.00

-----------------------------------------

# *Côté français*

### *L'histoire de FRAPI 2 le ballon solaire Belge*

Histoire complète ici : <http://www.chasseurs-ballons.org/?p=163>

Ce projet est l'oeuvre de Andy ON4GB. *Qu'est-ce que FRAPI ?*

FRAPI = Flying Radio Astrology Protocol Inovation ou encore "Fra" comme Franz et "Pi" comme Pierrette en remerciement pour leur constante disponibilité au sein de CRD (Club Radio de Durnal).

Je cite Andy : "Le FRAPI se veut un projet novateur et rassembleur. Remettre tout le monde sur le même pied d'égalité : TOUS DES ECOUTEURS !" et personnellement, je rajouterai TOUS DES CHASSEURS !

C'est un ballon solaire du type "rosière" comme le Breitling Orbitermais avec du matériel courant composé d'une enveloppe de 30m3 avec à l'intérieur une "poche" (petit ballon) gonflée à l'hélium. La chaine se compose d'un réflecteur radar et d'un boitier en polystirène renfermant un émetteur DFM-06 sur 403,512 Mhz et un boitier de piles. Ce lâcher est le 2eme du genre, le premier, FRAPI-1 ayant eu lieu le 22/08/09. Le départ du ballon a eu lieu dimanche 18/10/2009 à 13:47 locale (après avoir été reporté plusieurs fois en raison du brouillard persistant sur la région) du point 4°46'12"E, 50°29'56"N.

Ce Ballon aura fait un long voyage Belgique, France et les OM's chasseurs ont été nombreux a le suivre et à finir par aller le chercher de nuit en Bourgogne… Lire la suite et le compte rendu de F1AAY et F0FNC !!

Le premier message sur le groupe Yahoo "radiosonde-monitoring" émane de F5JDI à 10:07, à partir de ce moment, c'est la mobilisation générale des chasseurs de RS et des autres OM's. Toutes la journée, les messages se succèdent, chacun apportant son report d'écoute, si précieux pour le suivi de FRAPI-2. Roland F5ZV se met aux prévisions dès 11:01 (il s'avèrera que sa prédiction était très proche de la vérité puisque il annonçait "L'axe de vol serait : Namur, Givet, Charleville, Chalons-en-Champagne et pourquoi pas Troyes, Avallon, Moulins…", on verra à la fin du récit où le ballon a été retrouvé….

Notre aventure va commencer.Je suivais la progression de FRAPI-2 via les messages internet lorsqu'à 18:26 Roland écrit :"Point d'atterrissage estimé : entre Dijon et Lyon", immédiatement, je me suis dit "Ca va être pour nous….", je me mets à l'écoute de ma modeste station (dans le mobile : TM733 avec un ¼ onde sur une embase magnétique sur le toit du véhicule), mais rien ne sort du souffle.

19:56 Message de Stéphane F1SRX disant qu'il téléphone à Laurent F0FNC pour activer le réseau Rhône-alpin.

19:05 Message de Julien f0FVC à confirmant la réception du signal à 30 km au nord de Lyon, je retourne dans le mobile, j'entend la DFM-06…

Là tout va se précipiter, j'appelle Laurent :

"Bonsoir Laurent", qui venant de raccrocher avec Stéphane me répond du tac au tac : "tu es au courant pour le ballon", "évidemment, c'est pour ça que je t'appelle", "tu fais quoi ?", ma réponse est instantanée… Bah bien sûr on y va, Mathieu (mon QRP) et moi finissons de diner et on monte chez toi", "ok, je suis déja en train de préparer le matériel".

20:25 Mathieu et moi partons du QRA, le récepteur en fonctionnement, je suis rassuré par la "douce mélodie" du "bébé" d'Andy, mais à 20:30, brusque perte du signal… Elle doit être près du sol…. Va falloir faire vite !

20:45 Laurent nous attend, il a déja mis en route sa voiture car nous allons partir avec lui. Bref briefing, lui aussi a perdu le signal à 20:32, mais a eu juste le temps de relever un azimuth (355°). On va partir par l'autoroute A6 direction le nord pour une sortie prévue à Chalons s/Saône, puis prendre plein ouest pour monter sur les côtes Chalonnaise et surtout se rendre compte si l'on entend le signal.

Le long du trajet, nous sommes sur le relais de Salins, qui va servir de plate-forme de communication pour la transmission des informations, le tout coordonné par Roland F5ZV. Plusieurs OM's y sont présents ; entre autres Mickael F4FIA/M qui est route depuis la région Dijonnaise vers le lieu de chute supposé. Lorsque des informations plus précises concenant la zone probable nous parviennent, c'est à dire aux environs du Creusot, Mickael jugeant la distance trop éloignée fera retour vers son QRA. Nous devons saluer sa démarche de venir nous prêter main-forte et ne lui faisons aucun reproche d'avoir rebroussé chemin.

21:18 Sortie de l'A6 à Chalon sud, n'ayant toujours pas de signal, nous traversons

Chalon puis partons en direction de Chagny. Roland nous suggère de monter vers la Montagne des 3 croix (521m). Et là… nous avons enfin un signal en montant qui permet de faire un relevé au 205°… Sachant que la portée approximative en terrain plat de la DFM-06 est d'environ 2km, nous sommes un peu soulagés, l'optimisme revient… Sachant cela, Roland nous dirige vers le Mont Rome (545m). Les relevés donnent une direction sud-ouest. Une chose est sûre, maintenant, nous entendons le signal pratiquement tout le temps(certes plus ou moins fort). Nous prenons la direction de Couches puis faisons des relevés tout le long de la D1 qui tirent tous vers le 200/205°. Seulement une necessité s'impose à nous… Faire le plein de carburant car nous n'avons plus qu'une autonomie de 60km… Il y a urgence… en rase campagne de nuit et il fait -2°c dehors….

00:17 Nous ravitaillons au Breuil (entrée du Creusot). Nous allons pouvoir repartir de plus belle l'esprit tranquille. Nous prenons en direction de l'est par la D984 vers La Tuilerie, Essertenne, Roland nous informe que pour lui le point de chute serait près du canal, direction Morey puis Villeneuve en Montagne, le but étant d'essayer de faire un relevé perpendiculaire aux précédents qui tirent tous dans la même direction. Nous sommes alors redescendus vers St Julien s/d'Heune. C'est à ce momment là que Roland a été décisif dans ses déductions. Avec sa cartographie en relief il va nous emmener pratiquement droit au but, lui étant "les yeux" et nous ses oreilles. Le signal augmentant, il devient même nécessaire de se décaler en fréquence pour affiner notre approche finale.

Nous nous engageons sur un petit chemin indiqué comme carrossable par Roland. C'est le moment de continuer à pied car le signal est tel que l'émetteur est à quelques centaines de mètres.

01:30 Nous laissons la voiture près de laquelle je reste pendant que Laurent part en éclaireur dans un champ, à la lumière de sa lampe frontale, la directive à la main. Nous restons à portée de voix et je surveille la lueur de sa lampe dans le noir. En effet, le terrain s'avèrera pentu par endroits et très glissant (il fait -2°C).

01:40 Laurent est au pied du ballon et de sa chaine de vol. Je le vois revenir vers moi dans le lointain, tout en me criant, "c'est bon elle est là". Grand ouf de soulagement réciproque malgré sa "frousse" sur le parcours lorsqu'il a entendu un bruit suspect, a-posteriori certainement un rapace nocturne dérangé par sa présence. Je vais donc refaire le trajet avec Laurent équipé de l'appareil photo. Je me rends compte alors vraiment de l'état du terrain en faisant une superbe glissade sur le postérieur ! tout en essayant d'éviter les bouzes de vache. Nous remarquons alors également une marre d'eau dans laquelle nous aurions pu tomber. Finir noyés… Non, pas pour nous déja qu'il y en a qui ont failli prendre des chevrotines !

Mathieu ouvre un oeil car il s'était endormi depuis le ravitaillement au Breuil. "Il est où le ballon ???" "C'est bon on l'a" et il ne se rendormira qu'au QRA à 3h45… père indigne que je suis….

01:57 Nous sommes de nouveau au pied du ballon. Je découvre alors la taille de l'engin (mesuré au QRA : 6m de haut et 4,50m de diamètre. Ce qui m'a le plus étonné a été de voir la chaine de vol parfaitement alignée dans l'axe du ballon. Nous décidons également de ne pas l'arrêter pour connaitre l'autonomie réelle des piles. Quelques photos plus tard, nous redescendons vers la voiture guidés par ses warnings.

Sur la route du retour, nous refaisons notre folle équipée à l'envers… Et nous nous

disons que nous devons vraiment être des "fêlés du bocal" : dans la nuit par -2°c à la recherche d'un ballon qui n'a rien demandé à personne, sauf, sauf qu'une personne qui n'attendait rien en retour va être fou de bonheur de savoir qu'on a retrouvé son "bébé".

03:10 Nous sommes de retour au QRA de Laurent, juste le temps de charger les photos sur son ordi et retour à la maison à 3:45 pour une fin de nuit bien méritée.

# *En conclusion*

Les difficultés de ce genre d'opération sont :

- La difficulté de mobiliser des équipes à l'improviste. Il est tout à fait compréhensible que tout un chacun a ses obligations.
- Le "travail" de nuit qui prive de tout repère spatial
- La méconnaissance du terrain lorsque l'on est pas du "coin" topographie, routes, etc….
- Il est indispensable d'avoir un soutien extérieur "bien au chaud", qui de plus à les cartographies qui vont bien, qui peut réfléchir sans les contraintes de conduite et qui peut organiser un "plan de bataille".
- Il est primordial d'avoir un soutien moral tant extérieur qu'au niveau de l'équipe car entreprendre ce genre d'équipée peut vite mener au découragement sans compter les risques à prendre parfois.

Nous en profitons pour remercier tous les OM's qui nous ont aidés à mener à bien cette opération de récupération, nous citerons particulièrement Roland F5ZV grâce à sa maitrise, son discernement et ses encouragements, StéphaneF1SRX qui par son coup de fil a "réveillé" les ardeurs de Laurent, Les OM's Rhône-alpins Julien F0FVC, ClaudeF4UGF, Jean-ClaudeF1MFN, Thierry F1OLG, Bruno F1IMO pour leurs relevés, malheureusement, nous n'avons pas pu compter sur Robert F1GHO qui n'était sur la région et tous ceux que nous aurions oubliés, Mickael F4FIA qui nous a accompagné une partie du chemin, les OM's présents sur le relais de Montceau pour leur accueil.

Ce récit est dédié à ANDY ON4GB pour son initiative fédératrice dans le plus pur esprit OM. Nous souhaitons dès maintenant bon envol à FRAPI-3.

Laurent F0FNC (01) Didier F1AAY et Mathieu son QRP

Si ce sujet vous intéresse, vous en apprendrez beaucoup plus sur le site des Chasseurs de ballons : <http://www.chasseurs-ballons.org>d'où a été tiré ce texte.

# **F8KTR - Nouvelles de "La Nouvelle"**

Les transhumances estivales sont pour certains (dont je suis !) l'occasion de consacrer plus de temps au hobby et de développer des relations amicales avec les OM rencontrés locaux ou nationaux également en vacances. C'est comme cela que j'ai fait la connaissance du radio-club de Port la Nouvelle - F8KTR et des OM qui l'animent. C'est avec plaisir que je vous en fait le portrait en espérant que - comme

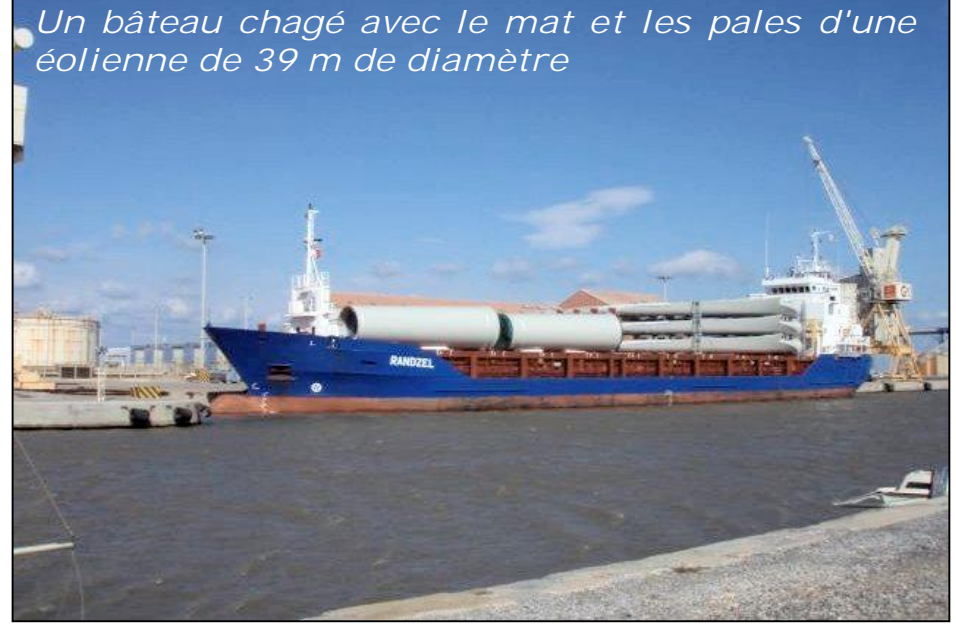

moi - vous aurez le plaisir de les rencontrer et de confirmer la chaleur de l'accueil et la légendaire hospitalité des gens du sud et des Languedociens en particulier.

### *Port la Nouvelle*

Depuis une dizaine d'années, bénéficiant d'un pied à terre dans la cité, je me rends chaque fois que c'est possible (bien qu'à onze cent kilomètres du QRA !) dans cette petite ville portuaire au bord de la Méditerranée. Elle se situe à une vingtaine de kilomètres au sud de Narbonne et une cinquantaine de kilomètres au nord de Perpignan (sur la route de l'Espagne via le Perthus) - QTH : JN14ma. Les connaisseurs savent qu'elle se niche entre deux pôles (très) touristiques : Gruissant et Port Leucate. On accède à Port la Nouvelle par la sortie 39 de l'autoroute A9 ou via la RN7, dans le prolongement de la route vers la ville de Sigean, connue pour son parc animalier" Safari Africain". A l'époque romaine, c'était une étape de la Via Domicia toute proche ! Port la Nouvelle est une ville à part entière, avec écoles, lycées, hypermarchés et commerces en tous genres. Elle fonctionne grâce à : ses activités portuaires, ses activités économiques et touristiques.

L'agglomération compte quelques 6000 âmes (dont quatre OM !) qui y résident à l'année. Durant la période des vacances, la population culmine à 30.000 estivants principalement venus de l'Aude et des départements voisins ! Dans l'antiquité, Port la Nouvelle était le point d'accès maritime, le port de la ville de Narbonne. Les ON4BE - Luc sur fond du drapeau catalan est très pensif !

Luc, CM de Waterloo, est aussi de fan de la région

romains y faisaient transiter les récoltes vinicoles (déjà le "gros rouge" devenu depuis : les AOC Corbières, Fitou, Muscat, Maury, ...tout un programme !). Le port accueille des bateaux de pêche (troisième port de Méditerranée), du transport de marchandises (vous avez vu ces éoliennes !) de céréales, de minerais, d'alcool, de gaz et de pétrole (un terminal en mer avec un Pipe-Line de 2 km achemine les hydrocarbures vers un important centre de stockage qui dessert le sud-ouest de la France). Lorsqu'on arrive à Port la Nouvelle, on rencontre d'abord : la cimenterie Lafarge ( !) une usine qui extrait du minerais de la colline voisine pour en faire des klinkers et du ciment. C'est une entreprise "écologique" dont la cheminée ne fume jamais (de manière perceptible !). Parce que la contrée est ventée (Le Cers, la Tramontane, y souffle 300 jours par an !) la crête est hérissée d'un parc de 15 éoliennes de grande envergure (Axe à 40 m, diamètre 39 m) L'électricité produite est injectée dans le réseau EDF.

En matière touristique, l'office de tourisme n'est pas peu fier d'être titulaire depuis 1985 du "Pavillon bleu" que les instances des Communautés européennes décernent aux stations touristiques qui se conforment aux règles drastiques en matière sanitaires et d'accueil imposées par la norme. Par ailleurs, les 13 km de sable fin (dixit les plages de la mer du Nord) qui descendent en pente douce dans les flots limpides de la "Grande Bleue" sont appréciés par les locaux et quelques

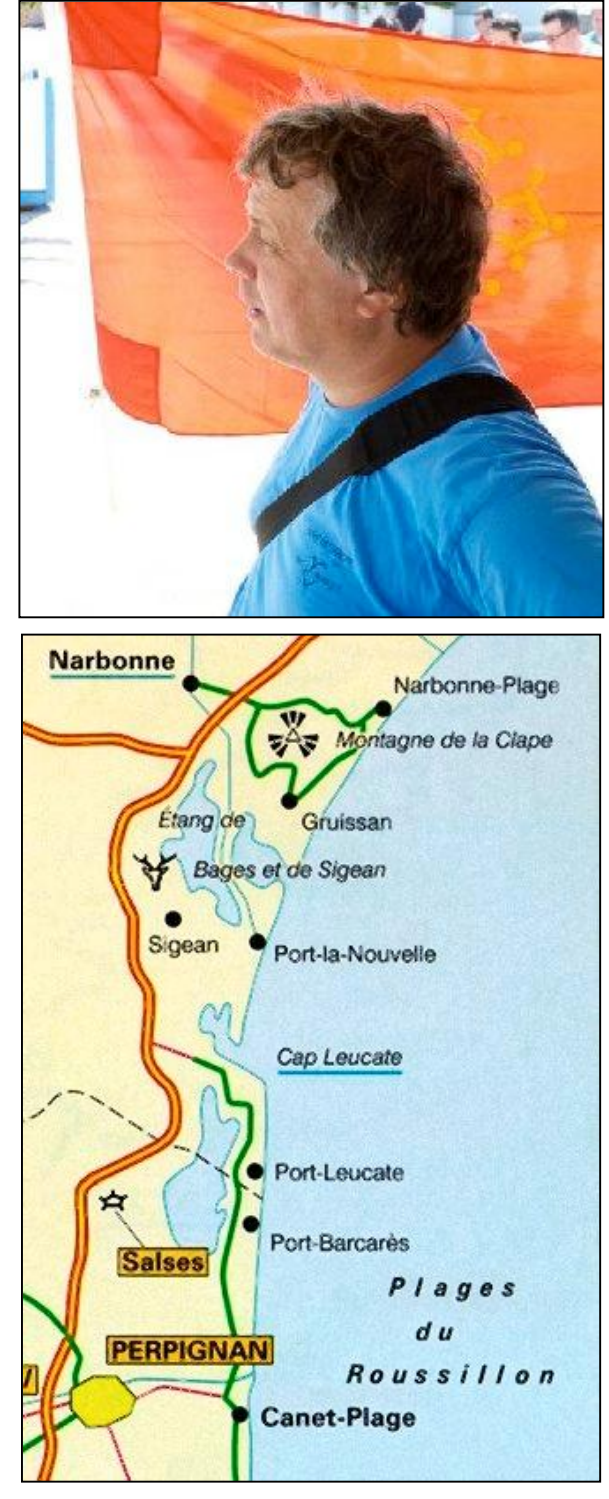

internationaux informés. La ville, bâtie à l'aide des dragages incessants du chenal portuaire est comme les lagunes environnantes, au niveau de la mer. Elle est plate comme la Hollande et le vélo y est plus qu'usuel ! Hormis la baignade, l'espace maritime (une zone activement surveillée, merci les CRS et une très large zone "sauvage" facilement accessible) est aussi un lieu de prédilection pour les véliplanchistes - en mer - et les amateurs de Kite-surf (une voile de cerf-volant avec un planchiste au bout !) Les planchistes moins aguerris s'entraînent dans l'étang voisin de bourgade de La Palme ou sur les 8000 hectares de la lagune de Leucate (un "Spot" de référence mondiale avec 1,5 m de profondeur moyenne, le pied !) Je ne vous dirai rien des affres d'un soleil ardent, d'une température de l'air d'été qui flirte avec les 30 °C, de la température de l'eau de mer d'au moins 20°C (et

souvent plus si affinité) et de la brise marine qui rafraîchit les ardeurs climatiques locales !

Depuis Port la Nouvelle, de nombreuses destinations touristiques "préhistoriques l'Homme de Tautavel ; romaines - promenades du Golfe antique, la Via Domicia, etc. ; Grèques - la station d'Agde est à deux encablures; médiévales - les châteaux Cathares peuplent les crêtes des pré-Pyrénées ou d'autres animations plus modernes sont proposées. Bref, de quoi occuper le temps libre (s'il en reste !) et pourquoi pas faire de la radio ?

# *F8KTR*

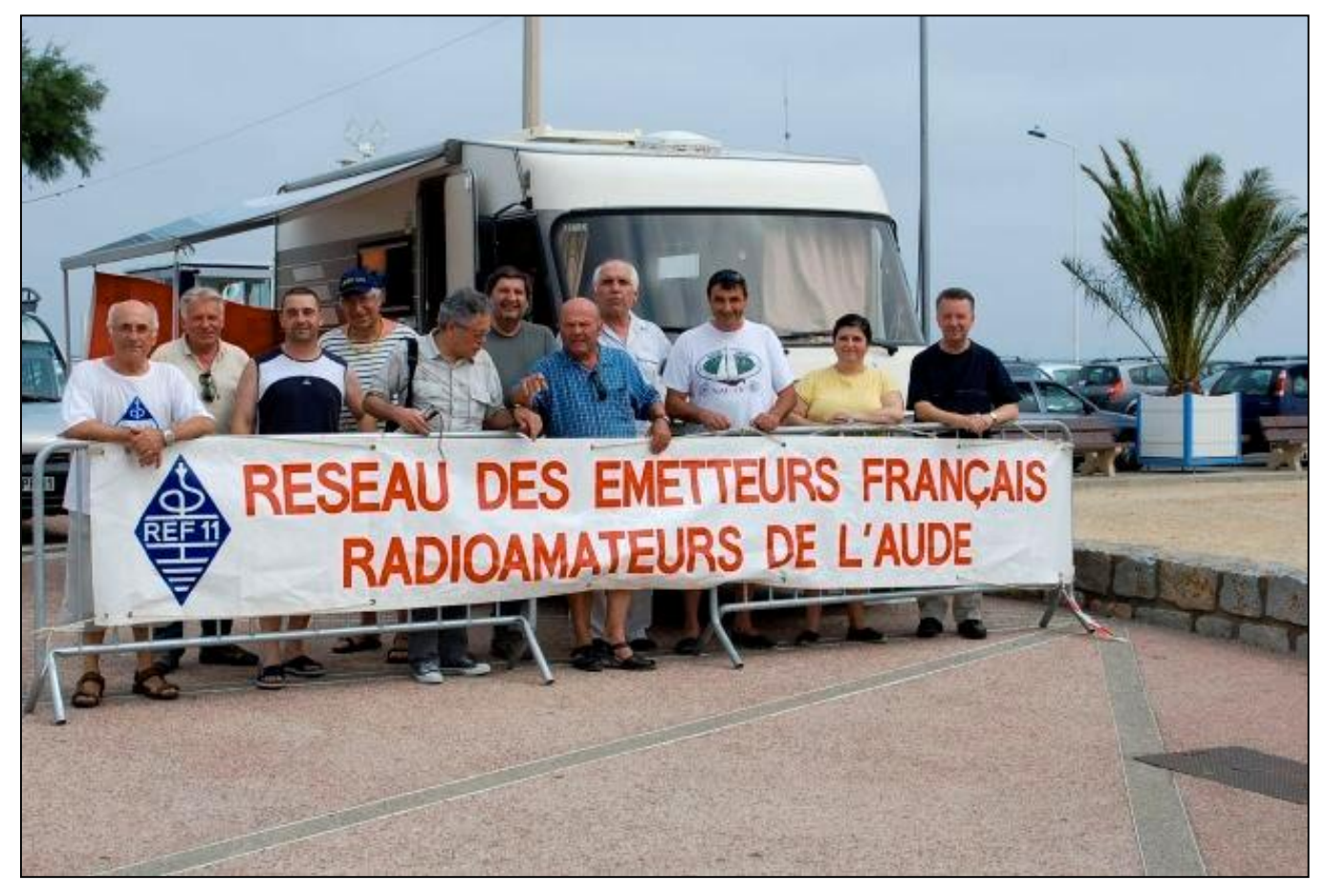

Une palette d'OM présents (Le Photographe Jean-Paul ON6JPB est évidemment absent!)

Le radioclub de Port la Nouvelle F8NRK est né en 1986 de l'initiative de son président toujours en fonction : René - F5NRK. Non content de veiller à la destinée de F8NRK, René est aussi le président REF du département de l'Aude (11) avec des radioclubs dans la sous-préfecture de Narbonne et de la préfecture de Carcasonne. L'antenne REF11 du département de l'Aude compte une petite centaine de membre. F8KTR est incontestablement actif.

Chaque été, (et ce depuis l'installation du radioclub il y a plus de vingt ans) une animation "publique" est organisée l'été. En lisant les (très nombreuses) coupures de presse que René à eu la gentillesse de me confier, j'ai identifié l'activations radio d'îles internes (reconnues dans le cadre du Difi : Diplôme des îles françaises internes) comme La Nadière, quelques masures et un Tamaris sur un promontoire de l'étang de Bages et de Sigean, l'île de l'Aute sur l'étang de l'Ayrolle, l'activation

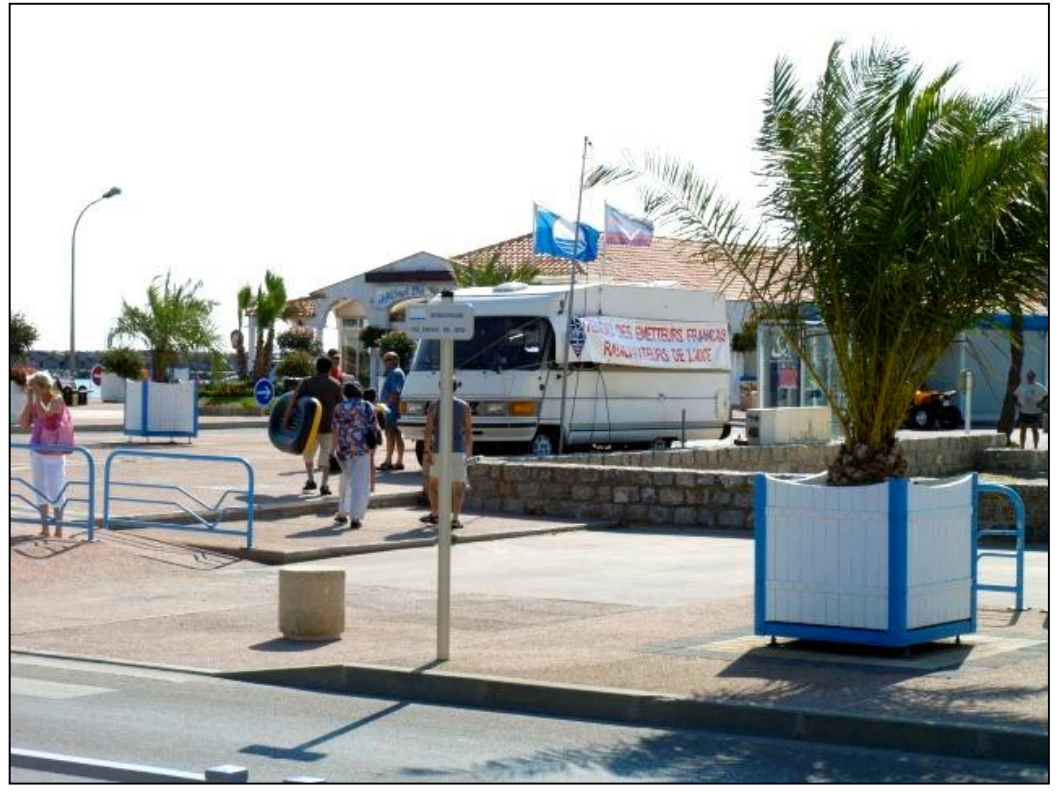

Ce dimanche matin 12 juillet, le camping car de René F5NRK était installé au point stratégique de Port la Nouvelle, entre le bâtiment de l'Office du tourisme (qui arbore fièrement le pavillon bleu que la Commission Européenne décerne annuellement aux stations touristique respectueuses de normes sanitaire et d'accueil particulièrement strictes) et la Place St-Chales où les manifestations touristiques estivales sont organisées. Pour faire la promotion et la présentation du hobby, on ne peut pas rêver mieux !

du phare PB235 - l'emblème de la ville et des QSL remises aux OM contactés - est souvent associé à une "journée portes ouvertes" avec brocante éventuelle qui permet d'informer les estivants de passage à propos du radioamateurisme. Au nombre des activités radio amateur développées par F8KTR, il faut aussi rappeler l'activation de châteaux sachant que le Languedoc, voisin de la frontière espagnole, a une histoire riche en évènements militaires dans les nids d'aigle qui protégeaient la cité de Carcasonne. Quéribus, Peyrepertuse pour n'en citer que deux parmi une bonne dizaine sont au nombre des références connues des amateurs de chevalerie médiévale et d'histoires Cathares. F8KTR est également associé à diverses manifestations "humanitaires" - le Théléton ou l'ADRASEC" réseau d'urgence" en France. Mais l'animation la plus "radioactive" est l'organisation annuelle par F8KTR d'une journée "Antennes". Nos amis Audois s'y retrouvent, le plus souvent sur un lieu de camping déserté par les estivants, pour y présenter leurs réalisations et débattre des aptitudes et des performances de leurs réalisations. L'un des membre, Denis - F5LPR (dont NMRevue a déjà publié une "œuvre" : l'antenne PLPDM - Pour La Paix Des Ménages ! Et plus récemment l'installation de l'antenne 160 m) est un amateur féru d'antennes qui combine une solide connaissance théorique avec une motivation soutenue pour les expérimentations de terrain. Un OM toujours prêt à venir en aide, j'en sais quelque chose, qu'il soit une fois de plus remercié pur son indéfectible esprit OM. Ce 26 juillet il devrait s'illustrer dans le cadre d'un essai d'antenne 160 m implantée sur le site d'une saline désaffecté (le meilleur des sols possibles !). Il nous a d'ailleurs donné la primeur de l'information et vous l'avez lue le mois dernier ! Nous l'en

remercions et lui souhaitons un franc succès. Pour René, nous espérons qu'il pourra très prochainement atteindre un objectif poursuivi depuis longtemps, obtenir de l'Administration communale et de la Mairie (Merci d'avance Monsieur le Maire pour votre soutien aux activités radioamateur) un local où tenir les réunions du radioclub F8KTR susceptible d'accueillir les réunions du radioclub et les estivants qui apprécient d'y rencontrer les OM locaux et les OM de passage. Cet été, en plus d'une quinzaine d'OM de l'Aude et d'ailleurs en France - nous étions trois belges et un anglais (ON4BE - Luc, CM à Waterloo, ON6JPB - Jean-Paul qui avait fait le déplacement depuis Ste-Marie dans les PO et votre serviteur ON4ZI) ainsi que G0PAO - Colin, l'OM anglais de passage à Port la Nouvelle.

Pour les puristes, voici la liste des présence : F5NTT - José (Narbonne) ; F5NRK - René (Port la Nouvelle) ; F5LPR - Denis (Leucate) ; F1JOK - Daniel - (Salles d'Aude) ; F5AZY - Jo(seph) - (La Redorte) ; G0PAO - Colin (Acton - Suffolk - Angleterre) ; ON6JPB - Jean-Paul à Ste Marie (Limal - Brabant Wallon - Belgique) ; ON4BE - Luc à La Palme (Waterloo - Brabant Wallon - Belgique) ; ON4ZI - Luc à PLN (Dion-Valmont - Brabant Wallon - Belgique) ; F4MQM - Jacques - (Vassel) dépt. 63 : F5NSJ -Joseph (Port la Nouvelle) ; F5FKY - Jean-Michel - (Villepinte) ; F1EUU - Martine - (Laure Minervois) ; F6TFU - Denis (Sigean) ; F6GFX - Jean-Pierre - (Perpignan) - F0FLR - Claude (Portel) - le Radioclub de Narbonne F6KKH ; F5TLN - Sylvain - (Verdun)

Bref, nous souhaitons bon vent (300 jours par an à Port la Nouvelle !) à F8KTR et une belle continuité dans ses (nombreuses) activités. Que l'enthousiasme des membres persiste et que nous les Amateurs de passage puissions venir soutenir F8KTR lors de ses activités estivales et partager le verre de l'amitié, l'accueil et l'hospitalité si généreusement offerts.

PS : Ceux qui souhaiteraient s'offrir une "vadrouille" dans ces contrées doivent savoir que la compagnie low cost irlandaise quitte Brussels South (Charleroi quoi !) pour Perpignan (à 50 km de Port la Nouvelle) et qu'à certaines occasions les tarifs publiés sur l'internet sont très motivants ! XYL vient de confirmer un vol Allez/Retour pour deux adultes sur un intervalle d'une semaine au tarifs de 0,1 euro pour le vol et 5 euros de frais de dossier soit un total final de 20,4 euros !!!

Luc de F/ON4ZI

Une coupure de presse datée de 2005 qui illustre déjà l'animation BP235 et la présence d'OM d'importation", les deux "Luc" y sont déjà !!!

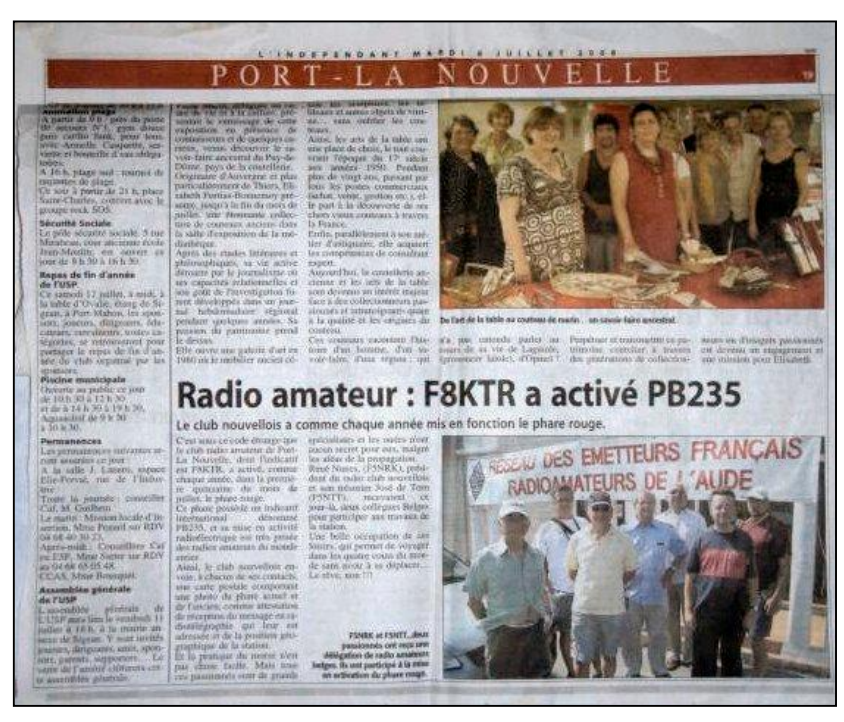

56 NMRevue n°68 -Octobre 2009

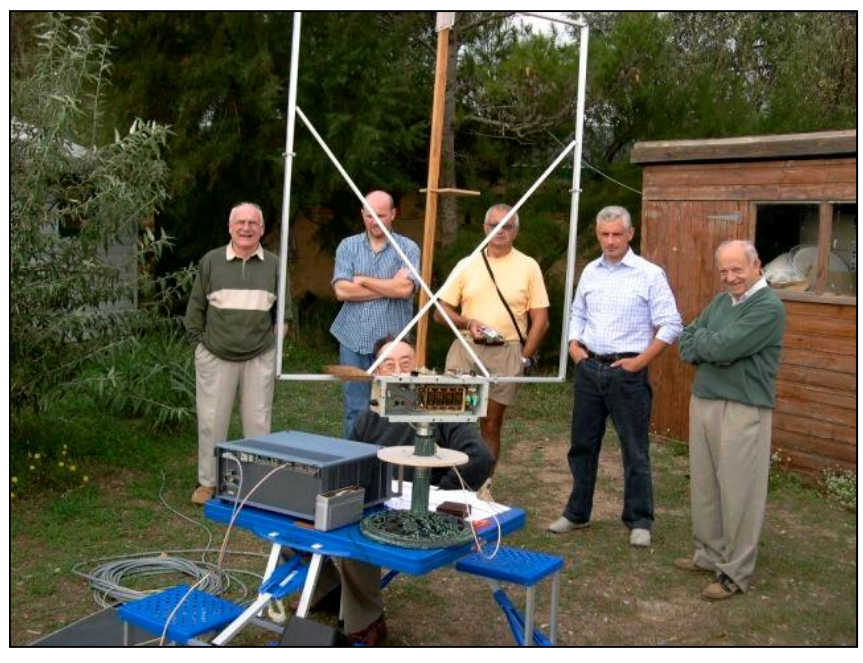

Ci-contre : Une activité antennes de K8KTR en 2004

En dessous : F5LPR - Denis, explique aux OM de assage ce dont il est question en matière d'activation du phare BP235

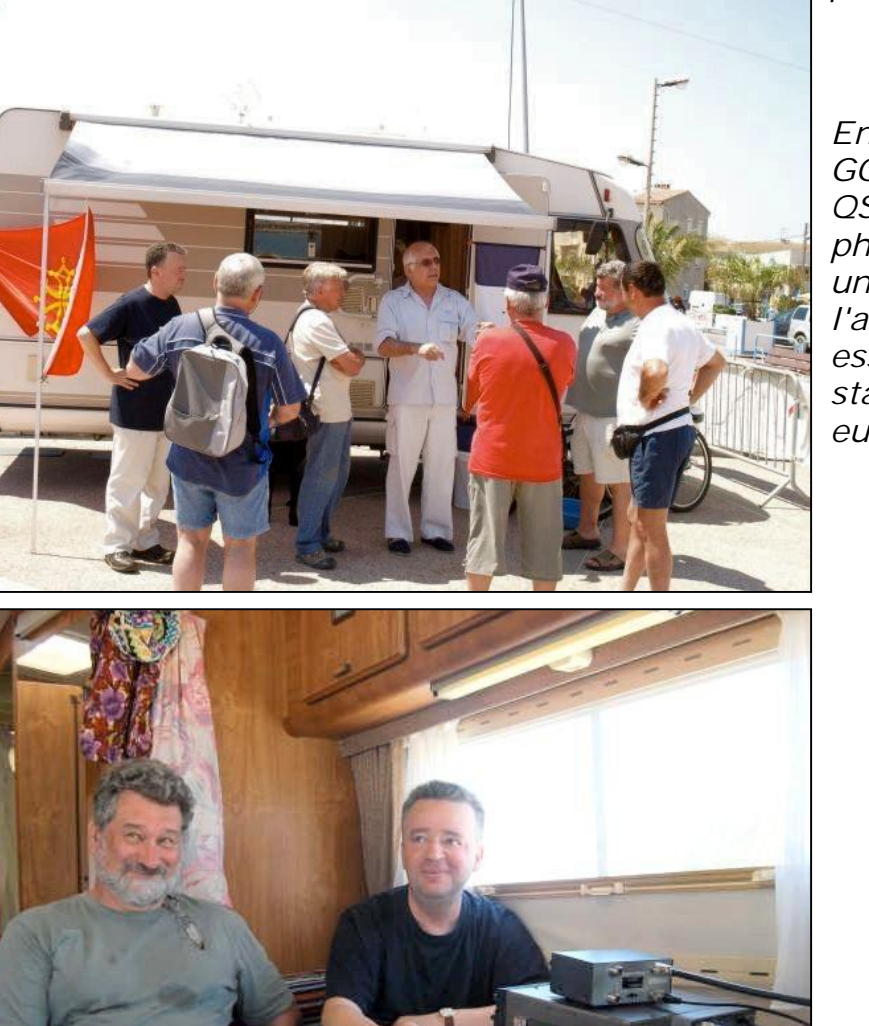

*<u><b>SHAHHHHHH</u>* 

En bas : F5NTT -José et GOPAO - Colin pendant les QSO CW et l'activation du phare BP235. José, fait uniquement de la CW. Surant l'activation, il a essentiellement contacté des stations locales et européennes

# **ON15APC**

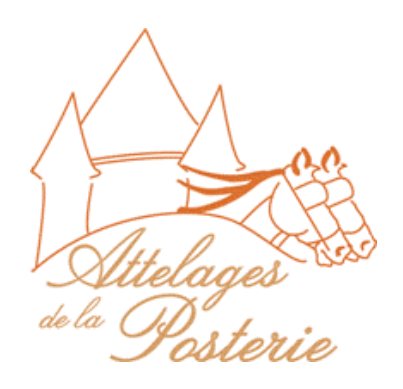

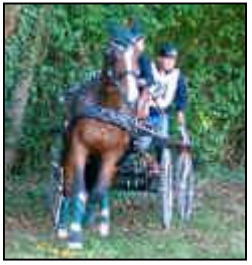

L'activation, par le radio-club ON4RAC Article publié le jeudi 1er octobre 2009.

(GIF) Une solide camaraderie, un bout de fil et un ancien TS130, les ingrédients pour démontrer que le « HAM Spirit » n'est pas trépassé.

Point de ralliement : l'église de Courrière, flanquée face à l'entrée

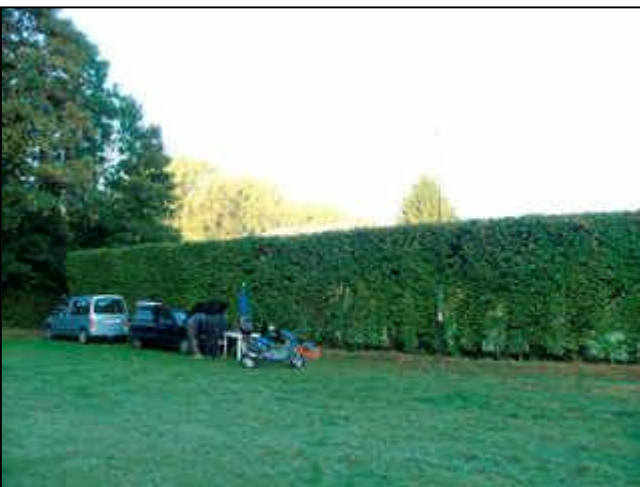

du domaine de la Posterie. Avec une synchronisation parfaite, on s'y retrouve à 6 TU.

En un clin d'œil, la station est opérationnelle dans le parc du château, qui accueille pour le week-end son quinzième concours national d'attelage hippique, d'où l'indicatif spécial ON15APC pour 15ème **A**ttelage **P**osterie **C**ourrière.

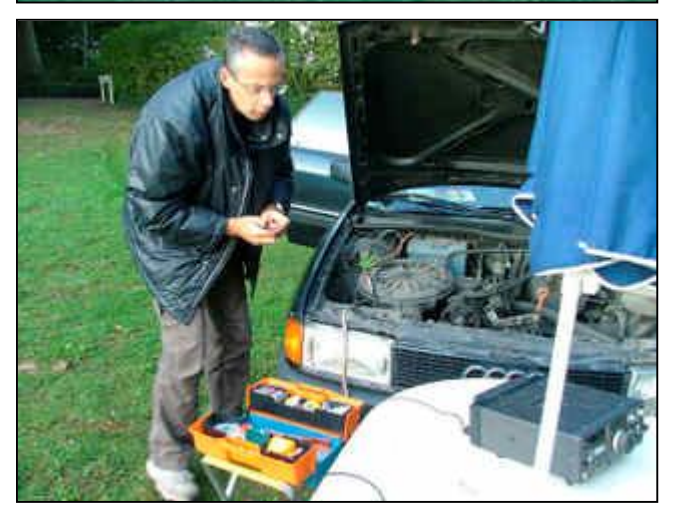

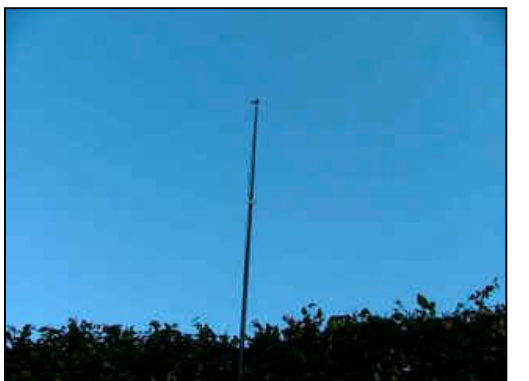

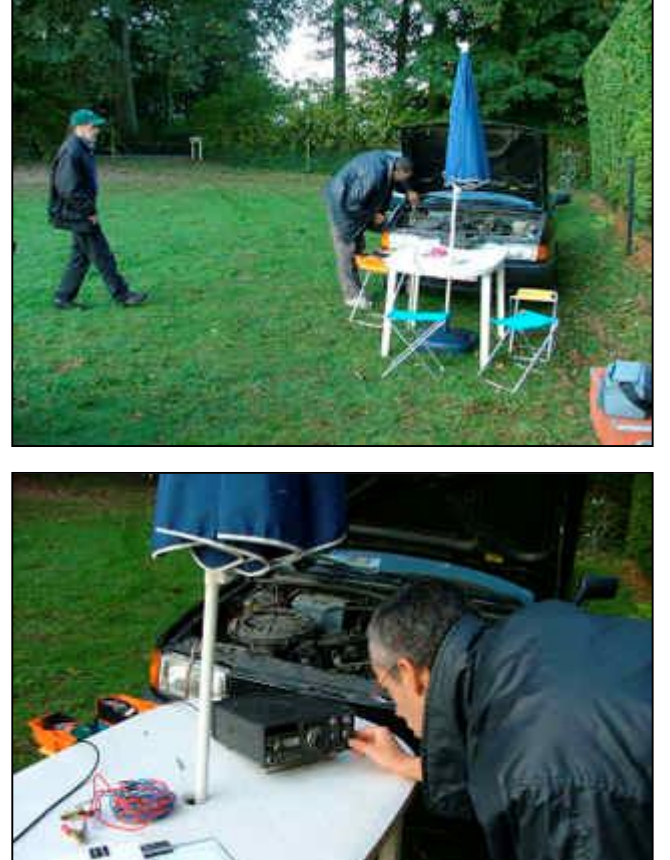

58 NMRevue n°68 -Octobre 2009

Un dipôle quarante mètres, fabrication OM, deux fils brasés sur un bout, de RG58, via une plaquette isolante. A chacune de leur autre extrémité, une section de tube PVC d'électricien joue un double rôle : ceux d'assurer l'isolement HF et servir de mandrin pour le rangement. Cette antenne tient dans la poche.

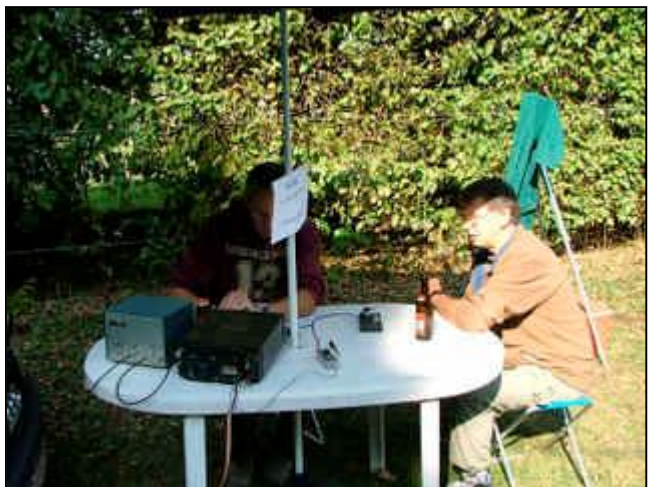

Erigé en V inversé, la pointe de notre aérien est supportée à six mètres du sol par une canne à pêche arrimée à un piquet de clôture. Cette démonstration évidente de simplicité atteste qu'il n'est pas indispensable d'exploiter une station sophistiquée pour jouir d'un résultat probant.

Notre émetteur, alimenté par la batterie du véhicule, est posé sur une table de jardin.

QRV à 6.45 TU, une réponse est donnée dès le premier appel, notre fidèle Giovanni, IV3BLS, était à l'écoute.

Tout au long de l'activation, la sarabande de contacts variés est orchestrée avec brio par Xavier, ON4MXJ, dans un ton posé et une diction excellente.

Les transmissions alternent de la phonie à la télégraphie, avec toujours le même opérateur, manipulant avec aisance le «paddle » de construction personnelle, composé d'une pièce de jouet « Lego », d'un bout de clinquant et d'un bloc en marbre. En complément le « keyer » de F6BQU vient à point nommé.

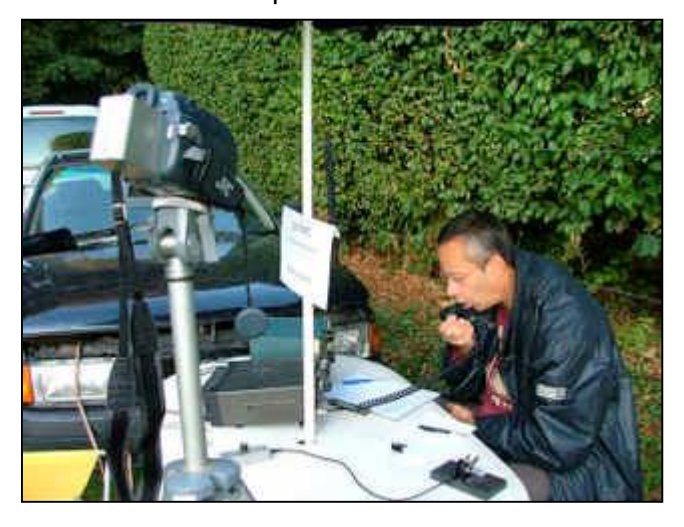

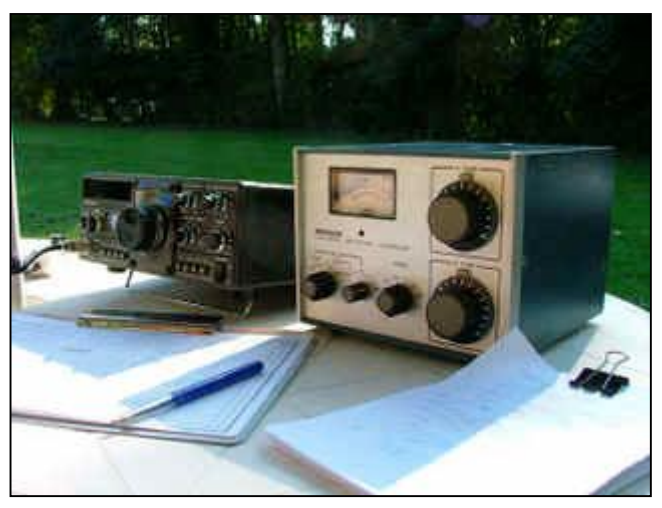

Soixante quatre contacts établis avec cinquante watts dans l'antenne, une belle brochette composée des contrées suivantes : France, Italie, Monaco, Royaume Uni, Pays de Galles, Allemagne, Autriche, Pologne, Suisse, Norvège, Danemark, Suède, Tchéquie, Biélorussie, Croatie, Venezuela.

Présents lors de cette manifestation : ON4MXJ, ON3GP, ON3LAH, ON3MEE, ONL7309, merci pour leur dévouement.

Merci aux autorités compétentes d'avoir consenti à nous octroyer cet indicatif spécial.

#### Une

reconnaissance spéciale à nos hôtes, Madame et Monsieur Pierson, qui cette année encore, ont eu l'affabilité de nous recevoir dans leur domaine, conjointement à ces journées de grand spectacle.

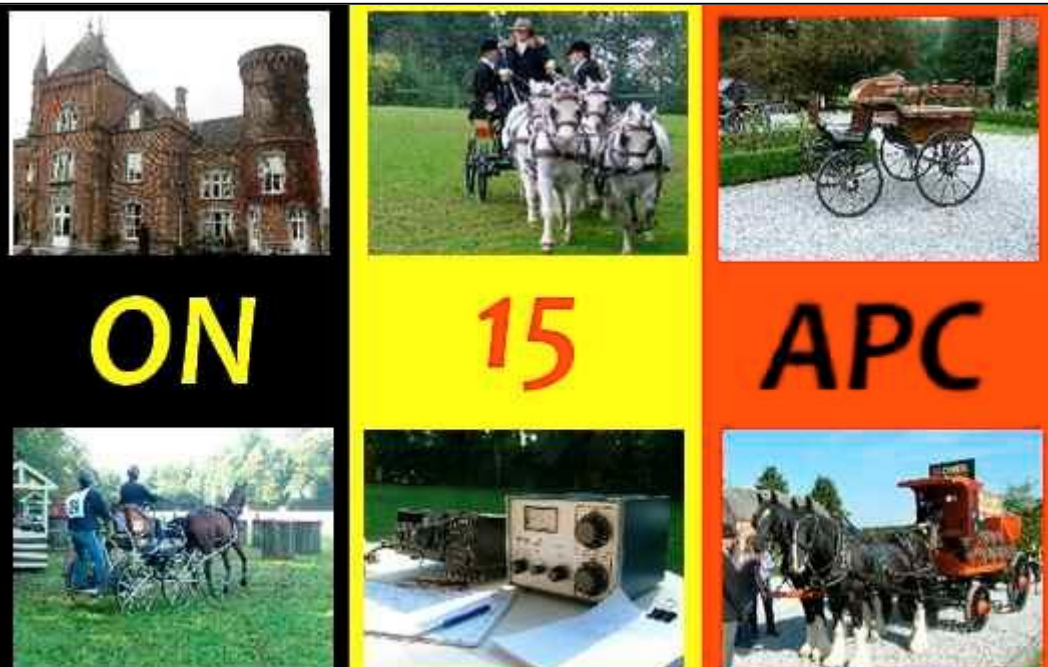

Rendez-vous dans un an, même endroit, même heure, même bande !

Pierre ONL7309

Les vidéos sont disponible sur le site de Pierre [www.roue-libre.be](http://www.roue-libre.be)

# **Journée portes ouvertes à Namur**

Le 26/09, la Maison de Jeunes de Jambes, qui héberge notre club radioamateur, organisait sa journée portes ouvertes. Un magnifique stand nous avait été préparé. L'ambiance était chaleureuse car la majorité des activités hébergées sous ce toit étaient représentées. Evidemment, lorsque les

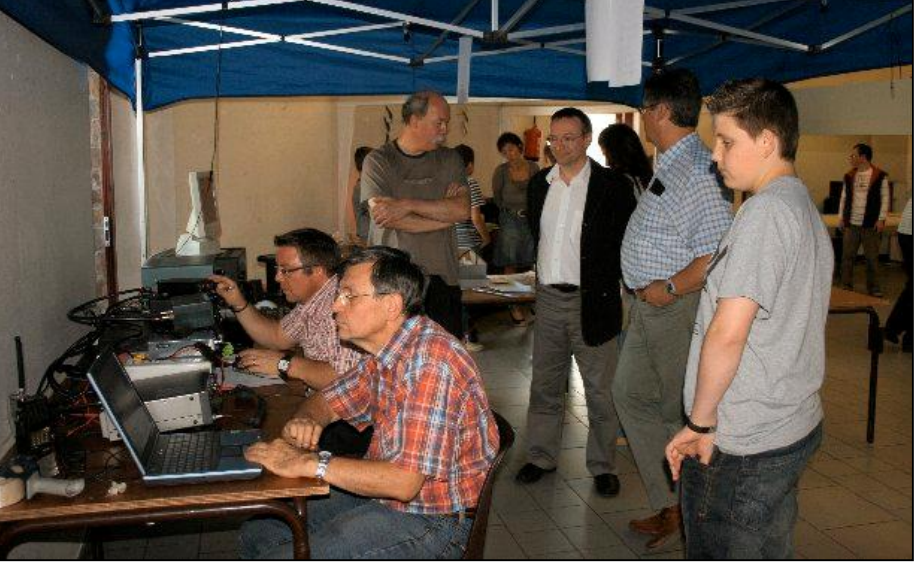

danseurs se sont produits sur scène, les deux watts de nos récepteurs ont été un peu faiblards… Mais il n'y avait pas d'autre possibilité. Qu'importe : nous avons tous eu un énorme plaisir a présenter notre hobby.

Une station avait été installée. Ou plutôt plusieurs stations car nous avons voulu diversifier les appareils présentés et montrer qu'il n'était pas nécessaire d'être riche pour devenir radioamateur. Nous avons aussi tenu à faire fonctionner des appareils de tous âges et dans tous les modes. André ON3SA avait d'ailleurs apporté sa station SSTV et les images ont défilé sur son écran pour le plus grand intérêt des jeunes. Les moins jeunes ont été aussi attirés par la RTTY dont le texte était déroulé sur l'écran par son chant d'oiseau si typique.

Plusieurs personnes ont été intéressées par notre hobby et ont montré une curiosité certaine. Reviendront-ils ? Pour deux d'entre eux, cela semble acquis.

Ce fut une belle journée passée en commun avec les autres activités de la Maison des Jeunes et l'occasion, non seulement de découvrir ce qu'ils font et de montrer ce que nous faisons, mais aussi de rencontrer des gens qui, comme nous, partagent une passion et veulent la mettre à disposition des jeunes. La plupart de ces activités sont culturelles et artistiques. La nôtre est avant tout scientifique mais aussi relationnelle et sociale. Communiquer, apprendre à connaître les autres, est la meilleure manière d'abattre les barrières, de briser les idées préconçues ou des tabous qui n'en sont pas et d'annihiler les clichés préacquis concernant la culture des autres.

Peut-être la plus grande valeur du radioamateurisme est-elle d'être un vecteur de paix et de tolérance par la connaissance, la découverte et le partage.

ON5FM CM NMR

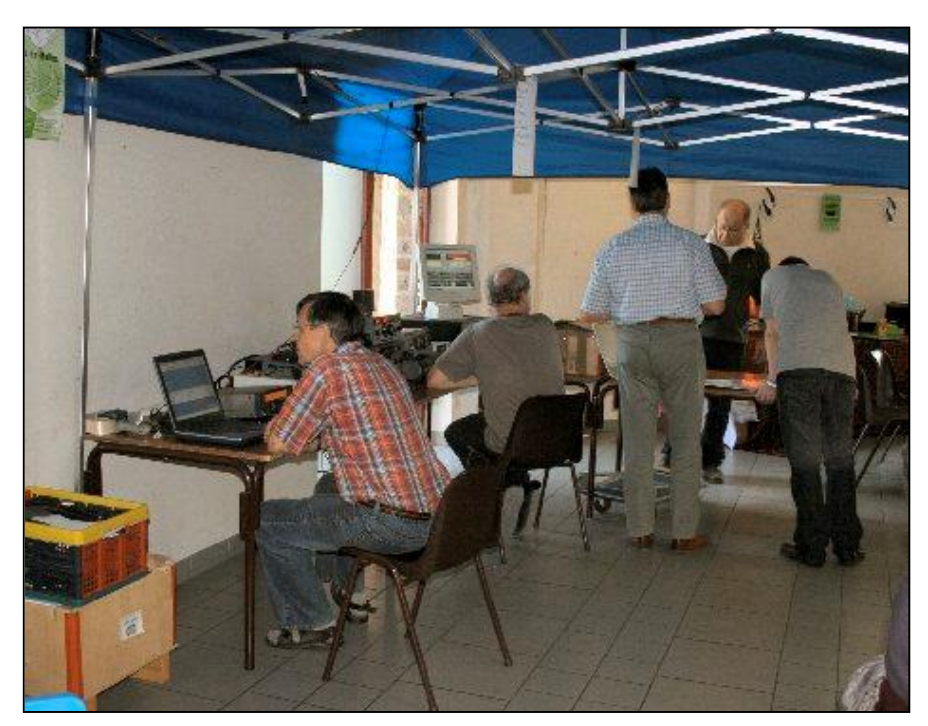

#### *Vues du stand et des stations*

A gauche, les opérateurs à l'ouvrage.

En dessous, ON3SA attend patiemment les images SSTV. Il avait apporté sa collection privée dans plusieurs grosses fardes. Elle a impressionné plus d'un vieux briscard…

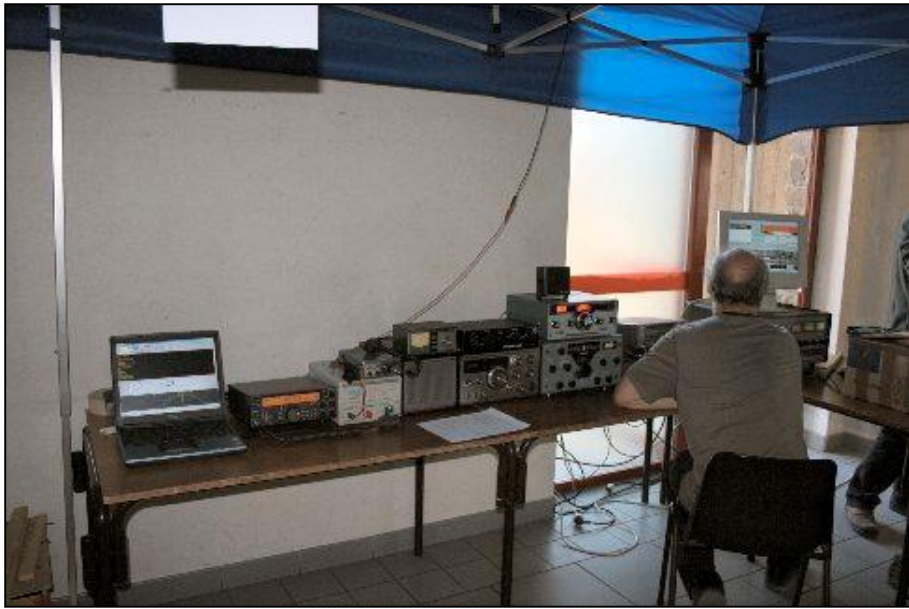

photo, le PC de décodage RTTY et PSK31. Le TS570 de la section et son alimentation. Au dessus de celle-ci, un ancêtre de 1973 : le Trio TR2200GX, un émetteur-récepteur FM portable à quartz. A la suite de l'alimentation, un émetteur-récepteur ondes courtes Trio TS-515. Ses 170 watts font toujours des ravages ! Il comporte toujours des lampes dont certaines sont d'époque ! Au dessus, un coupleur d'antenne fabrication maison.

En dessous : hors de la

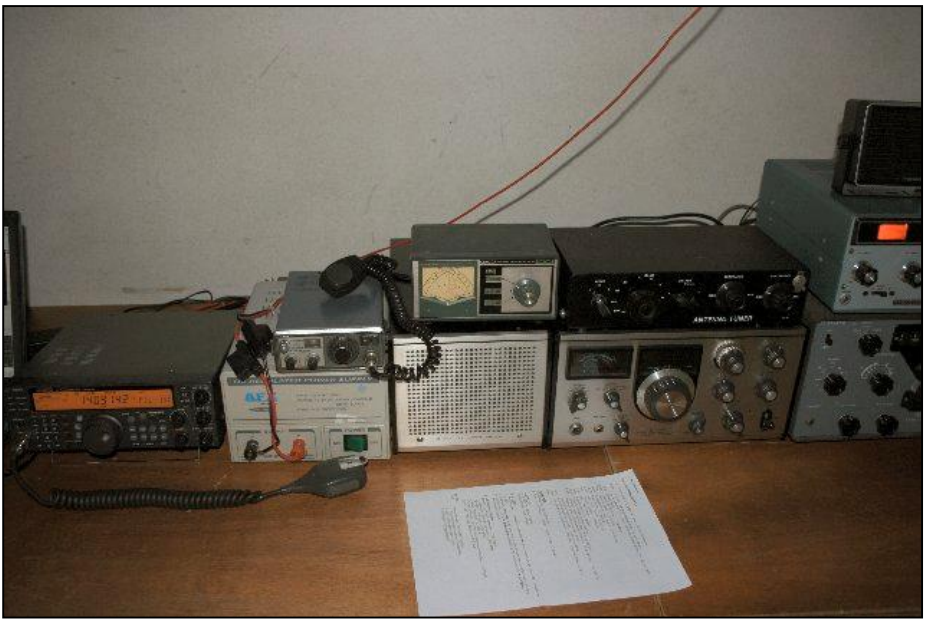

A droite de la photo :

Un récepteur SR-600 entièrement à lampes datant du milieu des années 60. C'est un des premiers appareils radioamateur japonais commercialisés.

Au dessus, un récepteur à transistor Heathkit qui a été construit dans le courant des années 70. Son éclairage rouge a attiré beaucoup de gens. Les connaisseurs ont apprécié la qualité de sa réception qui est extraordinaire.

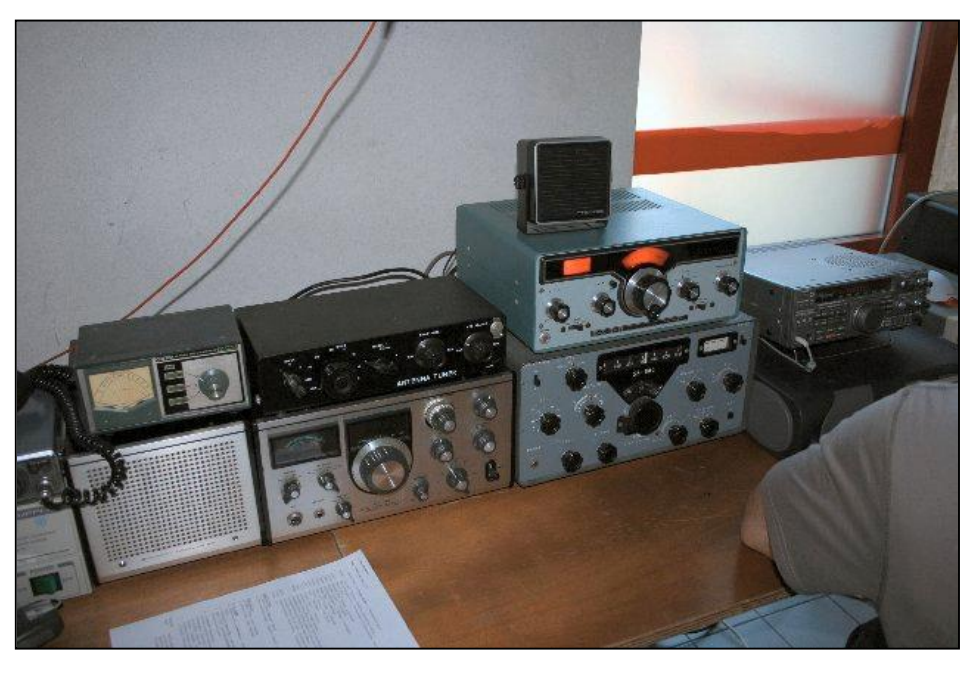

Tout à fait à droite, la station SSTV de ON3SA : un récepteur Kenwood R5000, le PC entièrement dédié à ce mode suivi (non visible) de son coupleur d'antenne.

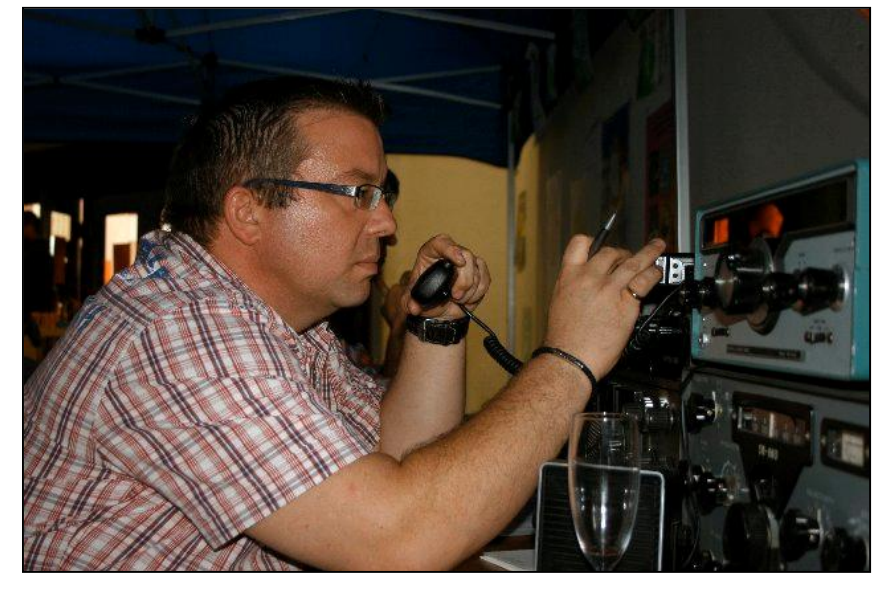

Ci-contre : Pierre, ON3CVF avait apporté son FT-817 avec lequel il a réalisé quelques beaux contacts malgré ses 5 Watts et la situation défavorable des antennes.

A droite, André ON3SA en pleine chasse aux images de télévision à balayage lent (SSTV).

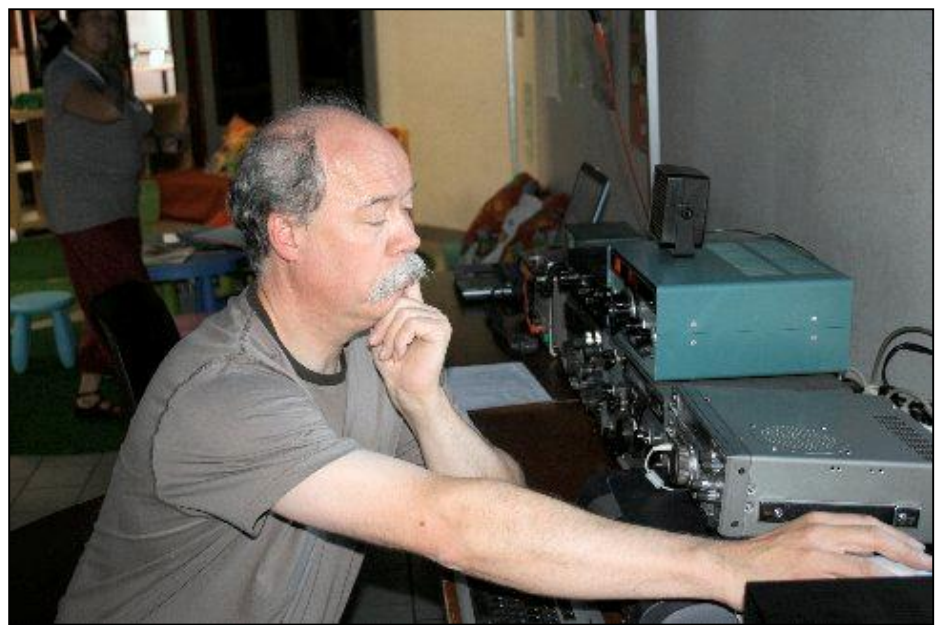

NMRevue n°68 - Octobre2009 63

Jean-Pol ON4DJP s'est passionné pour le Heathkit mais il a testé tous les autres modes.

Jacques ON7SI était branché RTTY.

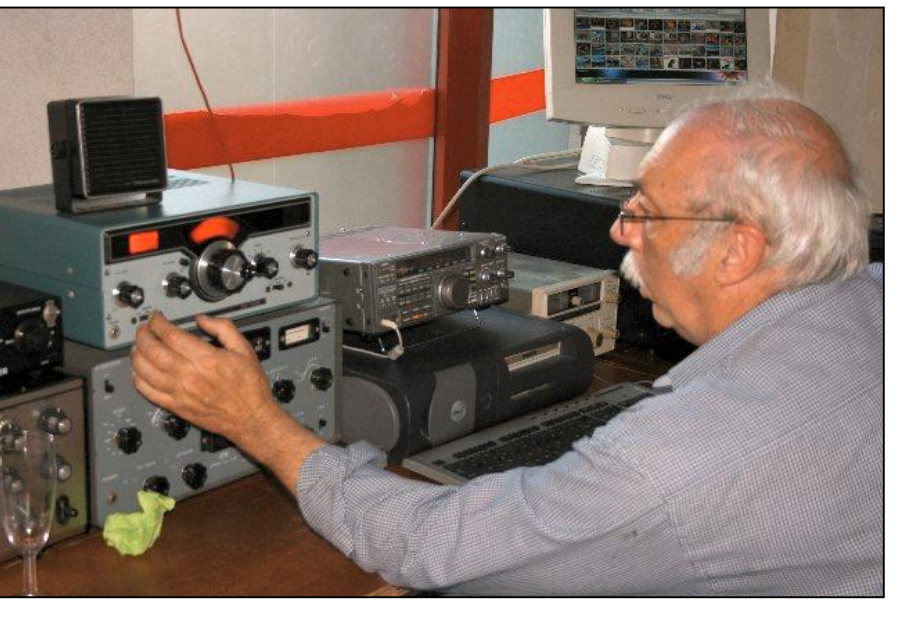

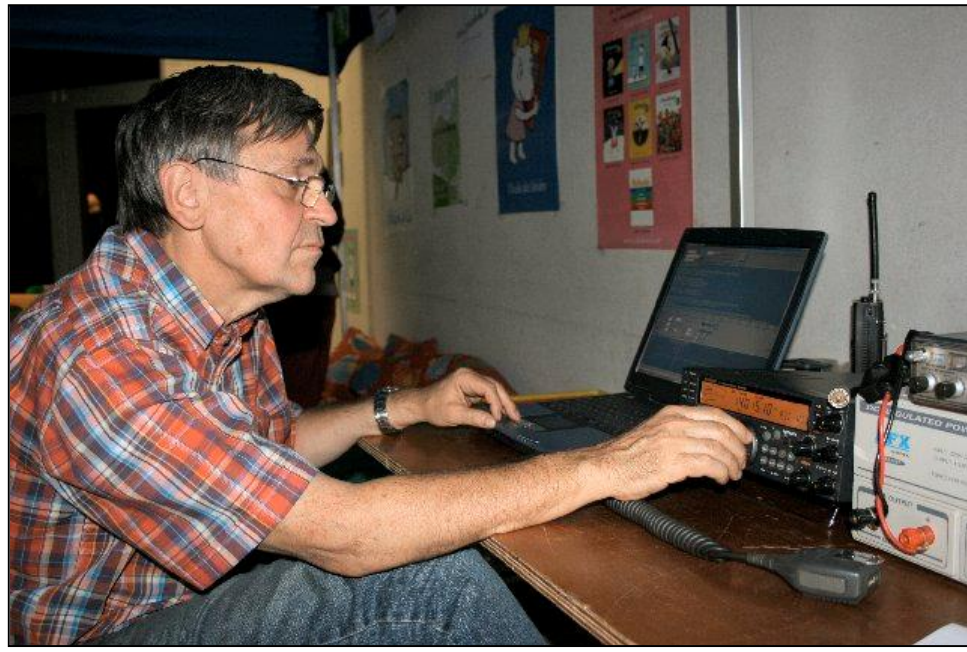

En bas de la page, l'écran de réception SSTV avec une image en cours de décodage.

Toutes les photos sont de Jean-¨Pol ON4DJP

Merci à tous ceux qui sont venus nous soutenir et surtout à ceux qui se sont dévoués pour que cette journée soit une réussite dont ON5PT qui n'apparaît pas sur les photos.

Merci aussi au personnel de la MJ qui a mis sur pied une fête de très belle qualité.

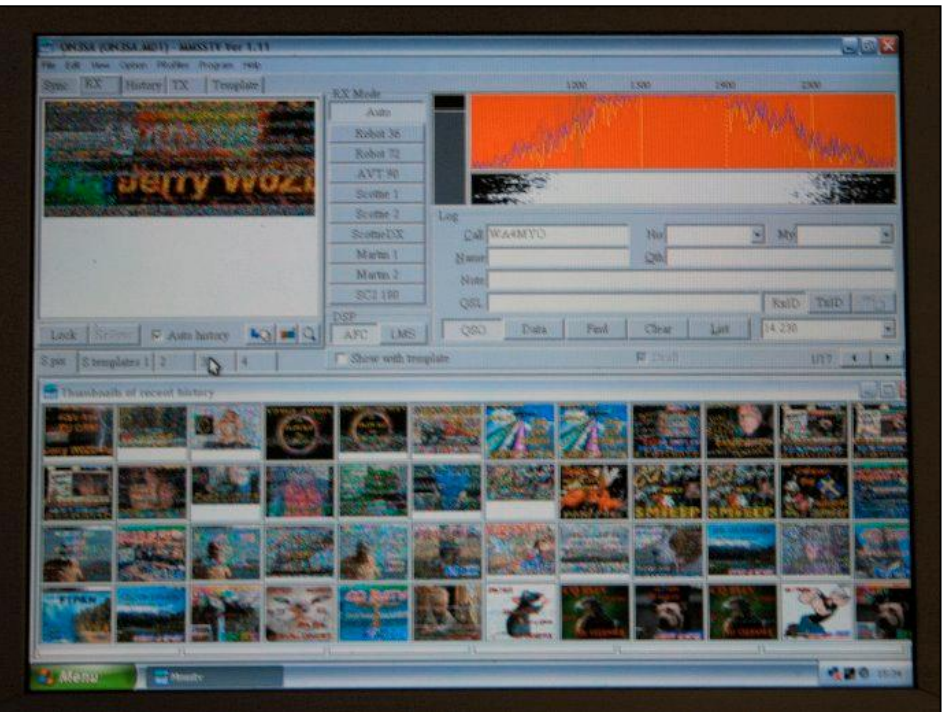

64 NMRevue n°68 -Octobre 2009

# **Points de suite**

# *A propos de ''Une station météo en temps réel près de chez vous''*

Je viens de recevoir NMRevue. Le site météo, je précise, montre la carte BUIENRADAR du service météo de hollande KNMI situé à DE BILD l'adresse : <http://www.buienradar.nl>

<http://wxsat.shacknet.nu:443/en/index.htm> est l'adresse de notre ami ON7EQ de la région de Jabeeke. Superbes photos de NOAAA.

Un excellent site est *[www.skystef.be](http://www.skystef.be)* de mon collaborateur météorologiste à Belgocontrol, Stefan Ingelgom.

Le projet, c'est de refaire une exposition comme il y a deux ans à Evere avec la collaboration de l'IRM, Sabca et meteoclub. Thème : météo espace et astronomie..

Achille ON4LWX

# **Vos belles QSL**

Pierre ONL7309 nous approvisionne toujours en belles cartes QSL.

Un pays pas très courant en radio : l'Icelande et un ensemble d'îles célèbre : les Sanguinaires, au large de la Corse cataloguées DIFM et, évidemment IOTA.

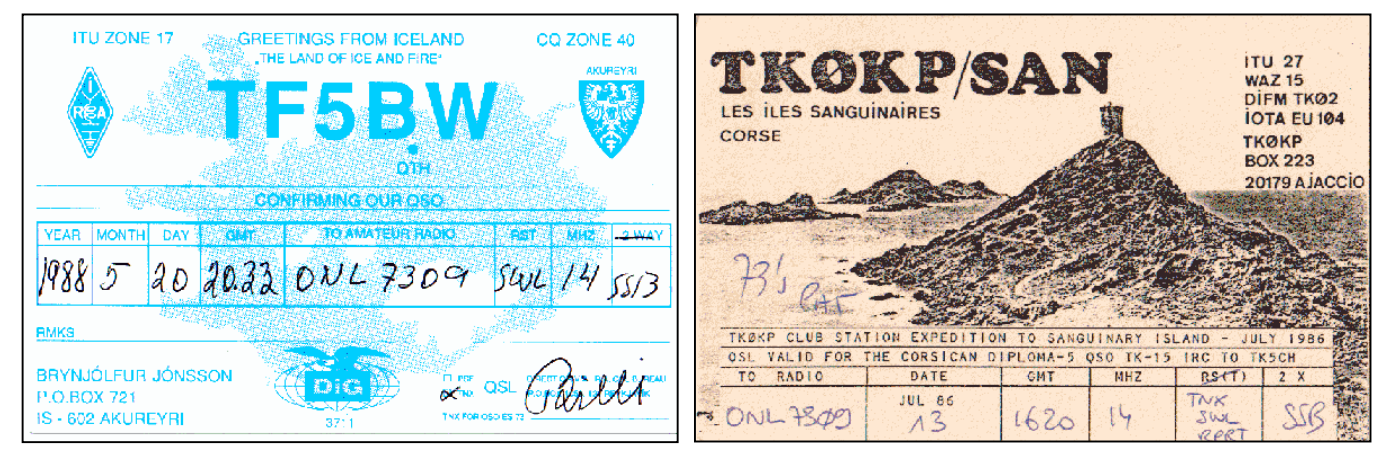

# **Sites à citer**

# *De jolies petites choses*

ON4ZO nous envoie cet URL : <http://b.urbani.free.fr/index.htm> On y trouve de jolies petites choses, dit-il. En effet, c'est particulièrement intéressant :

un logiciel de tracé de circuits imprimés TCI3 \*\*\* Prochainement une version 4, entièrement nouvelle \*\*\*

un logiciel de saisie de schéma électronique/mécanique SDS3

un compilateur Basic, BasicAVR, pour les microcontrôleurs ATMEL

un utilitaire de calcul pour les monostables

un logiciel de calcul des filtres à amplificateurs opérationnels

STRIPCALC qui permet de calculer les impédances et résistances de pistes des circuits imprimés (indispensable en haute fréquence)

Et une page sur la visserie en général. Très instructif pour nous !

# *Deux films d'apprentissage du morse de l'US army*

En 1966 l'US Army a réalisé deux petits films d'apprentissage du code morse pour ses futurs opérateurs. Un OM a placé ces deux films sur Youtube :

Army Morse Code Part 1 <http://www.youtube.com/watch?v=Li8Hiwbc664> Army Morse Code Part 2 <http://www.youtube.com/watch?v=fNLlaE56I6Q>

Si vous en désirez une version fichier, ils sont disponibles chez ON5FM

Communiqué par Trevor M5AKA

# *Databook de transistors Motorola*

Les livres de caractéristiques de composants (recueil de datasheets) deviennent rares. Motorola en a toujours un en ligne. Vous pouvez le downloader ici : <http://www.datasheet.org.uk/pdf/Datasheet-036/DSA0032246.pdf>

Mais attention, il est pesant : près de 20MB ! Mais pour plus de 1000 pages tout de même.

Les datasheet sont complètes ; avec leurs graphiques et même les correspondances (Motorola, faut pas rêver !)

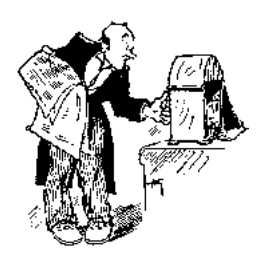

**Chez nos confrères**

#### *Analyse des journaux des autres sections et journaux Internet*

Etienne ON5NI nous communique : Je suis tombé par hasard sur une revue en français appelée "Hyper" spécialement orientée micro-onde dont les archives (jusque décembre 2008) sont téléchargeables sur le site suisse : <http://dpmc.unige.ch/hyper/>

Etienne

# HAM-MAG Ham-mag n°34

- DX-spedition : séjour au Tchad
- Un affichage numérique pour SWR-mètre Avec un PIC et un LCD.
- Le zeppelin

Les communications radio intercontinentales sur ce paquebot aérien

- Configuration de l'ICOM IC7600 pour Hamradio de Luxe
- Les polygones réguliers
- Des maths
- Reportage sur la foire de La Louvière
- Le Bingo
- Suite

# HAM-MAG Ham-mag n°35

- DX-spedition : séjour au Tchad : suite
- Solaire et éolien
- Le sujet à la mode…
- La radio maritime en eau douce. Vue du côté radio
- Digital Master 780 avec l'Icom 7600
- La conquête de l'espace
- LE PROJET MERCURY 1958 -1963 Et son réseau de suivi terrestre (tracking)
- Le Bingo
- Suite du numéro précédent

# HAM-MAG Ham-mag n°36

- VOYAGE EN CARGO SUR OPDR TANGER Une belle présentation et des trucs pratiques
- Les premiers pirates de l'ère de l'électronique
- L'histoire des frères Achille et Jean-Baptiste Judica-Cordiglia - Le Battement nul
- Comment régler son TX en CW ?
- Coup de jeune sur la radio Les PMR
- La conquête de l'espace

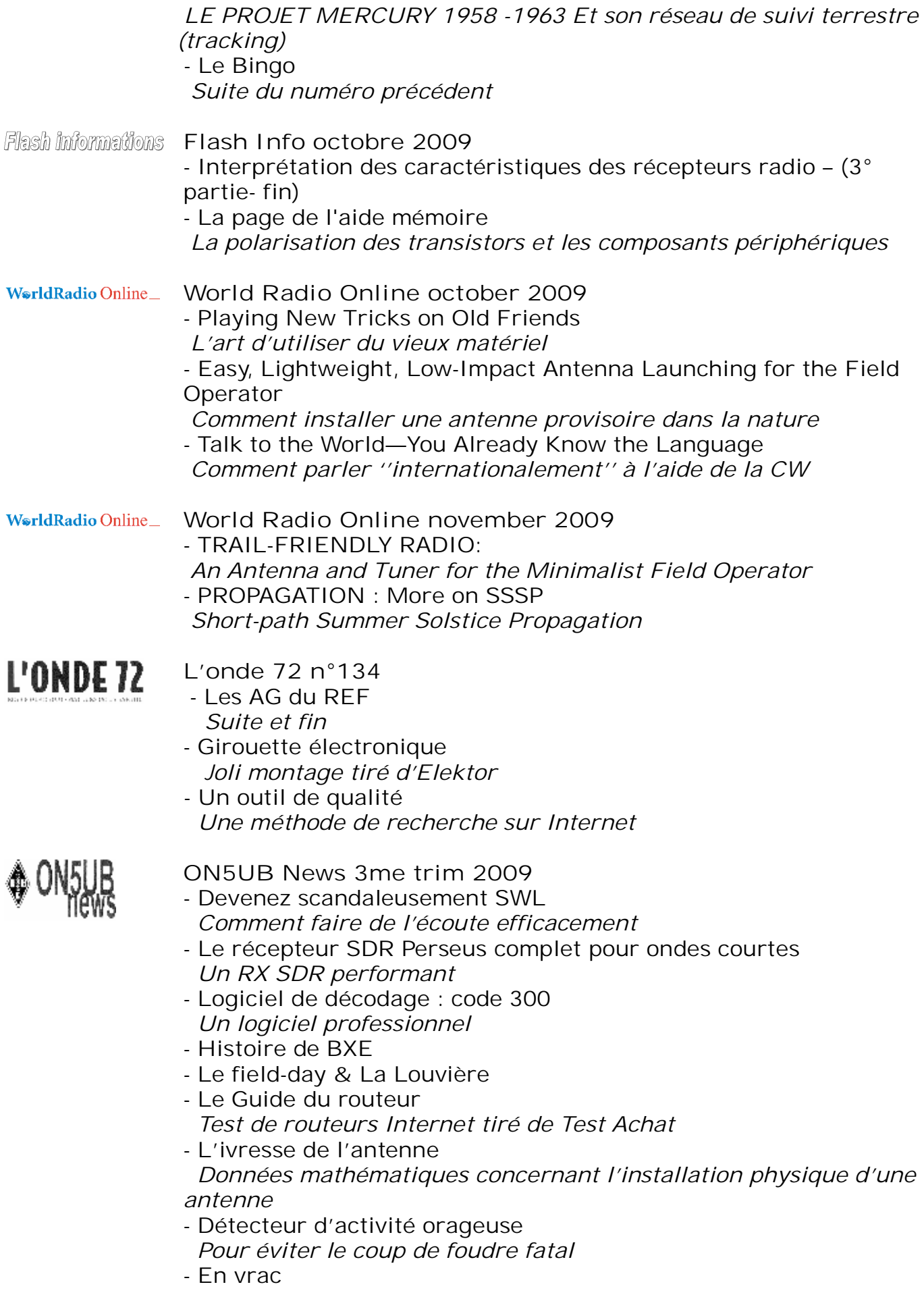

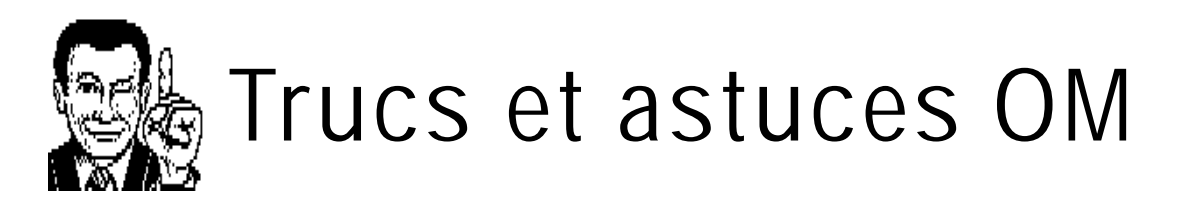

### *Les documents en DOCX*

Si vous êtes un fan de Microsoft, ce format ne vous pose pas de problème vu que vous possédez certainement les dernières nouveautés de la firme. Pour le reste de l'Humanité, il en va tout autrement...

Depuis Office 2007, MS a changé ses normes qui sont passées au "XML". Elle n'est évidemment pas compatible avec les versions antérieures d'Office.

Les fichiers produits sont très volumineux car étant une sorte de HTML. Pour camoufler cela, la firme de Redmont a zippé ses fichiers et les présente sous l'extension "DOCX".

Et on peut vérifier cette compression : si vous renommez votre fichier de .DOCX en .ZIP, vous pourrez le décompacter. Mais il ne sera pas très utilisable. Il y a bien un document avec l'extension XML mais Firefox ne reconnaît pas cette norme particulière à Microsoft.

Si vous êtes équipé Mac, Linux ou Unix, vous avez pu constater bien vite que le DOCX est superbement ignoré. Néanmoins, il existe des convertisseurs pour des OS.

**NOTE** : La dernière version de Open Office, la 3.1, peut le lire sans mal : <http://openoffice.bouncer.osuosl.org/?product=OpenOffice.org&os=win&lang=fr&v> ersion=3.1.1. Cet URL pointe sur la version française. Attention, c'est volumineux : plus de 130MB ! Il est disponible chez ON5FM.

Pour les autres OS et les langues autres que le français : <http://download.openoffice.org/other.html.>

Il en existe dans une multitude de langues dont, bien entendu, le néerlandais : <http://openoffice.bouncer.osuosl.org/?product=OpenOffice.org&os=win&lang=nl&v> ersion=3.1.1

Tout ces versions sont totalement gratuites. Open Office est une suite bureautique stable et fiable que chacun devrait posséder.

Pour Windows, si vous n'avez pas Open Office, vous devrez soit acheter un software soit passer par un convertisseur en ligne gratuit. Mais ce dernier vous demande votre adresse E-mail et d'autres détails. Ben tiens...

Il reste une dernière solution : un upgrade de chez Microsoft. Il faut Windows 2000 et Office 2003 ou plus récent. Néanmoins, en passant outre des avertissements de MS, ce programme fonctionnera aussi avec Word 97, 2000 et 2002. Il nous a généré des erreurs mais ce qui compte, c'est de pouvoir lire le fichier qu'on vous a envoyé. Le programme se nomme FileFormatConverters.exe et pèse près de ...30MB ! Vous le trouverez ici :

<http://www.microsoft.com/downloads/details.aspx?familyid=941B3470-3AE9-4AEE->8F43-C6BB74CD1466&displaylang=fr

Cela montre aussi que le DOCX est un vrai problème et que MS en a bien pris conscience.

Des petits détails instructifs que nous avons relevés. Volume du fichier que nous avons reçu : 18,5KB en DOCX 97KB en 11 fichiers plus 5 répertoires, en DOCX dézippé 40KB en DOC (Word 97) 7,3KB en DOC (Word 97) zippé 9,5KB en texte standard (.TXT) 4,6KB en TXT zippé

Avis aux utilisateurs d'Office 2007 Pensez aux copains : sauvez votre fichier en DOC normal ou en RTF : il sera tout aussi beau et tout aussi utile.

Vous pouvez même le sauver en ASCII, il n'en sera que plus léger et plus sûr ; surtout pour l'envoyer à la rédaction de NMRevue où tous les fichiers reçus -non TXT- sont d'office (sans jeu de mot) transposés en ASCII afin de les purifier de tous les styles et autres fonctions plus ou moins utiles qui, sans cela, pollueraient le fichier de base de notre revue (avec, au bout du compte, des plantages ravageurs qui nous ont déjà fait perdre jusqu'à deux jours de travail ! Ce fut le cas ce mois-ci encore ; d'où ce retard à la parution).

ON5FM

# **Les jeux de NMRevue**

# *Le composant mystère de septembre*

Peu d'OM ont trouvé : Jean-Pol ON4DJP est le seul…

Ce sont des condensateurs datant du début de la radio, c'est à dire peu après la guerre '14. Les résistances sont similaires mais sont généralement de couleur noire.

Le fer à souder électrique était rare à cette époque. On se procurait du fil de cuivre chez …les fleuristes où il servait à ligaturer les bouquets. Particularité : ce fil était de section carrée.

Il suffisait donc de faire une petite boucle et de

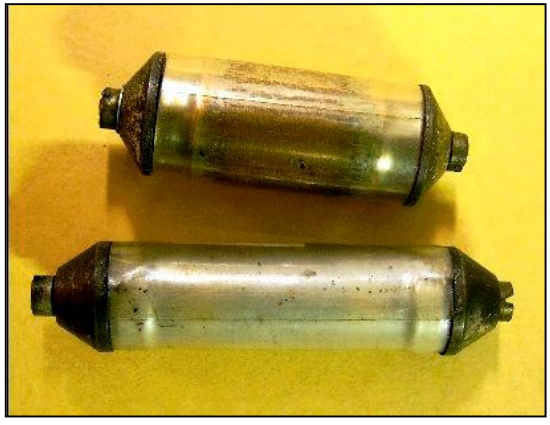

serrer la vis.

Si vous avez des composants tels que ceux-ci dans vos caisses, prenez-en soin, ils ont une valeur historique

#### *Le composant mystère d'octobre*

Les anciens de plus de 40 ans connaissent cet outil qui est tombé en désuétude maintenant. Mais beaucoup d'entre nous en ont toujours un dans leurs tiroirs

Mais à quoi peuvent-il bien servir ?

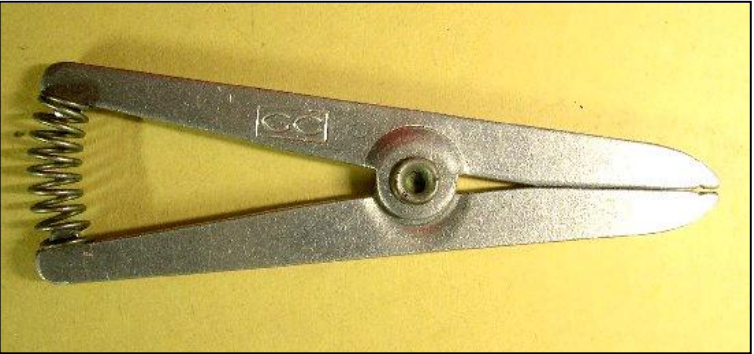

# L'acronyme

#### *Voici la solution des acronymes du mois de juillet :*

#### **AGC**: Automatic Gain Control

C'est un dispositif dont sont équipés la plupart des récepteurs à modulation d'amplitude. Il sert à maintenir le volume en haut-parleur constant quelle que soit la force avec laquelle la station à écouter est reçue. L'AGC est apparu avec l'AM, au début des années 30. Auparavant, pour la télégraphie, un contrôle de gain n'était pas requis. Les OM ne l'appréciaient d'ailleurs pas trop. Au point que les récepteurs avait un AGC doté d'une position ''gain manuel''. Il en est toujours ainsi actuellement sur beaucoup de transceivers.

L'AGC est plus que jamais employé dans beaucoup de domaines mais, la plupart du temps, en BF : c'est le célèbre compresseur

### **ALC :** Automatic Level Control

C'est une sorte d'AGC mais en HF. On prélève un échantillon du signal produit par l'émetteur et on s'en sert pour empêcher la puissance de dépasser un certain niveau en contrôlant la modulation à la manière de l'AGC. Cela est surtout utile en SSB. La constante de temps de l'ALC est brève afin de maintenir le niveau de la parole le plus constant possible, même à l'intérieur d'un mot. Ce type de compression s'appelle syllabique. Il permet une bien meilleure compréhensibilité et une puissance de sortie moyenne nettement plus élevée.

#### *Les acronymes de septembre :*

**AMTOR** et **ANSI** A quoi correspondent ces mots barbares ?

Réponse à l'adresse de la revue.

ON5FM

# **Brocantes**

# *La foire de La Louvière 2010*

Le choix est fait, notre foire de La Louvière sera donc LA LOUVIERE sur Charleroi. Je viens après de multiples péripéties de conclure l'accord de principe pour notre foire 2010.

Le choix qui était possible était très compliqué :

- Seneffe pas possible (pour des raisons juridiques)
- Mons pas possible car notre date n'est pas libre et toutes les autres dates ne conviennent pas (collision avec d'autres salons belges ou étrangers).
- Charleroi était libre à notre date et le prix dans la mesure de ce que nous pouvons payer.

Voilà donc après la réussite 100% de notre foire 2009 nous serons à Charleroi en 2010 et j'espère être de retour à La Louvière en 2011, mais çà ce n'est pas certain, alors encore un an à Charleroi?

Ces négociations ont été difficiles pour moi, beaucoup de données à intégrer et surtout ne pas faire de boulette car il s'agit de l'avenir de notre réussite à nous tous.

Je suis persuadé que j'ai fait pour le mieux et que cette foire délocalisée sera une preuve de plus que nous tous pouvons surmonter tous les défis.

Michel ON7FI

La date retenue est le 28 septembre 2010

#### *Les brocantes à venir*

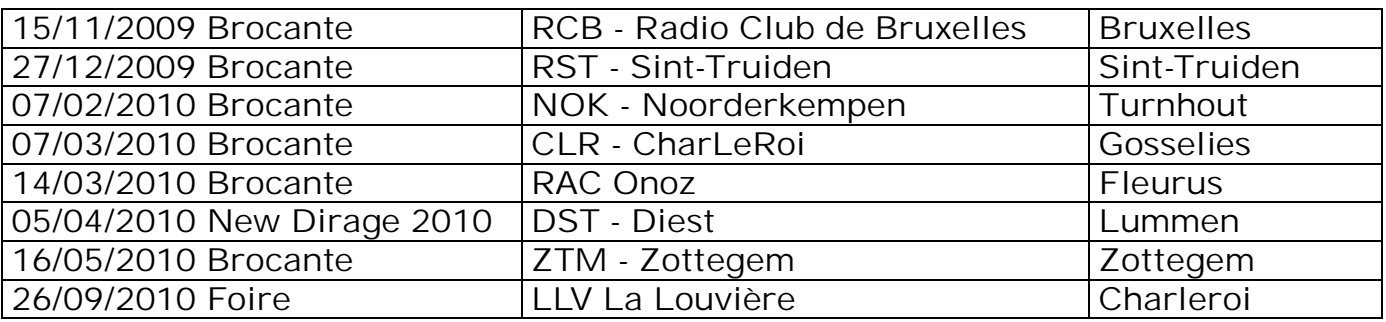
*Bourse radioamateur traditionnelle du Brabant Pour rappel : la Bourse radioamateur traditionnelle du Brabant aura lieu le dimanche 15 novembre 2009* Elle est organisée par le Radio Club de Bruxelles RCB - Section membre de l' UBA **Athenée Royal d'Evere Rue Constant Permeke , 2 1140 BRUXELLES** Exposants à partir de 09H00 Visiteurs de 10H00 à 16H00 Accès facile aux tables avec plus de 100 tables à disposition . Parking gratuit pour exposants et visiteurs Petite restauration sur place Inscription et réservation ON4AY , Alex , Tél : 02/726 70 86 , [on4ay1@skynet.be](mailto:on4ay1@skynet.be) ON5YJ , Luc , Tél : 0475/48 71 72 ON4LW , Denis , Tél : 02/216 42 66 , [on4lw@uba.be](mailto:on4lw@uba.be)

# **Agenda des activités OM – Novembre 2009**

73 chers OM,

Je remercie les OM pour les différentes remarques et annotations concernant l'Agenda. Il est apparu que j'ai omis quelques call d'OM me faisant parvenir les infos. Sachez que j'en suis vraient navré ! Je mettrai dorénavant tout en œuvre pour que ce phénomène ne se produise plus ! Je suis moi-même enseignant et je <sup>n</sup>'apprécie pas de trop non plus lorsque on utilise mes informations sans me demander mon avis.

La communauté des radio-amateurs est un univers fabuleux ! Je ne voudrais en aucune façon y porter préjudice.

Au grand plaisir de contacter de nombreux OM sur la QRG…

73 très très QRO de ON3CVF ...

#### *Les activités de nos amis ON*

Les heures indiquées dans cette section seront locales !!!

#### **\* QSO de section :**

je suis à la recherche des dates/heures des différents QSO de section !!!!!! - CDZ : samedi matin vers 11h00 sur 145,400Mhz et 3,773 MHz ;

- ON4LDL : dés 21h00 sur 3.633 MHz le réseau des appareils à tubes ;

#### **\* Tous les jeudis :**

- De 20h00 à 21h00 : les OM's de Charleroi sur le relais du même nom ;
- A partir de 21h00 : sur 28,300 MHz en SSB ;
- De 16h00 à 17h00 (locale) : Notre Guy national (5FM bien sûr) sur 3.709 MHz ;

#### **\* Tous les mercredis :**

- ON7WZ sur 3.624 dés 19H30 ;

#### *Grande nouvelle : le retour de ON4UB*

Nous avons le plaisir d'annoncer le retour de ON4UB le Dimanche 8 Mars 2009 . Voici le planning pour le Dimanche Matin QRG de 3.744 Khz

**Heure d'émission en Néerlandais :** 09h 15 - 10 h 00: ronde de QSOs ON4UVW en Néerlandais 10 h 00 - 10 h 15: ronde de QSOs ON4UB en Néerlandais 10 h 15- 10 h 30: Bulletin ON4UB en Néerlandais Les opérateurs Néerlandais : ON4ARL - ON4NS - ON5RA -

#### **Heure d'émission en Français :**

10 h 30 - 10 h 45 Bulletin de ON4UB en français 10 h 45 - 11 h 30 Ronde de QSO en français Les opérateurs Francophone : ON4LDL - ( ON5JPJ ) - ON4YI - ................................………………………..

Pour Réaliser le retour de ON4UB d'une façon confortable, nous avons besoin de vous CM – DM. Faites-nous parvenir toutes les infos relativent à votre section , Cours de Base - Cours Harec - Activités - Brocante etc....

Nous avons besoin de vos informations

73 de ON4LDL/Manager de ON4UB

**ndlr** merci à [www.ON4LDL.be](http://www.ON4LDL.be) pour cette publication/initiative)

#### *Les OM en activités DX*

(merci à Ham-mag, F5CWU, ON4ZI, SK3BG)

#### **Afrique**

6W, Senegal, du 7/11 au 16/11, 6W/EI6DX toutes bandes/modes

7Q, Malawi, GOJMU jusqu'au mois de décembre (fin décembre ?) surtout en modes digitaux

9G, Ghana, du 13/11 au 27/11, 9G5XX et 9G5TT activés par des OM italiens depuis AF084

D6, Iles Comores, F6AML activera D68F du 13/11 au 23/11

#### **Amériques**

4U, Nations Unies, 4U64UN jusqu'au 15 novembre

8R, Guyane, jusqu'au 4 novembre, 8R1PY sera activé par un groupe d'OM brésiliens toutes bandes/modes

CE0Y, Ile de Pâques, jusqu'au 15 novembre, CE0Y/SQ8X et CEOY/SV2KBS

KP2, Iles Vierges, du 4/11 au 11/11, N3XF, K1ZE, W1EQ seront actifs avec leur call /KP2 tous modes

LU, Argentine, du 1/11 au 7/11 LU/PY2TJ sur SA008

VP2M, Montserrat, du 3/11 au 15/11, VP2MUM activé par DL2RUM

VP8, Iles Falkland, du 14/11 au 21/11, VP8BUH avtivé par un groupe d'OM uruguayen

VP8, Iles Georgia, jusqu'au 15/11, VP8DIF activé par MM0DWF (mode vacances !!) VP9, Iles Bermuda, du 4/11 au 18/11, VP9KF uniquement en CW

W, USA, du 2/11 au 9/11, KG8DP actif depuis NA062

YV, Venezuela, du 6/11 au 9/11, le groupe YW5F sera actif depuis SA058

#### **Asie**

XV, Vietnam, du 4/11 au 17/11, DK1BT DL4WK DL5CW DL7DF et DL7UFR seront actifs depuis AS128 toutes bandes/modes

#### **Europe**

YA, Afghanistan, jusqu'au 30/11, T6YA activé par F5PTM (QSL VIA F5OGL) I, Italie, activation IOTA les 28/11 et 29/11 sur EU025 (Sicile) avec IW9HLM

#### **Océanie**

5W, Iles Samoa, du 11/11 au 18/11 IK1PMR, PA3LEO, PA0BWL, AA4NN, DJ5IW, OZ1IKY et DJ7JC activeront 5W0MR uniqt bandes basses

- FK , Nouvelle Calédonie, FK/F5NHJ sue OC032 et 0C093 jusqu'au 11 novembre
- FK, Iles Chesterfield, TX3A sera activé par AA7JV et HA7RY (aussi en FK/) du 23/11 au 6/12 ( !!) ;
- VK, Australie, jusqu'au 17 novembre, VK7ACG activé par GOWFH, depuis la Tasmanie en SSB
- VK9X, Christmas Island, du 21/11 au 5/12 ( !!), VK9XX, activé par un groupe d'OM allemands
- YJ, Vanuatu, jusqu'au 5/11, VK2CCC surtout en CW
- ZK2, Iles de Niue, jusqu'au 17/11,
- ZK2DL activé par DL2FAG en SSB et DIGI modes
- 5W, Iles Samoa, du 18/11 au 30/11, 5W0KH activé par DL2FAG
- A3, Iles Tonga, du 19/11 au 1/12 ( !!), IK1PMR, PA3LEO, PA0BWL, AA4NN, DJ5IW, OZ1IKY et DJ7JC activeront A35MR toutes bandes basses
- FK, Nouvelle Calédonie, du 19/11 au 23/11, FK/JA1NLX sur OC033 toutes bandes CW et RTTY

*Call spécial toute l'année 2009 :* GB250RB - 250ème anniversaire de la naissance de Robert Burns,

#### *Les OM belges en action (merci à l'UBA) :*

EA8, Canaries, ON5JV et ON6AK actifs depuis les Canaries du 20/11 au 10/02/2010

EA8, Canaries, ON4QX du 16/11 au 27/11 et du 19/12 au 26/12 sur 20,30 et 40 mètres tous modes

ON, Belgique, ON25BELGICA pour commémorer les 25 ans du bateau scientique le Belgica, jusque fin décembre (QSL via ON7TR)

ON, Belgique, ON65L, 65 ans de la libération de Ronce par les alliés en 1944

ON, Belgique, ON100PES, toute l'année 2009 commémoration du centenaire de l'expédition en

#### *Les QSO des départements français en VHF/UHF*

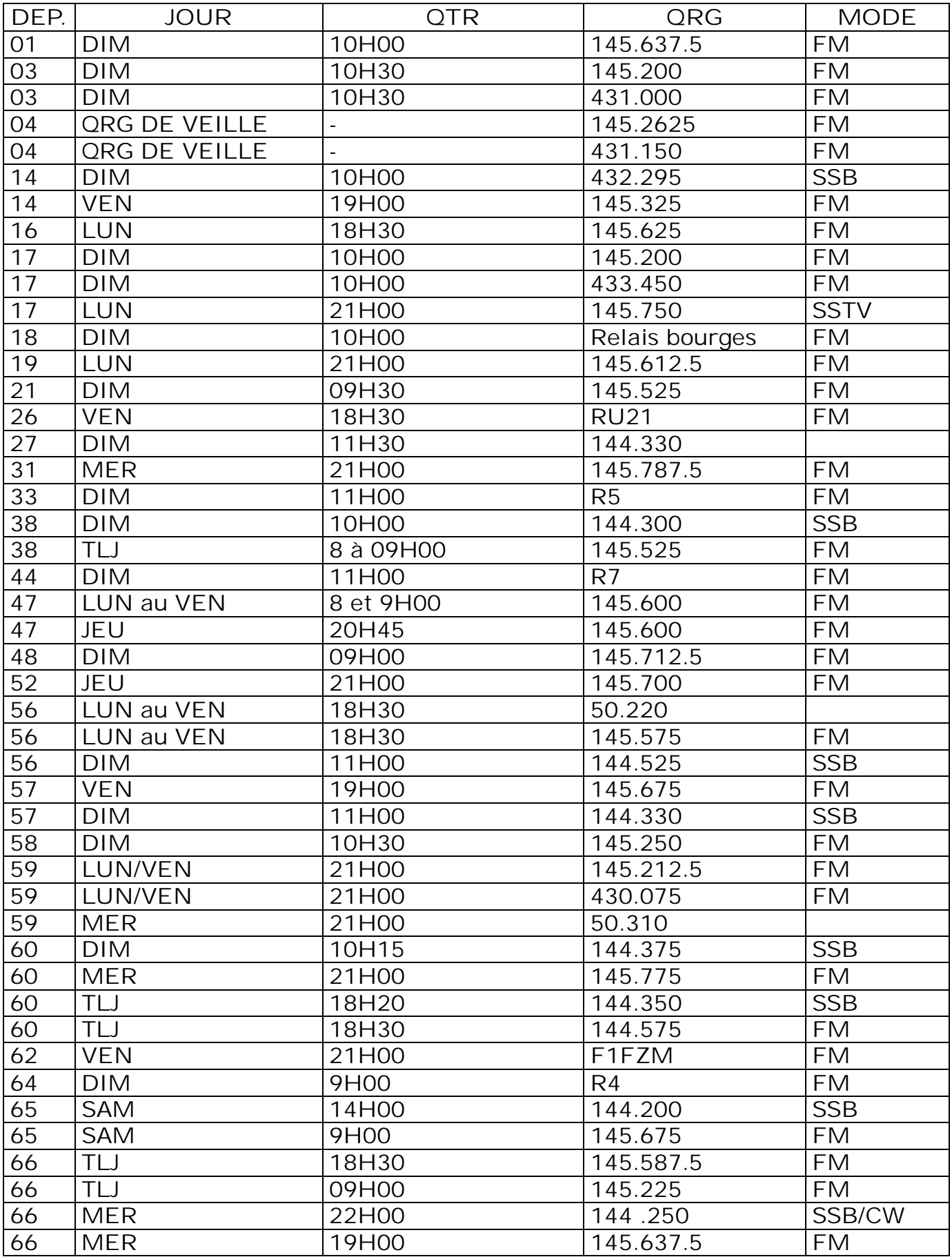

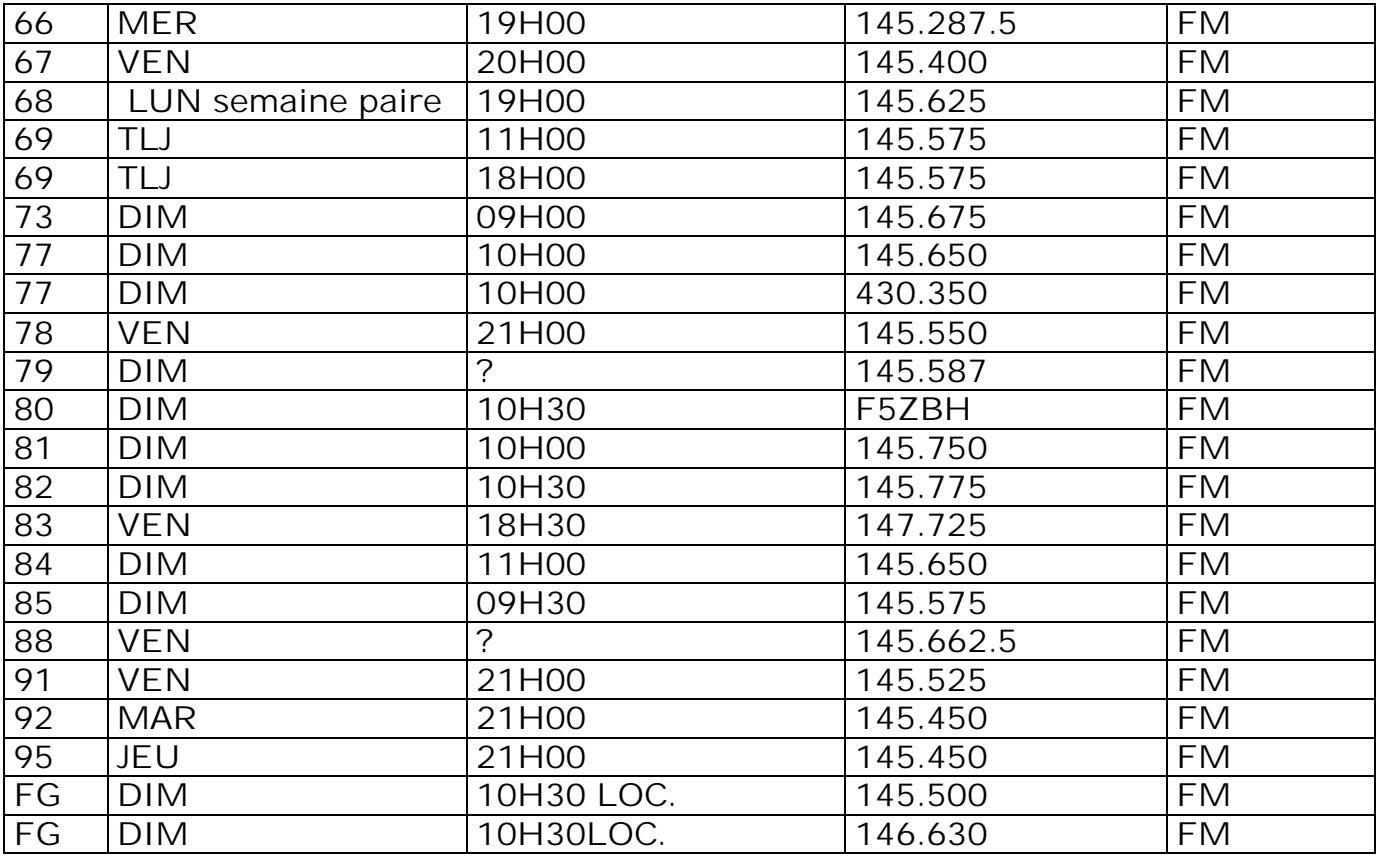

(Merci à F5KIN pour les modifications apportées [http://f5kin63.googlepages.com\)](http://f5kin63.googlepages.com))

#### *Les QSO des départements français en HF*

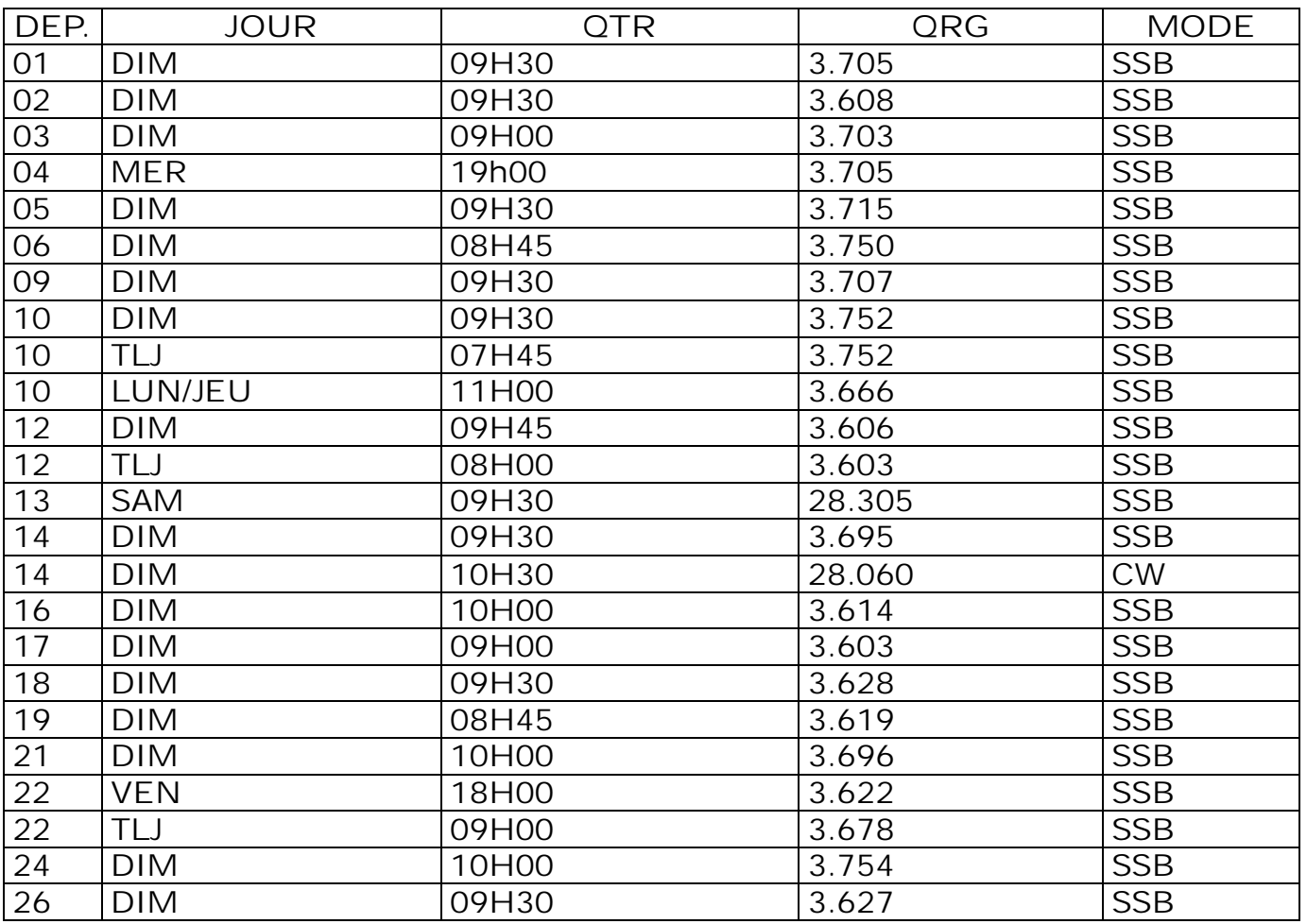

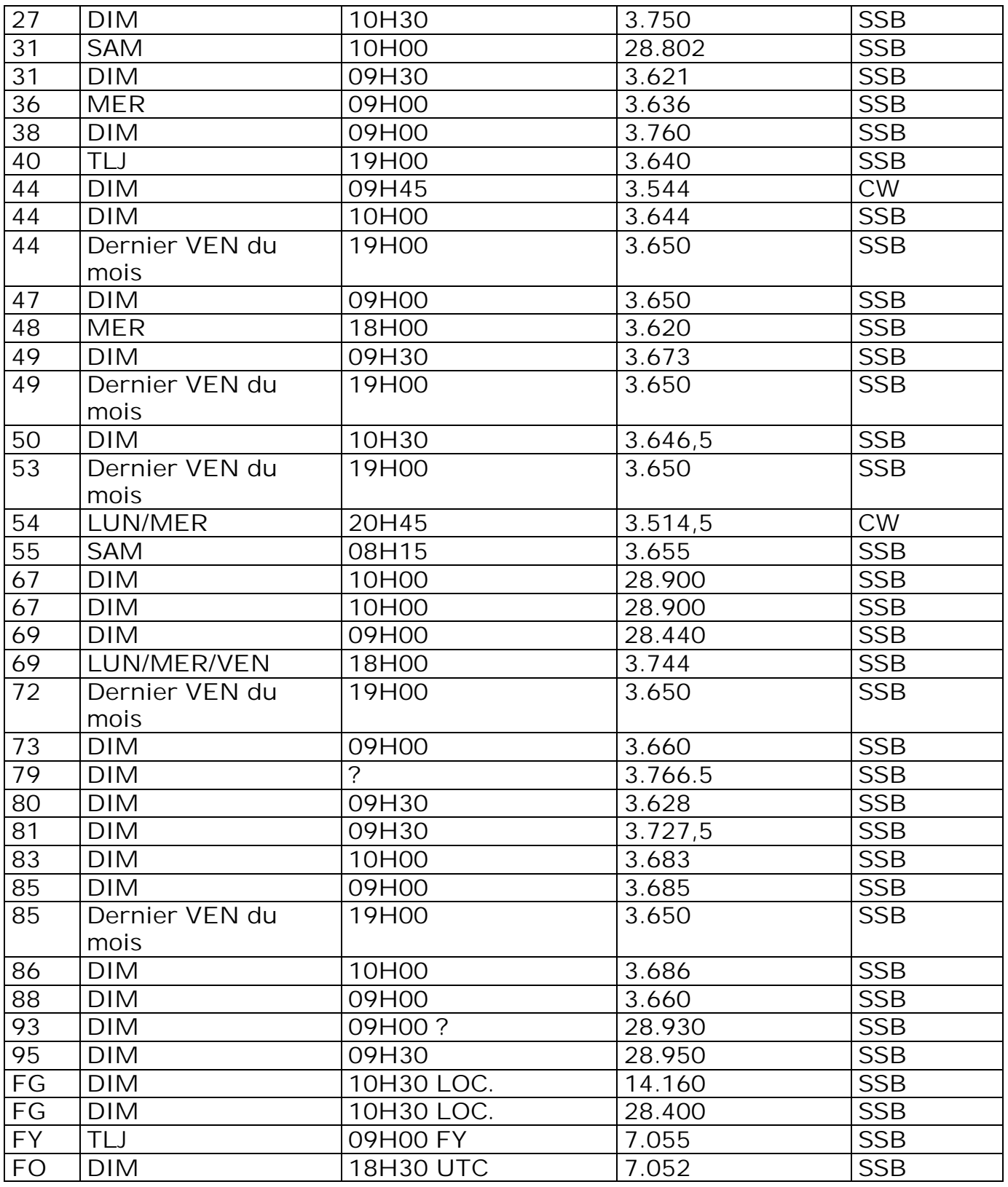

(Merci à F5KIN pour les modifications apportées [http://f5kin63.googlepages.com/\)](http://f5kin63.googlepages.com/))

Merci à l'ami F5IRO pour ses informations concernant les QSO des départements français. D'autres infos techniques sur son site : <http://f5kin63.googlepages.com>

Bon DX à tous les OM

ON3CVF pse k

### **Vous ne recevez plus l'annonce de parution de NMRevue ?**

Gaston, ON8DG, le gestionnaire de ONHAM.COM et de la liste de distribution de NMRevue nous communique ceci :

Certains OM's décident de changer de fournisseur internet et ce, probablement pour de très bonnes raisons. Cependant, une grande majorité d'entre eux oublient de me communiquer leur nouvelle adresse email, ce qui a pour effet que le mail d'information de la parution des revues arrive dans le vide...

C'est le cas pour les OM's suivants:

(reason: 553 5.3.0 [<on5ys@scarlet.be>](mailto:on5ys@scarlet.be)... User unknown)

(reason: 550 5.1.1 <[tlombry@pt.lu>](mailto:tlombry@pt.lu)... User unknown)

(reason: 553 5.3.0 <[o.toussaint@scarlet.be>](mailto:o.toussaint@scarlet.be)... User unknown)

Les OM's ci-dessus ont donc été supprimés de la liste de diffusion. A eux de refaire une demande d'inscription.

Certains ont une adresse toujours valide mais leur mailbox déborde... D'où là aussi, impossible de leur délivrer l'information:

Dans ce cas, l'adresse existant toujours, ces utilisateurs ne sont pas supprimés de la liste de diffusion.

Gaston.

Il y avait d'autres OM en cause mais nous avons pu rectifier le problème : ils avaient changé d'E-adresse et avaient oublié de prévenir la mailing-lsit. Si vous pouvez contacter les trois restants pour les avertir, cela pourrait les soulager. Merci pour eux

ON5FM

VAVAR

# **Dans la Section**

#### *La prochaine réunion*

Elle aura lieu le samedi 07 novembre 2009. Ordre du jour :

- En relation avec les ennuis d'un OM de la section : conférence sur le CWATUP par ON6GB
- Présentation d'un transceiver VHF antique le Trio TR2200GX à quartz
- Nouvelles de l'AGRAN
- Nouvelles du RU
- Divers

# **Réunion de section, Namur, NMR, 3/10/2009**

#### **Présents :**

ON3SA ON4DJP, KST, WP, KDL ON5FM, PT, CG, WB, GW, FD, QI, HQ ON6VZ, LA, YH, TB, LF ON7SI, ON8DG **Excusé :** ON3DGJ

La réunion démarre sur les chapeaux de roues... C'est qu'en effet, le propriétaire du projecteur vidéo doit nous quitter vers 18 h 30 et donc la présentation de Jean, ON6LF commence sans tarder. Au programme : les panneaux solaires, qu'ils soient photovoltaïques ou thermiques.

Sur base d'une consommation annuelle de 3500 kWh pour une maison moyenne, et équipée de panneaux délivrant une puissance crête de 220 W, l'énergie électrique prise au réseau tombera à 1600 kWh... Et la facture suivra dans le même sens, sans parler de la délivrance de certificats verts (malheureusement, depuis peu, on sait que les incitants de la région tombent à l'eau pour de nouveaux projets). Quelques aspects techniques sont évoqués également par Jean, comme : l'installation électrique (RGIE, distribution DC, connexion de terre, onduleur,...), l'installation physique (dans tous les sens du terme...), les durées de vie des cellules, la garantie, etc....

Les panneaux solaires thermiques sont également abordés. Apparents ou encastrés, leur montage requiert du doigté et du biceps ! Une photo de la chaudière de 6LF " avant " et " après " installation prouve à suffisance que l'apport énergétique du système solaire est non négligeable.

Plus d'info à [www.natur-elec.com.](http://www.natur-elec.com.)

Autre sujet : les gros soucis d'Alain, ON4KST et son pylône autoportant de 18m. Une saga qui dure et perdure depuis pus d'un an maintenant où on retrouve en vrac : mesquineries, enquête commodo incommodo, permis de bâtir, architecte, fonctionnaire délégué, esthétique, principe de précaution, avis favorables et défavorables, voisinage, UBA, commission de recours, urbanisme, avocat, conseil d'état, ... ! Une situation inquiétante qui risque peut-être de faire jurisprudence dans l'activité amateur. Mais Alain continue de se battre coute que coute. Ceci mérite notre sympathie et surtout admiration.

Come back de Jean... Il nous présente le boitier " maison " de son (futur) Bingo 80m ! Joliiiiiiiii.

Et enfin, Guy évoque la journée porte ouvertes qui a eu lieu il y a peu de temps dans les locaux qui nous hébergent. Quelques bonnes volontés de la section y ont présenté notre hobby. Voir par ailleurs dans ce numéro.

Yves - ON5WB.

### **A propos de :**

# *« A propos d'une photo controversée »*

Le mois passé nous avons publié un article relatant le mécontentement de quelques OM à propos du stand de notre association à Friedrichshafen et de la présence du drapeau de deux des régions de notre pays. Ce texte reproduisait les propos des OM qui nous avaient écrit, téléphoné ou même rendu visite.

Quelques jours plus tard, a eu lieu Horizon 2000+, la conférence des cadres de l'UBA, où les CM et DM sont présents. C'est l'occasion pour eux de répercuter vos

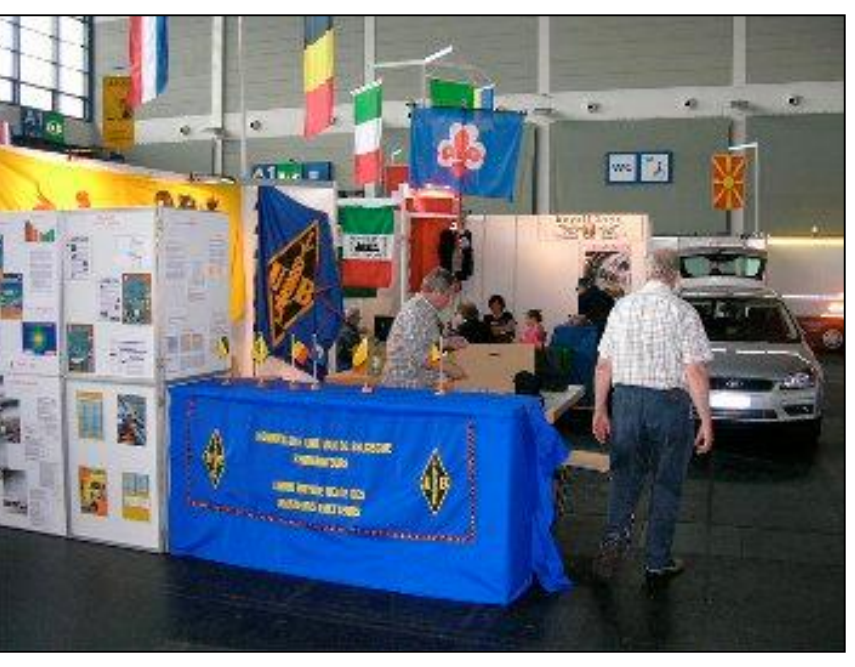

désideratas. Le problème de Friedrich a été mis sur la table en début de réunion.

ON5OO, vice-président de l'UBA nous a clairement expliqué ce qu'il en était. Tout d'abord, nous publions les 3 photos qui n'avaient pas été retenues ; à mettre en parallèle avec les deux publiées dans CQ-QSO.

Celle au dessus à droite montre clairement que les deux drapeaux étaient affichés. Mais alors, ceux qui n'ont pas vu le coq sont-ils des ahuris ? Et non, ils sont de toute bonne foi. Regardez la photo de gauche. C'est celle de la ''façade'' du stand. Le drapeau wallon est caché par une paroi et les OM qui passaient devant le stand

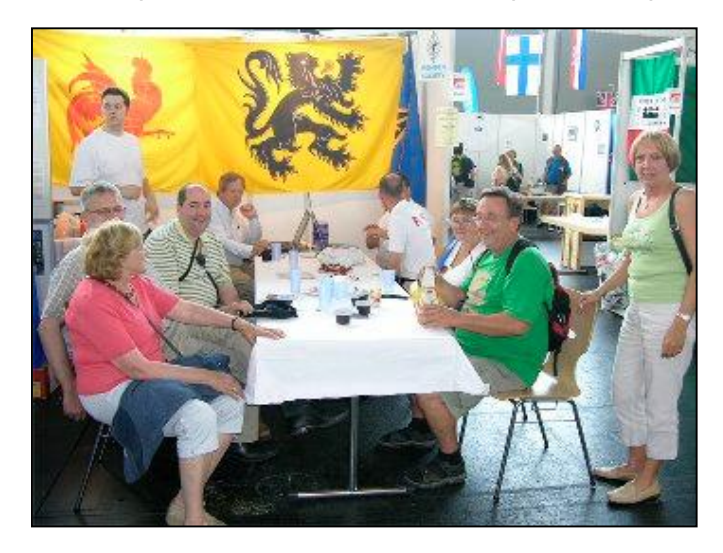

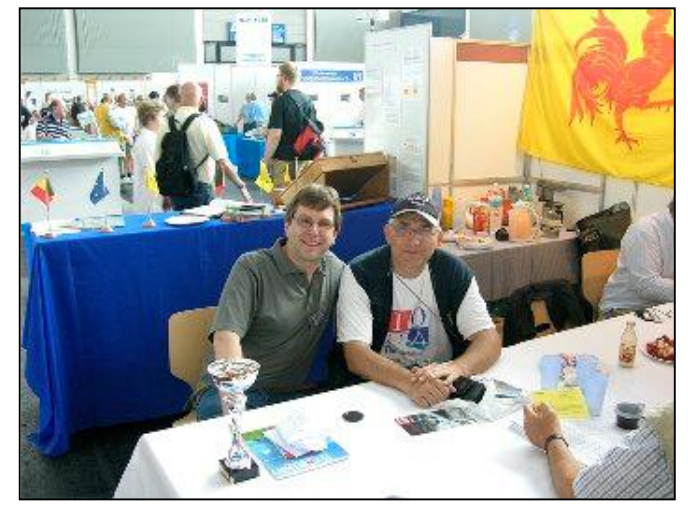

82 NMRevue n°68 -Octobre 2009

par la gauche ne pouvaient le voir. Les stands sont fournis et installés par l'organisateur de la foire. Les associations doivent s'en satisfaire. Et comme nos drapeaux sont très grands, il a bien fallu se débrouiller.

#### **Le choix des photos**

Elles ont été judicieusement choisies non pas en fonction du décor mais en fonction des personnes qui y étaient présentes. Regardez-les bien. C'est celles que nous aurions aussi choisies si nous avions eu à les publier dans notre revue.

Maintenant, oui nous avons examiné ces photos en détail. Oui, nous avons (aussi) fait des observations. Oui, il y aurait à redire sur certaines choses. Mais pour NMRevue, le sujet est clôturé : nous ne sommes pas là pour faire de la polémique ; juste la mise au point qui s'avère nécessaire.

Reste une chose qui nous a peiné : les conséquence de la dernière phrase de l'article : '' il est difficile de faire une revue ou un journal sans faire de gaffes ou, au moins, de commettre parfois des bévues". Le but de cette phrase était de dédouaner la rédaction de CQ-QSO afin que vous ne leur en teniez pas rigueur. Vous l'avez très bien compris et il n'y a pas eu d'atttaque à leur encontre. Mais voilà, du côté néerlandophone, on a compris que ça voulait dire que « cela avait été une gaffe de publier une photo où apparaissait le drapeau flamand » ; chose à laquelle nous n'avions jamais pensé ! Et cette phrase devenait ainsi automatiquement la self-démonstration de ce qu'elle voulait dire : elle était ellemême une gaffe ou une bévue ! Nul n'est à l'abri, on vous le répète…

Au vu des photos, vous êtes certainement convaincus que le rédacteur a fait pour un mieux avec ce qu'il avait en sa possession. Je le redis : j'aurais publié les même photos si j'avais eu à le faire.

Une dernière mise au point : l'irritation des francophones provient d'une surexposition d'un drapeau représentant un certain lion. On le voit sur les courses cyclistes et même lors de la canonisation du Père Damien à Rome ! Ce drapeau n'est pas le drapeau de la région néerlandophone : le lion symbole de la Flandre a les griffes et la langue rouge. Comme celui de la province de Namur... Oui, il y a une douzaine de lions différents dans notre pays, sur nos blasons et drapeaux : la Belgique elle-même a le lion pour emblème ; comme chacune de nos provinces.

Le drapeau flamand est donc hautement respectable et l'est certainement autant que le drapeau wallon. On nous demande seulement de ne pas faire l'amalgame avec les drapeaux de certains mouvements extrémistes. Pour le reste, tout a été dit dans notre précédent article.

ON5FM

#### *RE: "A propos d'une photo controversée", NMRevue 09/20/09*

Bonjour Guy, Dans le dernier NMR tu écrivais «

« Pour terminer, je confirme ce qu'écrivait Jean-Pierre ON5JPJ : il est difficile de faire une revue ou un journal sans faire de gaffes ou, au moins, de commettre parfois des bévues."

Pour ma part il ne s'agit ni d'une gaffe, ni d'une bévue, mais simplement de la

sélection d'une photo qui a été choisie parmi d'autres pour sa perspective, et les gens qui y figuraient, et non pour la symbolique que certains voudraient lui attribuer. En temps que responsable francophone, connaissant particulièrement bien Johan notre rédacteur, et ayant moi-même participé à la réalisation du stand, je peux ici certifier que le drapeau wallon était à côté du drapeau Flamand, et que le drapeau belge était largement visible au dessus du Stand (comme pour les autres délégations d'ailleurs) de plus 3 autres drapeaux belges étaient dressés sur le comptoir.

Il est facile d'être aux aguets de la moindre erreur, c'est plus difficile de donner un coup de main au rédacteur….Amis francophones, ceci est un appel pressant à votre collaboration à la rédaction du CQ-QSO ceci juste pour éviter dans le futur ce que vous appelez « les gaffes et les bévues » !!! 73… Et bon vent à notre association l'UBA composée de 99,9% de gens censés et de 0,1% de contrariés ? Merci aussi et surtout au petit 0,3% de volontaire qui s'occupe de vous tous les jours.

Jacques ON5OO vice président Francophone

Merci de publier dans le prochain NMR

73 Jacques

### **HIHIHIHIHIHIHIHIHIHIHIHIHIHIHIHIHIHIHIHI**

Son père est radioamateur mais lui ne s'intéresse qu'à la CB, au grand dam de son père.

Mais un jour celui-ci arrive à le convaincre de passer au moins sa licence de base. Malheureusement, il garde le langage propre au 11 mètres ; ce qui a le don d'énerver son paternel au plus haut point. Un jour il meurt sans jamais être arrivé à le corriger.

Puis c'est sa mère qui prend le relais lorsqu'il émet des "cibismes" : "ton père doit se retourner dans sa tombe s'il t'entend !".

Un jour, il passe en QRT à son tour pour le grand QSY de l'au-delà. Arrivé là-haut, il est accueilli par Saint Pierre à qui il demande tout de go : est-ce que mon père est chez vous ? Il s'appelle Arthur Dupont. Saint Pierre réfléchit puis dit : non, ce nom ne me dit rien. Vous n'avez pas un détail pour le reconnaître ?

- Oui, il était radioamateur.

- Attendez, vous ne l'êtes pas vous-même ?

- Si !

- Et vous avez été longtemps cibiste ?

- Oui, c'est cela !

- Ah je vois.

Il se retourne et d'un voix goguenarde, il lance à quelqu'un dans la salle derrière lui : "Hé, La Toupie, il y a quelqu'un pour toi "en fréquence"!

### **Petites Annonces**

Cherche

Je possède un BC345 (command set) en bon état mais qui a été sabordé pour revente en surplus (socket de blocs de bobinages cassés). Je cherche donc un châssis pour restauration du mien par transposition des éléments. Faire offre à : Francis ONZR 071/35.70.60 [on5zr@uba.be](mailto:on5zr@uba.be)

#### **Cherche**

Pour un transceiver Drake TR-7 : - La platine UP-Converteur ref : CM1HF - Vari - lCO SM759 - Le rehausseur pour effectuer des mesures sur ces platines

Robert ON4LDL [On4ldl@uba.be](mailto:On4ldl@uba.be)